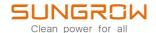

## **User Manual**

# 1-Phase PV Grid-Connected Inverter

SG5.0RS-ADA / SG8.0RS / SG9.0RS / SG10RS

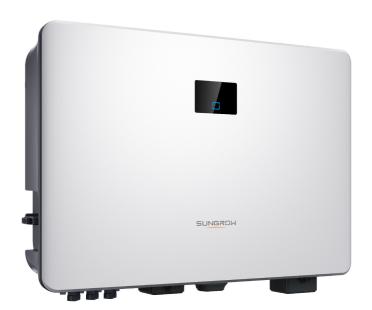

## **All Rights Reserved**

#### **All Rights Reserved**

No part of this document can be reproduced in any form or by any means without the prior written permission of Sungrow Power Supply Co., Ltd (hereinafter "SUNGROW").

#### **Trademarks**

**SUNGROW** and other Sungrow trademarks used in this manual are owned by SUNGROW.

All other trademarks or registered trademarks mentioned in this manual are owned by their respective owners.

#### **Software Licenses**

- It is prohibited to use data contained in firmware or software developed by SUNGROW, in part or in full, for commercial purposes by any means.
- It is prohibited to perform reverse engineering, cracking, or any other operations that compromise the original program design of the software developed by SUNGROW.

## **About This Manual**

The manual mainly contains the product information, as well as guidelines for installation, operation, and maintenance. The manual does not include complete information about the photovoltaic (PV) system. Readers can get additional information at **www.sungrowpower. com** or on the webpage of the respective component manufacturer.

#### **Validity**

This manual is valid for the following model of low-power grid-connected PV string inverters:

- SG5.0RS-ADA
- SG8.0RS
- SG9.0RS
- SG10RS

It will be referred to as "inverter" hereinafter unless otherwise specified.

#### **Target Group**

This manual is intended for professional technicians who are responsible for installation, operation, and maintenance of inverters, and users who need to check inverter parameters.

The inverter must only be installed by professional technicians. The professional technician is required to meet the following requirements:

- Know electronic, electrical wiring and mechanical expertise, and be familiar with electrical and mechanical schematics.
- Have received professional training related to the installation and commissioning of electrical equipment.
- Be able to quickly respond to hazards or emergencies that occur during installation and commissioning.
- Be familiar with local standards and relevant safety regulations of electrical systems.
- Read this manual thoroughly and understand the safety instructions related to operations.

#### **How to Use This Manual**

Please read this manual carefully before using the product and keep it properly at a place for easy access.

All contents, pictures, marks, and symbols in this manual are owned by SUNGROW. No part of this document may be reprinted by the non-internal staff of SUNGROW without written authorization.

Contents of this manual may be periodically updated or revised, and the actual product purchased shall prevail. Users can obtain the latest manual from **support.sungrowpower.com** or sales channels.

#### **Symbols**

This manual contains important safety instructions, which are highlighted with the following symbols, to ensure personal and property safety during usage, or to help optimize the product performance in an efficient way.

Please carefully understand the meaning of these warning symbols to better use the manual.

### **⚠** DANGER

Indicates high-risk potential hazards that, if not avoided, may lead to death or serious injury.

### **M** WARNING

Indicates moderate-risk potential hazards that, if not avoided, may lead to death or serious injury.

#### **A** CAUTION

Indicates low-risk potential hazards that, if not avoided, may lead to minor or moderate injury.

#### NOTICE

Indicates potential risks that, if not avoided, may lead to device malfunctions or financial losses.

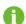

"NOTE" indicates additional information, emphasized contents or tips that may be helpful, e.g., to help you solve problems or save time.

# Contents

| Αl | ll Rights Reserved                 |    |
|----|------------------------------------|----|
| Αl | bout This Manual                   |    |
| 1  | Safety Instructions                | 1  |
|    | 1.1 Unpacking and Inspection       | 2  |
|    | 1.2 Installation Safety            | 2  |
|    | 1.3 Electrical Connection Safety   | 3  |
|    | 1.4 Operation Safety               | 4  |
|    | 1.5 Maintenance Safety             | 5  |
|    | 1.6 Disposal Safety                | 6  |
| 2  | Product Description                | 7  |
|    | 2.1 System Introduction            | 7  |
|    | 2.2 Product Introduction           | 9  |
|    | 2.3 Symbols on Product             | 11 |
|    | 2.4 LED Panel                      | 12 |
|    | 2.5 Circuit Diagram                | 13 |
|    | 2.6 Function Description           | 14 |
| 3  | Unpacking and Storage              | 18 |
|    | 3.1 Unpacking and Inspection       | 18 |
|    | 3.2 Inverter Storage               | 18 |
| 4  | Mechanical Mounting                | 20 |
|    | 4.1 Safety During Mounting         |    |
|    | 4.2 Location Requirements          | 21 |
|    | 4.2.1 Environment Requirements     | 21 |
|    | 4.2.2 Carrier Requirements         | 21 |
|    | 4.2.3 Angle Requirements           | 22 |
|    | 4.2.4 Clearance Requirements       | 22 |
|    | 4.3 Installation Tools             | 23 |
|    | 4.4 Moving the Inverter            | 24 |
|    | 4.5 Installing Mounting-bracket    | 25 |
|    | 4.6 Installing the Inverter        | 26 |
|    | 4.7 Installing Optimizer(Optional) | 27 |

|   | 4.8 Installing WiMeter-S(for SG5.0RS-ADA)                          | 28 |
|---|--------------------------------------------------------------------|----|
| 5 | Electrical Connection                                              | 30 |
|   | 5.1 Safety Instructions                                            | 30 |
|   | 5.2 Terminal Description                                           | 32 |
|   | 5.3 Electrical Connection Overview                                 | 33 |
|   | 5.4 External Protective Grounding Connection                       | 35 |
|   | 5.4.1 External Protective Grounding Requirements                   | 36 |
|   | 5.4.2 Connection Procedure                                         | 36 |
|   | 5.5 AC Cable Connection                                            | 37 |
|   | 5.5.1 AC Side Requirements                                         | 37 |
|   | 5.5.2 Connecting the AC Cable                                      | 38 |
|   | 5.6 DC Cable Connection                                            | 41 |
|   | 5.6.1 PV Input Configuration                                       | 42 |
|   | 5.6.2 Assembling the PV Connectors                                 | 43 |
|   | 5.6.3 Installing the PV Connectors                                 | 44 |
|   | 5.7 WiNet-S / WiNet-S2 Connection                                  | 48 |
|   | 5.7.1 Ethernet Communication                                       | 49 |
|   | 5.7.2 WLAN Communication                                           | 51 |
|   | 5.8 Smart Meter Connection                                         | 52 |
|   | 5.8.1 Single-phase Wireless Meter Connection(for SG5.0RS-ADA)      | 55 |
|   | 5.9 DRM Connection                                                 | 55 |
| 6 | Commissioning                                                      | 59 |
|   | 6.1 Inspection Before Commissioning                                | 59 |
|   | 6.2 Powering on the System                                         | 59 |
|   | 6.3 App Preparation                                                | 59 |
|   | 6.4 Creating a Plant                                               | 60 |
|   | 6.5 Initializing the Device                                        | 67 |
|   | 6.6 Configuring the Plant                                          | 70 |
|   | 6.7 Optimizer Physical Layout (Optional)                           | 73 |
|   | 6.8 Single-phase Wireless Meter Networking Procedure (for SG5.0RS- |    |
|   | ADA)                                                               | 74 |
| 7 | iSolarCloud App                                                    | 75 |
|   | 7.1 Brief Introduction                                             |    |
|   | 7.2 Installing App                                                 |    |
|   | 7.3 Account Registration                                           |    |
|   | 7.4 Login                                                          | 77 |

|     | 7.4.1 Requirements                 | 77  |
|-----|------------------------------------|-----|
|     | 7.4.2 Login Procedure              | 77  |
|     | 7.5 Initial Settings               | 79  |
|     | 7.6 Function Overview              | 80  |
|     | 7.7 Home                           | 80  |
|     | 7.8 Run Information                | 81  |
|     | 7.9 Records                        | 82  |
|     | 7.10 More                          | 85  |
|     | 7.10.1 System Parameters           | 86  |
|     | 7.10.2 Operation Parameters        | 86  |
|     | 7.10.3 Power Regulation Parameters | 87  |
|     | 7.10.4 Communication Parameters    | 92  |
|     | 7.10.5 Firmware Update             | 92  |
| 8 ; | System Decommissioning             | 94  |
|     | 8.1 Disconnecting Inverter         | 94  |
|     | 8.2 Dismantling the Inverter       | 94  |
|     | 8.3 Disposal of Inverter           | 95  |
| 9 - | Troubleshooting and Maintenance    | 96  |
|     | 9.1 Troubleshooting                | 96  |
|     | 9.2 Maintenance                    | 105 |
|     | 9.2.1 Maintenance Notices          | 105 |
|     | 9.2.2 Quick Shutdown               | 106 |
|     | 9.2.3 Routine Maintenance          | 107 |
| 10  | Appendix                           | 108 |
|     | 10.1 Technical Data                | 108 |
|     | 10.2 Quality Assurance             | 112 |
|     | 10.3 Contact Information           | 113 |

## 1 Safety Instructions

When installing, commissioning, operating, and maintaining the product, strictly observe the labels on the product and the safety requirements in the manual. Incorrect operation or work may cause:

- Injury or death to the operator or a third party.
- · Damage to the product and other properties.

#### **⚠** WARNING

- Do not operate the product and cables (including but not limited to moving the product, installing the product, operating the product and cables, powering up the product, maintaining the product, and working at heights) in harsh weather conditions such as flooding, lightning, rain, snow, and level 6 or stronger wind.
- In case of fire, evacuate from the building or product area and call the fire alarm.
   Re-entry into the burning area is strictly prohibited under any circumstances.

#### NOTICE

- Tighten the screws with the specified torque using tools when fastening the product and terminals. Otherwise, the product may be damaged. And the damage caused is not covered by the warranty.
- Learn how to use tools correctly before using them to avoid hurting people or damaging the device.
- Maintain the device with sufficient knowledge of this manual and use proper tools.
  - The safety instructions in this manual are only supplements and cannot cover all the precautions that should be followed. Perform operations considering actual onsite conditions.

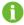

- SUNGROW shall not be held liable for any damage caused by violation of general safety operation requirements, general safety standards, or any safety instruction in this manual.
- When installing, operating, and maintaining the product, comply with local laws and regulations. The safety precautions in this manual are only supplements to local laws and regulations.

1 Safety Instructions User Manual

## 1.1 Unpacking and Inspection

#### **M** WARNING

- · Check all safety signs, warning labels and nameplates on devices.
- The safety signs, warning labels and nameplates must be clearly visible and cannot be removed or covered before the device is decommissioned.

#### NOTICE

After receiving the product, check whether the appearance and structural parts of the device are damaged, and check whether the packing list is consistent with the actual ordered product. If there are problems with the above inspection items, do not install the device and contact your distributor first. If the problem persists, contact SUNGROW in time.

## 1.2 Installation Safety

#### **A** DANGER

- Make sure there is no electrical connection before installation.
- Before drilling, avoid the water and electricity wiring in the wall.

#### **▲** CAUTION

Improper installation may cause personal injury!

- If the product supports hoisting transport and is hoisted by hoisting tools, no one is allowed to stay under the product.
- When moving the product, be aware of the product weight and keep the balance to prevent it from tilting or falling.

#### NOTICE

Before operating the product, must check and ensure that tools to be used have been maintained regularly.

User Manual 1 Safety Instructions

## 1.3 Electrical Connection Safety

#### **▲** DANGER

• Before electrical connections, please make sure that the inverter is not damaged, otherwise it may cause danger!

 Before electrical connections, please make sure that the inverter switch and all switches connected to the inverter are set to "OFF", otherwise electric shock may occur!

#### **A** DANGER

The PV string will generate lethal high voltage when exposed to sunlight.

- Operators must wear proper personal protective equipment during electrical connections.
- Must ensure that cables are voltage-free with a measuring instrument before touching DC cables.
- Respect all safety instructions listed in relevant documents about PV strings.
- The inverter must not be connected to a PV string that requires positive or negative grounding.

#### **▲** DANGER

Danger to life due to a high voltage inside the inverter!

- · Be sure to use special insulation tools during cable connections.
- Note and observe the warning labels on the product, and perform operations strictly following the safety instructions.
- Respect all safety instructions listed in this manual and other pertinent documents.

#### **M** WARNING

Damage to the product caused by incorrect wiring is not covered by the warranty.

- · Electrical connection must be performed by professionals.
- All cables used in the PV generation system must be firmly attached, properly insulated, and adequately dimensioned.

1 Safety Instructions User Manual

#### **▲** WARNING

 Check the positive and negative polarity of the PV strings, and connect the PV connectors to corresponding terminals only after ensuring polarity correctness.

During the installation and operation of the inverter, please ensure that the positive or negative poles of PV strings do not short-circuit to the ground. Otherwise, an AC or DC short-circuit may occur, resulting in equipment damage. The damage caused by this is not covered by the warranty.

#### **NOTICE**

Comply with the safety instructions related to PV strings and the regulations related to the local grid.

## 1.4 Operation Safety

#### **A** DANGER

When routing cables, ensure a distance of at least 30 mm between the cables and heat-generating components or areas to protect the insulation layer of cables from aging and damage.

When the product is working:

- Do not touch the product enclosure.
- It is strictly forbidden to plug and unplug any connector on the inverter.
- Do not touch any wiring terminal of the inverter. Otherwise, electric shock may occur.
- Do not disassemble any parts of the inverter. Otherwise, electric shock may occur.
- It is strictly forbidden to touch any hot parts of the inverter (such as the heat sink). Otherwise, it may cause burns.
- Do not connect or remove any battery. Otherwise, electric shock may occur.
- Do not connect or remove any PV string or any PV module in a string. Otherwise, electric shock may occur.
- If the inverter is equipped with a DC switch, do not operate it. Otherwise, it may cause device damage or personal injury.

User Manual 1 Safety Instructions

## 1.5 Maintenance Safety

#### **A** DANGER

Risk of inverter damage or personal injury due to incorrect service!

 Before maintenance, disconnect the AC circuit breaker on the grid side and then the DC switch. If a fault that may cause personal injury or device damage is found before maintenance, disconnect the AC circuit breaker and wait until the night before operating the DC switch. Otherwise, a fire inside the product or an explosion may occur, causing personal injuries.

- After the inverter is powered off for 10 minutes, measure the voltage and current with professional instrument. Only when there is no voltage nor current can operators who wear protective equipment operate and maintain the inverter.
- Even if the inverter is shut down, it may still be hot and cause burns. Wear protective gloves before operating the inverter after it cools down.

#### **▲** DANGER

Touching the power grid or the contact points and terminals on the inverter connected to the power grid may lead to electric shock!

• The power grid side may generate voltage. Always use a standard voltmeter to ensure that there is no voltage before touching.

#### **A** CAUTION

To prevent misuse or accidents caused by unrelated personnel, post prominent warning signs or demarcate safety warning areas around the product.

#### NOTICE

To avoid the risk of electric shock, do not perform any other maintenance operations beyond those described in this manual. If necessary, contact your distributor first. If the problem persists, contact SUNGROW. Otherwise, the losses caused is not covered by the warranty.

1 Safety Instructions User Manual

#### NOTICE

• If the paint on the inverter enclosure falls or rusts, repair it in time. Otherwise, the inverter performance may be affected.

- Do not use cleaning agents to clean the inverter. Otherwise, the inverter may be damaged, and the loss caused is not covered by the warranty.
- As the inverter contains no parts that can be maintained, never open the enclosure of the inverter or replace any internal components without authorization.
   Otherwise, the loss caused is not covered by the warranty.

## 1.6 Disposal Safety

### **MARNING**

Please scrap the product in accordance with relevant local regulations and standards to avoid property losses or casualties.

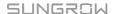

## 2 Product Description

## 2.1 System Introduction

The inverter is a transformerless 1-phase PV grid-connected inverter. As an integral component in the PV power system, the inverter is designed to convert the direct current power generated from the PV modules into grid-compatible AC current and feeds the AC current to the utility grid.

#### **⚠** WARNING

- The inverter must only be operated with PV strings with class II protection in accordance with IEC 61730, application class A. It is not allowed for the positive pole or the negative pole of the PV strings to be grounded. This can cause damage to the inverter.
- Do not connect any local load between the inverter and the AC circuit breaker.

#### NOTICE

The inverter applies only to the scenarios described in this manual.

The intended usage of the inverter is illustrated in the following figure.

2 Product Description User Manual

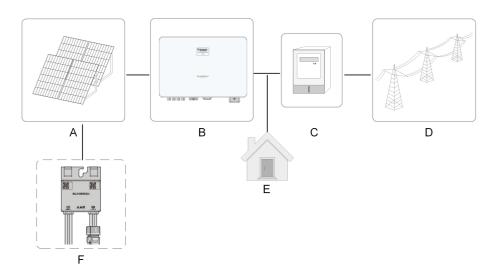

figure 2-1 Inverter Application in PV Power System

| Item              | Description     | Note                                                              |
|-------------------|-----------------|-------------------------------------------------------------------|
|                   | PV strings      | Compatible with monocrystalline silicon, polycrystalline silicon, |
| Α                 |                 | and thin-film modules without grounding.                          |
| В                 | Inverter        | SG5.0RS-ADA, SG8.0RS, SG9.0RS, SG10RS.                            |
| C Metering device |                 | Meter cupboard with power distribution system.                    |
|                   | Metering device | SG5.0RS-ADA matching single-phase wireless meter WiMe-            |
|                   |                 | ter-S.                                                            |
| D                 | Utility grid    | TT , TN-C , TN-S, TN-C-S.                                         |
| Е                 | Loads           | House loads that consume electricity.                             |
| F                 | Optimizer       | 1                                                                 |

Please refer to the optimizer user manual for details.

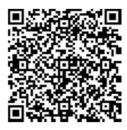

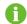

Please contact your local sales staff to confirm that the optimizer is available for sale in your territory. SP600S optimizer is not compatible with third-party products.

Please refer to the WiMeter-S manual for details.

User Manual 2 Product Description

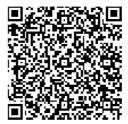

The following figure shows the common grid configurations.

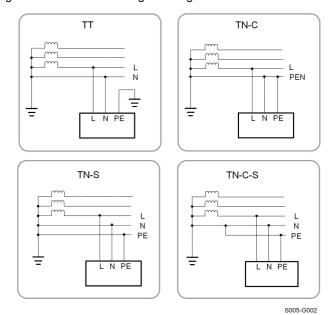

## 2.2 Product Introduction

#### **Model Description**

The model description is as follows (take SG8.0RS as an example):

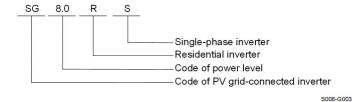

### **Appearance**

The following figure shows the appearance of the inverter. The image shown here is for reference only. The actual product received may differ.

2 Product Description User Manual

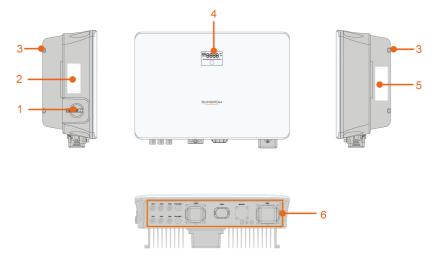

S006-G004

figure 2-2 Inverter Appearance

| No.         | Name               | Description                                                    |
|-------------|--------------------|----------------------------------------------------------------|
| 1           | DC switch          | To safely disconnect the DC circuit whenever necessary.        |
| 2           | Communication      | Information about COM2 pin definition, supported DRM           |
|             | label              | modes, etc.                                                    |
| 2           | Hanger             | Complement to the included wall mounting bracket for hang-     |
| 3 Hanger    | папует             | ing the inverter.                                              |
| 4 LC        | I CD nanal         | The LCD screen indicates the running information and the       |
|             | LCD panel          | LED indicator indicates the working state of the inverter.     |
|             |                    | To clearly identify the product, including device model, S/N,  |
| 5 Nameplate | Nameplate          | important specifications, marks of certification institutions, |
|             |                    | etc.                                                           |
| 6           | Electrical connec- | DC terminals, AC terminal, external grounding terminal and     |
|             | tion area          | communication terminals.                                       |

#### **Dimensions**

The following figure shows the dimensions of the inverter.

User Manual 2 Product Description

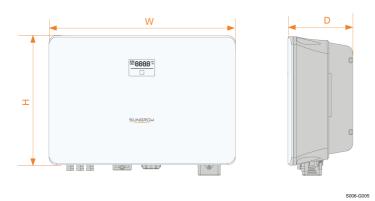

figure 2-3 Dimensions of the Inverter

| Inverter Model                 | W (mm) | H (mm) | D (mm) |
|--------------------------------|--------|--------|--------|
| SG5.0RS-ADA, SG8.0RS, SG9.0RS, | 490    | 340    | 170    |
| SG10RS                         | 490    | 340    | 170    |

## 2.3 Symbols on Product

| Symbol   | Explanation                                                     |
|----------|-----------------------------------------------------------------|
| DC       | Parameters on the DC side.                                      |
| AC-Grid  | Parameters on the AC on-grid side.                              |
|          | Regulatory compliance mark.                                     |
| TUV      | TÜV mark of conformity.                                         |
| C€       | CE mark of conformity.                                          |
| 6        | EU/EEA Importer.                                                |
| UK<br>CA | UKCA mark of conformity.                                        |
| X        | Do not dispose of the inverter together with household waste.   |
| X        | The inverter does not have a transformer.                       |
| $\wedge$ | Disconnect the inverter from all the external power sources be- |
|          | fore maintenance!                                               |

2 Product Description User Manual

| Symbol | Explanation                                                     |
|--------|-----------------------------------------------------------------|
| i      | Read the user manual before maintenance!                        |
|        | Burn danger due to the hot surface that may exceed 60°C.        |
|        | Danger to life due to high voltages!                            |
|        | Do not touch live parts for 10 minutes after disconnection from |
| 10min  | the power sources.                                              |
|        | Only qualified personnel can open and maintain the inverter.    |
|        | External protective grounding terminal.                         |

<sup>\*</sup> The table shown here is for reference only. The actual product received may differ.

### 2.4 LED Panel

The LED panel with a display screen and an indicator is on the front of the inverter.

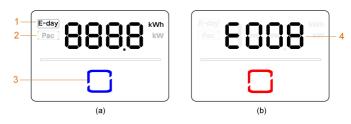

figure 2-4 LED Panel

(a) Normal state

(b) Error state

| No.             | Name                                                                    | Description                                      |
|-----------------|-------------------------------------------------------------------------|--------------------------------------------------|
| 1               | E-day                                                                   | Today's energy yield.                            |
| 2               | Pac                                                                     | Current AC power.                                |
| 3 LED indicator | To indicate the working state of the inverter.                          |                                                  |
|                 | Touch it to switch the information in normal state or view multiple er- |                                                  |
|                 | indicator                                                               | ror codes in error state.                        |
| 4               | Error code                                                              | The error code in the figure is just an example. |

- In normal state, the E-day and Pac information will be displayed alternately. Also you can touch the LED indicator to switch the information.
- In error state, touch the LED indicator to view multiple error codes.
- If there is no operation for 5 minutes, the display screen will be off. Touch the LED indicator to activate it.

User Manual 2 Product Description

table 2-1 State description of the LED indicator

| LED color | State    | Definition                                                                     |
|-----------|----------|--------------------------------------------------------------------------------|
|           | On       | The inverter is operating normally.                                            |
| Blue      | Flashing | The inverter is at standby or startup state (not feeding power into the grid). |
|           | On       | A system fault has occured.                                                    |
| Red       |          |                                                                                |
|           | Off      | Both the AC and DC sides are powered down.                                     |
| Gray      |          |                                                                                |

#### **MARNING**

Voltage may still be present in AC side circuits after the indicator is off. Pay attention to the electricity safety during operating.

## 2.5 Circuit Diagram

The following figure shows the main circuit of the inverter.

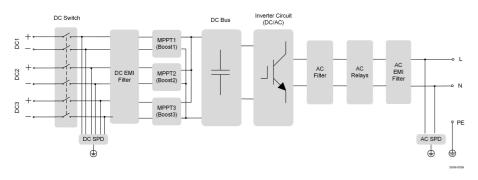

figure 2-5 Circuit Diagram (SG10RS for example)

- DC Switches can safely disconnect the PV input when necessary to ensure the safe operation of the inverter and the safety of personnel.
- The DC SPD provides a discharge circuit for the DC side overvoltage to prevent it from damaging the internal circuits of the inverter.

2 Product Description User Manual

• EMI filters can filter out the electromagnetic interference inside the inverter to ensure that the inverter meets the requirements of electromagnetic compatibility standards.

- The MPPT is used to ensure a maximum power from PV arrays at different PV input conditions.
- The Inverter Circuit converts the DC power into grid-compliant AC power and feeds it into the grid.
- The AC filter filters the output AC component of high frequency to ensure that the output current meets the grid requirements.
- The AC relay isolates the AC output of the inverter from the grid, making the inverter safe from the grid in case of inverter failure or grid failure.
- The AC SPD provides a discharge circuit for the AC side overvoltage to prevent it from damaging the internal circuits of the inverter.

#### **A** DANGER

If the lightning level exceeds the protection level of the product, surge protection and overvoltage protection may fail, resulting in electric shock and fatal injury!

## 2.6 Function Description

#### **Basic Function**

Conversion function

The inverter converts the DC power from the PV array to the AC power, in conformity with the grid requirements.

· Data storage

The inverter logs running information, error records, etc.

· Parameter configuration

The inverter provides various parameter configurations for optimal operation. Parameters can be set via the iSolarCloud App or the cloud server.

· Communication interface

The inverter is equipped with two communication interfaces. The communication device can be connected to the inverter via both interfaces.

After communication connection is established, users can view inverter information, operational data and can set inverter parameters through the iSolarCloud.

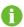

It is recommended to use the communication module from SUNGROW. Using a device from other companies may lead to communication failure or other unexpected damage.

User Manual 2 Product Description

#### Protection Function

Several protective functions are integrated in the inverter, including short circuit protection, grounding insulation resistance monitoring, residual current protection, grid monitoring, DC overvoltage/overcurrent protection, etc.

#### DRM ("AU"/"NZ")

The DRM function is only applicable to a single inverter.

The inverter provides terminals for connecting to a Demand Response Enabling Device (-DRED). After the connection, the DRED asserts demand response modes (DRMs). The inverter detects and initiates a response to all supported demand response modes listed in the following table.

table 2-2 Demand Response Mode Explanation

| Mode | Explanation                               |
|------|-------------------------------------------|
| DRM0 | The inverter is in the state of shutdown. |

#### Feed-in Limitation

Set the feed-in limitation value via iSolarCloud App. When the smart energy meter detects that the export power is greater than the limit value, the inverter will reduce the output power within the specified range.

#### PID Zero

The PID Zero function is applicable for both PV and DC-coupled PV plus storage systems. It can suppress PID during the day and intelligently repair PV panels damage caused by PID at night, by relieving or alleviating PV array voltage bias to PV-.

The traditional inverter needs boost circuit to extend the efficient generation time during the day, and break the symmetry of the PV array to the ground voltage, making it closer to the negative electrode. In addition, if the traditional inverter runs at night, the PV array to ground voltage is always limited to the lowest voltage point of the system, which increases the risk of PID.

2 Product Description User Manual

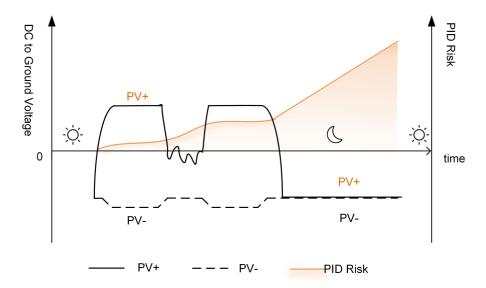

figure 2-6 PID Risk of Traditional Inverters

The following figure is the PID risk of the inverter equipped with PID Zero, it prevents the PV array voltage from approaching PV-, reduces the risk of PID during daily operation and repairs PV panels caused by PID at night. Details can be found in the *PID Zero White Paper*, which can be obtained on www.sungrowpower.com or from your distributor.

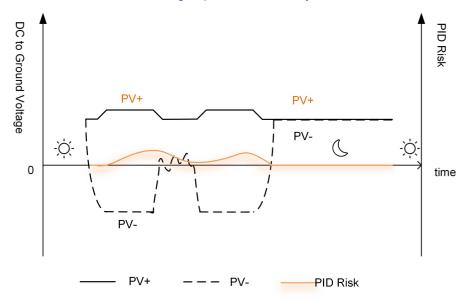

figure 2-7 PID Risk of Inverters Equipped with PID Zero

#### **A** DANGER

Keep the DC switch "ON" in the PID Zero process. During the process, there is voltage hazard between inverter / PV panels live conductors and ground. Do not touch any of them.

User Manual 2 Product Description

When the PID Zero function is enabled, there will be a power consumption of less than 30 W in the PID Zero process.

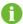

 PID Zero can be applied to P-type PV panels, as well as N-type PV panels of which the voltage between PV- and ground needs to be raised. Please disable this function for N-type PV panels of which the voltage between PV- and ground needs to be lowered. Contact the N-type PV panel supplier whether the voltage between PV- and ground needs to be raised for PID recovery.

#### AFCI Function(Optional)

AFCI activation

This function can be enabled to detect whether arc occurs in the DC circuit of the inverter.

AFCI self-test

This function is intended to detect whether the AFCI function of the inverter is normal.

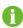

The arc detection function meets the standard requirements, please test under the working conditions as required by the standard.

#### **Earth Fault Alarm**

The device gives an alarm if there is a grounding fault. If the AC side is poorly grounded or not grounded, the buzzer rings, and the LED indicator turns red.

#### **Optimizer Functions**

Module-level MPPT

Increase the power generation of the PV system by continuously tracking the maximum power point of the PV module.

Module-level shutdown

Quickly reduce module voltage.

Module-level monitoring

The optimizer can monitor the performance of modules.

Module-level IV curve diagnosis

The optimizer can scan the module IV curve and judge whether a module fault occurs.

## 3 Unpacking and Storage

## 3.1 Unpacking and Inspection

The product is thoroughly tested and strictly inspected before delivery. Nonetheless, damage may still occur during shipping. For this reason, please conduct a thorough inspection after receiving the product.

- · Check the packing case for any visible damage.
- · Check the scope of delivery for completeness according to the packing list.
- · Check the inner contents for damage after unpacking.

Contact SUNGROW or the transport company in case of any damage or incompleteness, and provide photos to facilitate services.

Do not dispose of the original packing case. It is recommended to store the device in the original packing case when the product is decommissioned.

#### **NOTICE**

- After receiving the product, check whether the appearance and structural parts
  of the device are damaged, and check whether the packing list is consistent
  with the actual ordered product. If there are problems with the above inspection
  items, do not install the device and contact your distributor first. If the problem
  persists, contact SUNGROW in time.
- If any tool is used for unpacking, be careful not to damage the product.

## 3.2 Inverter Storage

Proper storage is required if the inverter is not installed immediately.

- · Store the inverter in the original packing case with the desiccant inside.
- The storage temperature must be always between -30°C and +70°C, and the storage relative humidity must be always between 0 and 95 %, non-condensing.
- In case of stacking storage, the number of stacking layers should never exceed the limit marked on the outer side of the packing case.
- · The packing case should be upright.
- If the inverter needs to be transported again, pack it strictly before loading and transporting it.
- Do not store the inverter in places susceptible to direct sunlight, rain, and strong electric field.

User Manual 3 Unpacking and Storage

· Do not place the inverter in places with items that may affect or damage the inverter.

- · Store the inverter in a clean and dry place to prevent dust and water vapor from eroding.
- Do not store the inverter in places with corrosive substances or susceptible to rodents and insects.
- Carry out periodic inspections. Inspection shall be conducted at least once every six months. If any insect or rodent bites are found, replace the packaging materials in time.
- If the inverter has been stored for more than a year, inspection and testing by professionals are required before it can be put into operation.

#### NOTICE

Please store the inverter according to the storage requirements. Product damage caused by failure to meet the storage requirements is not covered by the warranty.

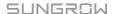

## 4 Mechanical Mounting

#### **MARNING**

Respect all local standards and requirements during mechanical installation.

## 4.1 Safety During Mounting

#### **A** DANGER

Make sure there is no electrical connection before installation.

Before drilling, avoid the water and electricity wiring in the wall.

### **MARNING**

Poor installation environment will affect system performance!

- · Install the inverter in a well-ventilated place.
- · Ensure that the heat dissipation system or vent is not blocked.
- Do not install the inverter in an environment with flammable and explosive objects or smoke.

#### **A** CAUTION

Improper handling may cause personal injury!

- When moving the inverter, be aware of its weight and keep the balance to prevent it from tilting or falling.
- · Wear proper protective equipment before performing operations on the inverter.
- The bottom terminals and interfaces of the inverter cannot directly contact the ground or other supports. The inverter cannot be directly placed on the ground.

#### NOTICE

When installing devices, ensure that no device in the system causes it hard for the DC switch and the AC circuit breaker to act or hinders maintenance personnel from operating.

If drilling is required during installation:

- · Wear goggles and protective gloves when drilling holes.
- Make sure to avoid the water and electricity wiring in the wall before drilling.
- Protect the product from shavings and dust.

User Manual 4 Mechanical Mounting

## 4.2 Location Requirements

To a large extent, a proper installation location ensures safe operation, service life, and performance of the inverter.

- The inverter with protection rating IP65 can be installed both indoors and outdoors.
- The inverter should be installed at a height that allows easy viewing of the LED indicator panel, as well as easy electrical connection, operation and maintenance.

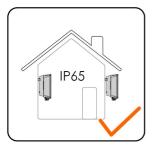

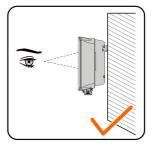

S006-I001

## 4.2.1 Environment Requirements

- The installation environment must be free of inflammable or explosive materials.
- The location should not be accessible to children.
- The ambient temperature and relative humidity must meet the following requirements.

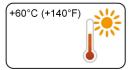

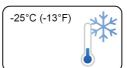

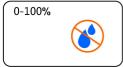

- Install the inverter in a sheltered area to avoid direct sunlight and bad weather (e.g. snow, rain, lightning, etc.). The inverter will derate in high temperature environments for protection. If the inverter is installed in direct sunlight, it may cause power reduction as the temperature rises.
- The inverter should be well ventilated. Ensure air circulation.

#### 4.2.2 Carrier Requirements

The mounting structure where the inverter is installed must comply with local/national standards and guidelines. Ensure that the installation surface is solid enough to bear four times the weight of the inverter and is suitable for the dimensions of the inverter (e.g. cement walls, plasterboard walls, etc.).

4 Mechanical Mounting User Manual

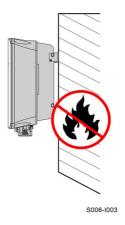

## 4.2.3 Angle Requirements

Install the inverter vertically. Never install the inverter horizontally, or at forward/backward tilted, side tilted, or upside down.

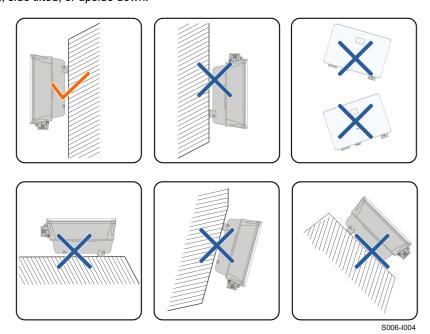

## 4.2.4 Clearance Requirements

Reserve enough clearance around the inverter to ensure sufficient space for heat dissipation.

User Manual 4 Mechanical Mounting

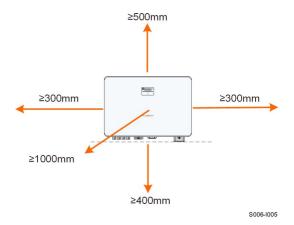

Install the inverter at an appropriate height for ease of viewing the screen and LED indicator and operating switch(es).

### 4.3 Installation Tools

Installation tools include but are not limited to the following recommended ones. If necessary, use other auxiliary tools on site.

table 4-1 Tool specification

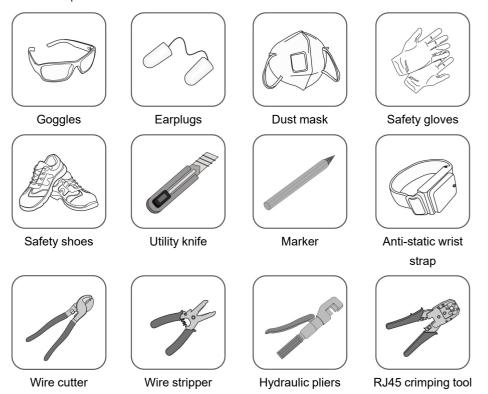

4 Mechanical Mounting User Manual

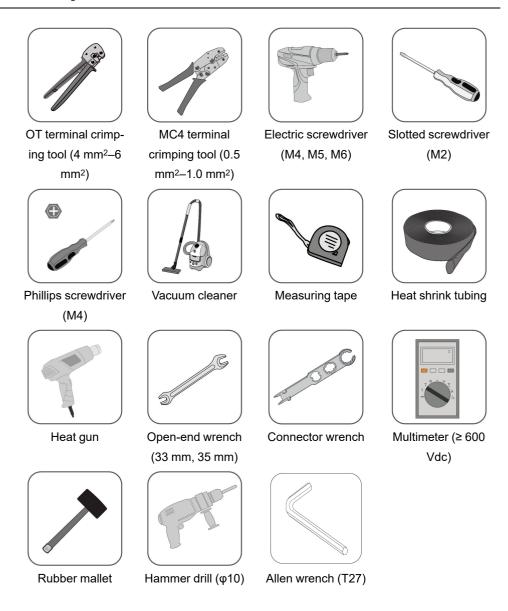

## 4.4 Moving the Inverter

Before installation, remove the inverter from the packing case and move it to the installation site. Follow the instructions below as you move the inverter:

- · Always be aware of the weight of the inverter.
- Lift the inverter using the handles positioned on both sides of the inverter.
- Move the inverter by one or two people or by using a proper transport tool.
- Do not release the equipment unless it has been firmly secured.

User Manual 4 Mechanical Mounting

#### **A** CAUTION

Improper handling may cause personal injury!

 Arrange an appropriate number of personnel to carry the inverter according to its weight, and installation personnel should wear protective equipment such as anti-impact shoes and gloves.

- Attention must be paid to the center of gravity of the inverter to avoid tilting during handling.
- Placing the inverter directly on a hard ground may cause damage to its metal enclosure. Protective materials such as sponge pad or foam cushion should be placed underneath the inverter.
- Move the inverter by holding the handles on it. Do not move the inverter by holding the terminals.

## 4.5 Installing Mounting-bracket

The inverter can be installed on a bracket, a wall, and a pole by means of mounting-bracket. Dimensions of the assembled mounting-bracket are as follows.

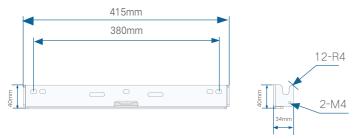

figure 4-1 Dimensions of Mounting-bracket

Reserve enough space when installing the mounting-bracket to meet the installation space requirements of the inverter.

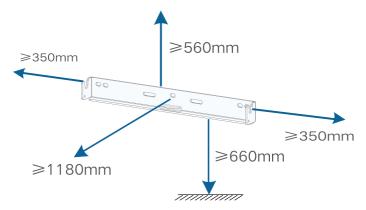

4 Mechanical Mounting User Manual

## 4.6 Installing the Inverter

Inverter is installed on the wall by means of wall-mounting bracket and the expansion plug sets.

The expansion plug set shown below is recommended for the installation.

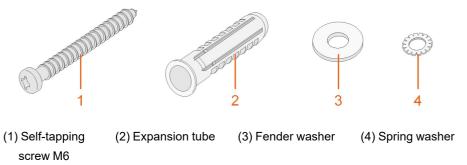

step 1 Place the wall-mounting bracket to a proper position on the wall. Mark the positions and drill the holes.

#### **NOTICE**

Observe the level on the bracket and adjust until the bubble is in the middle position.

The depth of the holes should be about 70 mm.

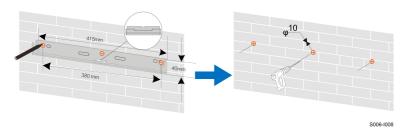

\* The image shown here is for reference only. The actual product received may differ.

step 2 Place the expansion tubes into the holes. Then secure the wall-mounting bracket to the wall firmly with the expansion bolt sets.

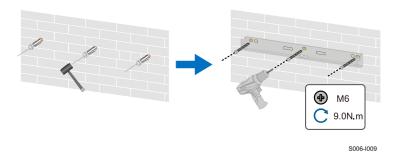

User Manual 4 Mechanical Mounting

step 3 Lift the inverter and slide it down along the wall-mounting bracket to make sure they match perfectly. Use two screw sets to lock both left and right sides.

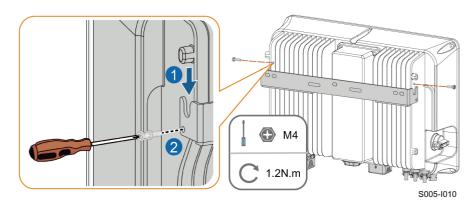

- - End

# 4.7 Installing Optimizer(Optional)

step 1 As shown in the figure below, clamp the optimizer parallel to the back of the PV module by clips.

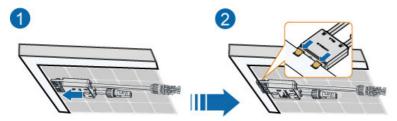

4 Mechanical Mounting User Manual

### NOTICE

• Please ensure that the optimizer is installed facing the back of the module. Otherwise, the clip may get damaged.

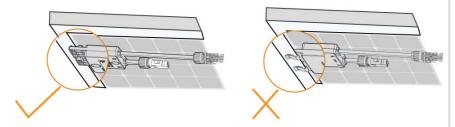

• Do not forcibly bend the clips when installing the optimizer by clips. Otherwise, the clip may be damaged.

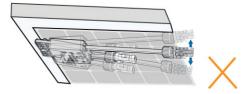

• Do not clamp the optimizer into holes in the module frame during installation. Otherwise, the optimizer cannot be removed or the clips may be damaged.

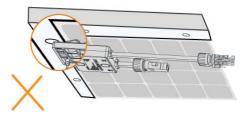

- It is recommended to install optimizers on the same side of modules.
- Do not clamp and remove the optimizer multiple times. Otherwise, the clip may become loose, affecting normal use.

--End

# 4.8 Installing WiMeter-S(for SG5.0RS-ADA)

Step 1 Mount the WiMeter-S to a 35 mm DIN rail.

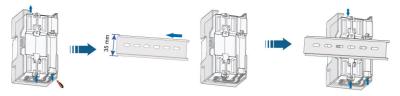

Step 2 Connect the antenna to the antenna interface on the WiMeter-S.

User Manual 4 Mechanical Mounting

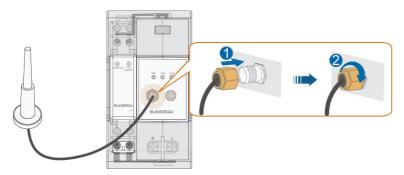

Step 3 Fix the antenna to an object outside the power distribution cabinet.

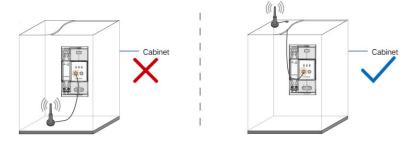

# 5 Electrical Connection

### 5.1 Safety Instructions

#### **A** DANGER

The PV string will generate lethal high voltage when exposed to sunlight.

- Operators must wear proper personal protective equipment during electrical connections.
- Must ensure that cables are voltage-free with a measuring instrument before touching DC cables.
- Respect all safety instructions listed in relevant documents about PV strings.

### **A** DANGER

- Before electrical connections, please make sure that the inverter switch and all switches connected to the inverter are set to "OFF", otherwise electric shock may occur!
- Ensure that the inverter is undamaged and all cables are voltage free before performing electrical work.
- Do not close the AC circuit breaker until the electrical connection is completed.

### **⚠** WARNING

Do not damage the ground conductor. Do not operate the product in the absence of a properly installed ground conductor. Otherwise, it may cause personal injury or product damage.

Please use measuring devices with an appropriate range. Overvoltage can damage the measuring device and cause personal injury.

Damage to the product caused by incorrect wiring is not covered by the warranty.

- Electrical connection must be performed by professionals.
- Operators must wear proper personal protective equipment during electrical connections.
- All cables used in the PV generation system must be firmly attached, properly insulated, and adequately dimensioned. Cables used shall comply with the requirements of local laws and regulations.
- The factors that affect cable selection include rated current, cable type, routing mode, ambient temperature, and maximum expected line loss.

#### NOTICE

All electrical connections must comply with local and national/regional electrical standards.

- Cables used by the user shall comply with the requirements of local laws and regulations.
- Only with the permission of the national/regional grid department, the inverter can be connected to the grid.

#### NOTICE

- Install the external protective grounding cable first when performing electrical connection and remove the external protective grounding cable last when removing the inverter.
- Keep the AC output cable and the DC input cable close to each other during electrical connection.
- Comply with the safety instructions related to PV strings and the regulations related to the utility grid.

#### NOTICE

- After being crimped, the OT terminal must wrap the wires completely, and the wires must contact the OT terminal closely.
- When using a heat gun, protect the device from being scorched.
- Keep the PV+ cable and PV- cable close to each other when connecting DC input cables.
- Before connecting a power cable (such as the AC cable, the DC cable, etc.), confirm that the label and identifier on the power cable are correct.
- When laying out communication cables, separate them from power cables and keep them away from strong interference sources to prevent communication interruption.
- All vacant terminals must be covered with waterproof covers to prevent affecting the protection performance.
- Ensure that AC output cables are firmly connected. Failing to do so may cause inverter malfunction or damage to its AC connectors.
- When the wiring is completed, seal the gap at the cable inlet and outlet holes with fireproof/waterproof materials such as fireproof mud to prevent foreign matter or moisture from entering and affecting the long-term normal operation of the inverter.

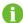

The cable colors in figures in this manual are for reference only. Please select cables according to local cable standards.

# 5.2 Terminal Description

All electrical terminals are located at the bottom side of the inverter.

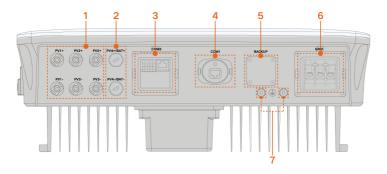

figure 5-1 Terminals

table 5-1 Terminal Description

|     |                   |                                     | Decisive Volt- |
|-----|-------------------|-------------------------------------|----------------|
| No. | Name              | Description                         | age            |
|     |                   |                                     | Classification |
|     | PV1+, PV1-, PV2+, | MC4 terminals for PV input.         |                |
| 1   | PV2-, PV3+, PV3-  | The terminal number depends on in-  | DVC-C          |
|     | 1 42-,1 45+,145-  | verter model.                       |                |
| 2   | PV4+/BAT+, PV4-/  | Reserved                            | Not applicable |
|     | BAT-              | Reserved.                           | пот арріїсавіе |
| 3   | COM2              | Communication connection for RSD,   | D)/O A         |
|     |                   | DRM and smart energy meter.         | DVC-A          |
|     |                   | Communication accessory port to be  |                |
| 4   | COM1              | connected to WiNet-S/WiNet-S2       | DVC-A          |
|     |                   | communication module.               |                |
| 5   | BACKUP            | Reserved.                           | Not applicable |
| 6   | GRID              | AC terminal to connect to the grid. | DVC-C          |
| 7   |                   | External grounding terminal.        | Not applicable |

The pin definition of COM2 terminal is shown in the following label.

<sup>\*</sup> The image shown here is for reference only. The actual product received may differ.

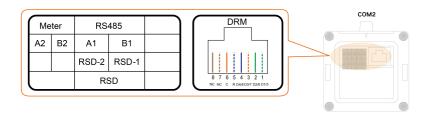

figure 5-2 Label of COM2 Terminal

table 5-2 Label Description of COM2 Terminal

| Label   |             | Description                                         |  |
|---------|-------------|-----------------------------------------------------|--|
| Meter   | A2, B2      | For the smart energy meter                          |  |
| RS485-1 | A1, B1      | Reserved                                            |  |
| RSD     | RSD-1,      | Reserved                                            |  |
| KOD     | RSD-2       |                                                     |  |
|         | R, C, D4/8, | For external Demand Response Enabling Device ("AU"/ |  |
| DRM     | D3/7, D2/6, | "NZ")                                               |  |
|         | D1/5        | NZ )                                                |  |

### 5.3 Electrical Connection Overview

The electrical connection should be realized as follows:

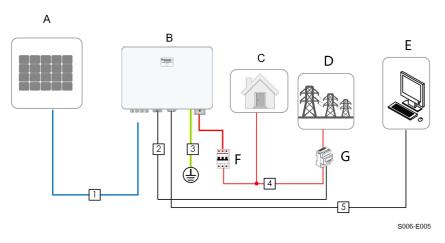

- (A) PV string
- (B) Inverter

(C) Loads

(D) Grid

- (E) External device
- (F) AC circuit breaker

(G) Smart energy meter

The electrical connection should be realized as follows(Includes optimizer):

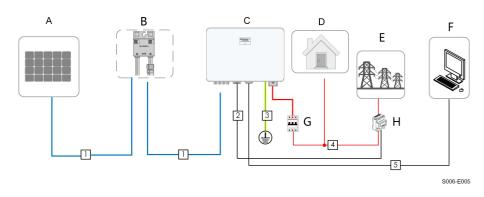

(A) PV string

(B) Optimizer

(C) Inverter

(D) Loads

(E) Grid

(F) External device

(G) AC circuit breaker

(H) Smart energy meter

table 5-3 Cable Requirements

| No. | Cable                                  | Туре                                                                                    | Cable Diameter                               | Cross-section                                                                      |
|-----|----------------------------------------|-----------------------------------------------------------------------------------------|----------------------------------------------|------------------------------------------------------------------------------------|
| 1   | DC cable                               | Outdoor multi-core<br>copper wire cable<br>complying with 600<br>V and 20 A<br>standard | 6 mm ~ 9 mm                                  | 4 mm²~ 6 mm²                                                                       |
| 2   | Meter<br>RS485 cable                   | Shielded twisted pair                                                                   | 4.8 mm ~ 6 mm                                | 2 * (0.5 ~ 1.0) mm <sup>2</sup>                                                    |
| 3   | External<br>Grounding<br>cable         | Outdoor single-core copper wire cable                                                   | 4 mm ~ 10 mm                                 | 6 mm <sup>2</sup> ~ 10mm <sup>2</sup>                                              |
|     | AC 22 bla (2)                          | Outdoor 3-core                                                                          | SG5.0RS-ADA:<br>13 mm ~ 19 mm<br>SG8.0RS: 16 | SG5.0RS-ADA: 6 mm <sup>2</sup> ~ 8 mm <sup>2</sup> SG8.0RS: 8 mm <sup>2</sup> ~ 10 |
| 4   | AC cable <sup>(2)</sup> <sup>(3)</sup> | copper wire cable                                                                       | mm ~ 22 mm<br>SG9.0/10RS: 18                 | mm <sup>2</sup> SG9.0/10RS: 10 mm <sup>2</sup> ~                                   |
|     |                                        |                                                                                         | mm ~ 25.8 mm                                 | 16 mm <sup>2</sup>                                                                 |
| 5   | Ethernet<br>cable                      | CAT 5E outdoor<br>shielded network<br>cable                                             | 4.8 mm ~ 6 mm                                | 8 * (0.08 ~ 0.2) mm <sup>2</sup>                                                   |

<sup>(1)</sup> The cable requirements for **COM2** terminal connection are the same.

<sup>(2)</sup> All the AC wires should be equipped with correctly colored cables for distinguishing. Please refer to related standards about the wiring color.

<sup>(3)</sup> Select appropriate OT terminals based on the diameter of the AC cable.

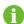

It is recommended to use heavy duty conduits when run cables through Cavity walls, or lay out cables with corresponding conduits. (For "AU" and "NZ")

### 5.4 External Protective Grounding Connection

### **⚠** DANGER

Electric shock!

 Make sure that the grounding cable is connected reliably. Otherwise, it may cause electric shock.

#### **M** WARNING

- Since the inverter is not equipped with a transformer, neither the negative electrode nor the positive electrode of the PV string can be grounded. Otherwise, the inverter will not operate normally.
- Connect the grounding terminal to the external protective grounding point before AC cable connection, PV string connection, and communication cable connection.
- The external protective grounding point provides a reliable ground connection.
   Do not use an improper grounding conductor for grounding, Otherwise, it may cause product damage or personal injury.
- Depending on Local Rules, please also ground the PV panel subconstruction to the same common grounding point (PE Bar) in addition to local lightning protection rules.

### **M** WARNING

The external protective grounding terminal must meet at least one of the following requirements.

- The cross-sectional area of the grounding cable is not less than 10 mm<sup>2</sup> for copper wire or 16 mm<sup>2</sup> for aluminum wire. It is recommended that both the external protective grounding terminal and the AC side grounding terminal be reliably grounded.
- If the cross-sectional area of the grounding cable is less than 10 mm² for copper wire or 16 mm² for aluminum wire, ensure that both the external protective grounding terminal and the AC side grounding terminal are reliably grounded.

The grounding connection can be made by other means if they are in accordance with the local standards and regulations, and SUNGROW shall not be held liable for the possible consequences.

### 5.4.1 External Protective Grounding Requirements

All non-current carrying metal parts and device enclosures in the PV power system should be grounded, for example, brackets of PV modules and inverter enclosure.

When there is only one inverter in the PV system, connect the external protective grounding cable to a nearby grounding point.

When there are multiple inverters in the PV system, connect the external protective grounding terminals of all inverters and the grounding points of the PV module brackets to ensure equipotential connections to ground cables (according to the onsite conditions).

### 5.4.2 Connection Procedure

External grounding cable and OT/DT terminal are prepared by customers.

step 1 Prepare the cable and OT/DT terminal.

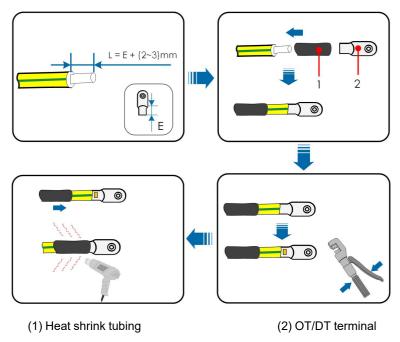

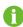

After being crimped, the OT terminal must wrap the wires completely, and the wires must contact the OT terminal closely.

When using a heat gun, protect the device from being scorched.

step 2 Remove the screw on the grounding terminal and fasten the cable with a screwdriver.

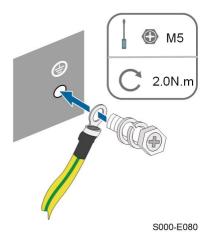

step 3 Apply paint to the grounding terminal to ensure corrosion resistance.

- - End

### 5.5 AC Cable Connection

### 5.5.1 AC Side Requirements

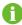

Only with the permission of the local grid department, the inverter can be connected to the grid.

Before connecting the inverter to the grid, ensure the grid voltage and frequency comply with requirements, for which, refer to **"Technical Date"**. Otherwise, contact the electric power company for help.

### **AC Circuit Breaker**

An independent two-pole circuit breaker must be installed on the output side of the inverter to ensure safe disconnection from the grid. The recommended specifications are as follows.

| Inverter Model  | Recommended Specification |
|-----------------|---------------------------|
| SG5.0RS-ADA     | 32 A                      |
| SG8.0RS/SG9.0RS | 50A                       |
| SG10RS          | 63 A                      |

### NOTICE

Testing to AS/NNZS 4777.2:2020 Section for multiple phase combinations has not been conducted.

#### **▲** WARNING

AC circuit breakers should be installed on the output side of the inverter and the grid side to ensure safe disconnection from the grid.

Determine whether an AC circuit breaker with greater overcurrent capacity is required based on actual conditions.

- Do not connect any local load between the inverter and the AC circuit breaker.
- Multiple inverters cannot share one AC circuit breaker.

#### **Residual Current Monitoring Device**

With an integrated universal current-sensitive residual current monitoring unit included, the inverter will disconnect immediately from the mains power once a fault current with a value exceeding the limit is detected.

However if an external residual current device (RCD) (type A is recommended) is mandatory, the switch must be triggered at a residual current of 300 mA (recommended). RCD of other specifications can also be used according to local standard.

In Australia, a RCD is not required according to the local standard AS3000-2018 when either of the following installation methods is adopted if the PV array capacitance to ground is large (such as a tin roof):

- Use heavy duty conduits (such as metal bushing) when run PV and AC cables through Cavity walls.
- Route the PV and AC cables through pipes (PVC or metal tubing), lay the cables and install them.

### 5.5.2 Connecting the AC Cable

- step 1 Disconnect the AC circuit breaker and secure it against reconnection.
- step 2 Take out the AC waterproof cover, unscrew the swivel nut and take out the sealing ring. Thread the AC cable through the swivel nut, appropriate sealing and waterproof cover in sequence.

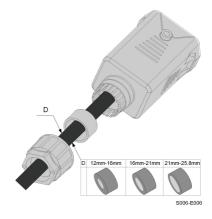

step 3 Strip the cable jacket and the wire insulation as shown in the following figure.

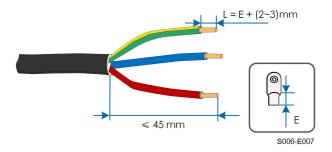

step 4 Crimp the OT/DT terminal.

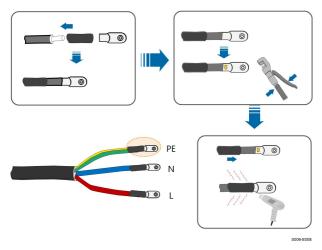

step 5 Fix all the wires to the terminals according to the assignment and tighten to a torque of 2.0 N•m with a screwdriver.

### **NOTICE**

Observe the terminal assignment. Do not connect any phase line to the "PE" terminal or PE wire to "N" terminal. Otherwise, unrecoverable damage to the inverter may follow.

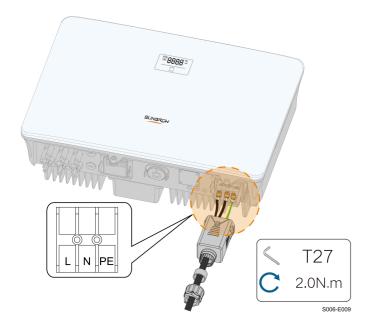

step 6 Secure the AC waterproof cover to the inverter with a torque of 1.0 N•m and tighten the swivel nut to a torque of 5 N•m–6 N•m.

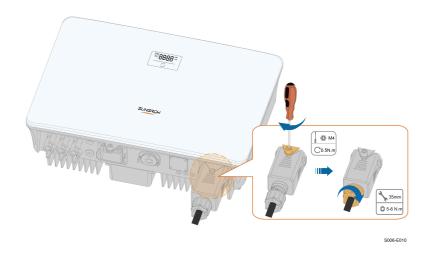

- step 7 Connect the PE wire to ground and the phase lines and the "N" line to AC circuit breaker. Then connect the AC circuit breaker to electric board.
- step 8 Make sure all wires are firmly installed via the right torque tool or dragging the cables slightly.

--End

### 5.6 DC Cable Connection

### **A** DANGER

The PV string will generate lethal high voltage when exposed to sunlight.

Respect all safety instructions listed in relevant documents about PV strings.

#### **▲** WARNING

- Make sure the PV array is well insulated to ground before connecting it to the inverter.
- Make sure the maximum DC voltage and the maximum short circuit current of any string never exceed inverter permitted values specified in "Technical Data".
- Check the positive and negative polarity of the PV strings, and connect the PV connectors to corresponding terminals only after ensuring polarity correctness.
- During the installation and operation of the inverter, please ensure that the positive or negative electrodes of PV strings do not short-circuit to the ground. Otherwise, an AC or DC short-circuit may occur, resulting in equipment damage. The damage caused by this is not covered by the warranty.
- Electric arc or contactor over-temperature may occur if the DC connectors are not firmly in place, and the loss caused is not covered by the warranty.
- If the DC input cables are reversely connected or the positive and negative terminals of different MPPT are shorted to ground at the same time, while the DC switch is in the "ON" position, do not operate immediately. Otherwise, the inverter may be damaged. Please turn the DC switch to "OFF" and remove the DC connector to adjust the polarity of the strings when the string current is lower than 0.5 A.
- Use the DC connectors supplied with the product for DC cable connection. Using incompatible DC connectors may result in serious consequences, and the device damage is not covered under warranty.
- Inverters do not support full parallel connection of strings (Full parallel connection refers to a connection method in that strings are connected in parallel and then connected to the inverter separately).
- Do not connect one PV string to multiple inverters. Otherwise, the inverters may be damaged.

#### NOTICE

The following requirements about PV string connection must be met. Otherwise, it may cause irreversible damage to the inverter, which is not covered by the warranty.

- Mixed use of PV modules of different brands or models in one MPPT circuit, or PV modules of different orientation or inclination in a string may not damage inverter, but will cause system bad performance!
- The inverter enters standby state when the input voltage ranges between 560 V and 600 V. The inverter returns to running state once the voltage returns to the MPPT operating voltage range, namely, 40 V to 560 V.

#### NOTICE

Note the following items when laying out cables on site:

- The axial tension on PV connectors must not exceed 80 N. Avoid axial cable stress on the connector for a long time during field wiring.
- Radial stress or torque must not be generated on PV connectors. It may cause the connector waterproof failure and reduce connector reliability.
- Leave at least 50 mm of slack to avoid the external force generated by the cable bending affecting the waterproof performance.
- Refer to the specifications provided by the cable manufacturer for the minimum cable bending radius. If the required bending radius is less than 50 mm, reserve a bending radius of 50 mm. If the required bending radius is greater than 50 mm, reserve the required minimum bending radius during wiring.

#### **5.6.1 PV Input Configuration**

- The inverters SG5.0RS-ADA/SG8.0RS/SG9.0RS/SG10RS have three PV inputs, each with independent MPP tracker. Each DC input area can operate independently.
- The PV strings to each DC input may differ from each other, including PV module type, number of PV modules in each string, angle of tilt, and installation orientation.

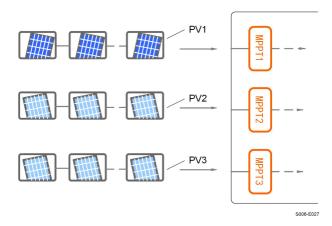

figure 5-3 PV Input Configuration

Prior to connecting the inverter to PV inputs, the specifications in the following table should be met:

| Inverter Model | Open-circuit Voltage Limit | Max. current for input connector |
|----------------|----------------------------|----------------------------------|
| All models     | 600 V                      | 20 A                             |

### 5.6.2 Assembling the PV Connectors

### **⚠** DANGER

High voltage may be present in the inverter!

- Ensure all cables are voltage-free before performing electrical operations.
- Do not connect the DC switch and AC circuit breaker before finishing electrical connection.
- To ensure IP65 protection, use only the supplied connector.

step 1 Strip the insulation from each DC cable by 7 mm–8 mm.

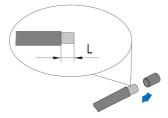

step 2 Assemble the cable ends with the crimping pliers.

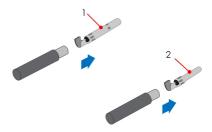

1: Positive crimp contact

2: Negative crimp contact

step 3 Lead the cable through cable gland, and insert the crimp contact into the insulator until it snaps into place. Gently pull the cable backward to ensure firm connection. Tighten the cable gland and the insulator (torque 2.5 N.m to 3 N.m).

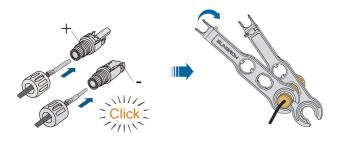

step 4 Check for polarity correctness.

#### NOTICE

If the PV polarity is reversed, the inverter will be in a fault or alarm state and will not operate normally.

- - End

### 5.6.3 Installing the PV Connectors

step 1 Rotate the DC switch to "OFF" position.

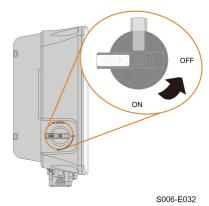

step 2 Check the cable connection of the PV string for polarity correctness and ensure that the open circuit voltage in any case does not exceed the inverter input limit of 600 V.

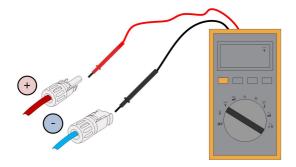

step 3 Connect the PV connectors to corresponding terminals until there is an audible click.

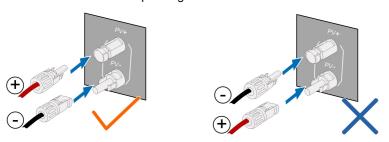

step 4 Seal the unused PV terminals with the terminal caps.

step 5 Connect the PV+ and PV- of the optimizer to the positive and negative terminals in the junction box of the PV module respectively.

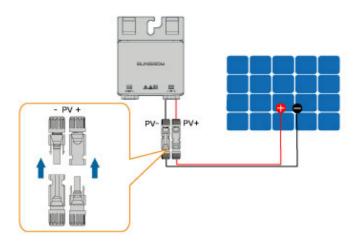

### NOTICE

Do not connect the PV module to the OUT+ and OUT- of the optimizer. Otherwise, the optimizer or PV module will be damaged, and the loss is not covered by the warranty.

step 6 Connect the positive probe of a multimeter to OUT+ of the optimizer, and the negative probe of the multimeter to OUT— of the optimizer to check whether the optimizer is faulty. If typical value of output voltage is 1V, no fault occurs to the optimizer.

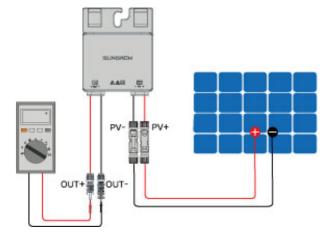

### **NOTICE**

1. Use a multimeter to measure the output voltage of each optimizer after wiring.

- 2. Considering the effect of the accuracy of the multimeter on the actual measurement on site, the optimizer can function normally as long as the output voltage falls in the range of 0.9V 1.1V.
- 3. If the output voltage is less than 0.9 V, check the following items:
- Check whether the sunlight is sufficient.
- · Check whether the input side of the optimizer is connected to the PV module.
- If the fault is not caused by foregoing reasons and still persists, please replace the optimizer.
- 4. If the output voltage is greater than 1.1 V, the optimizer fails. Please replace the optimizer.
- 5. If no voltage is detected, replace the optimizer or component.

step 7 When connecting multiple optimizers, connect OUT- of the first optimizer to OUT + of the second optimizer, and so on. Use a multimeter to measure the optimizer voltage. If typical value of output voltage is 1V\*N (N is the number of optimizers), no fault occurs to the system.

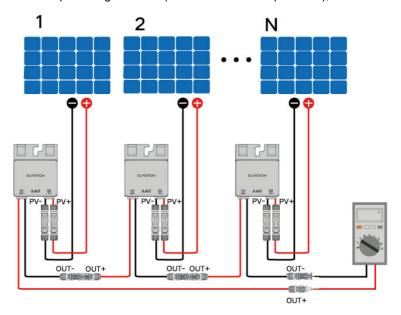

#### NOTICE

Whether connecting OUT+ of the first optimizer to OUT- of the second optimizer or connecting OUT- of the first optimizer to OUT+ of the second optimizer is dependent on the polarity of the extension cable that is connected to the inverter on site.

step 8 Connect OUT+ of the first optimizer and OUT- of the last optimizer to the PV input terminals of the inverter.

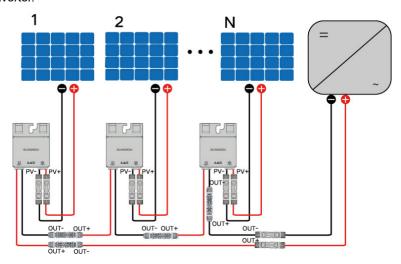

### **M** WARNING

If each PV module is equipped with an optimizer, the total power of PV modules in a PV input shall not exceed the maximum input power of a single PV input of the inverter.

#### **NOTICE**

- Branch-connector connection on the input side of the inverter is not supported by the optimizer.
- · Please refer to the optimizer user manual for details.

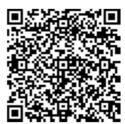

- - End

### 5.7 WiNet-S / WiNet-S2 Connection

The WiNet-S/WiNet-S2 module supports Ethernet communication and WLAN communication. It is not recommended to use both communication methods at the same time.

SG5.0RS—ADA uses WiNet-S2 module, SG8.0-10RS uses WiNet-S module.

For details, see the quick guide for the WiNet-S module. Scan the following QR code for the quick guide.

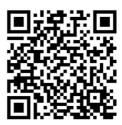

For more information about WiNet-S2, please scan the following QR code to view the quick guide.

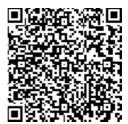

### 5.7.1 Ethernet Communication

step 1 **(Optional)** Strip the insulation layer of the communication cable with an Ethernet wire stripper, and lead the corresponding signal cables out. Insert the stripped communication cable into the RJ45 plug in the correct order, and crimp it with a crimper.

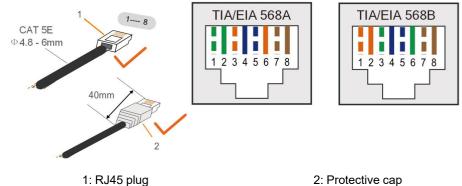

z. i Tolcolive cap

step 2 Unscrew the swivel nut from the communication module and take out the inner sealing ring.

Skip this step if a standard network cable with RJ45 plug is prepared.

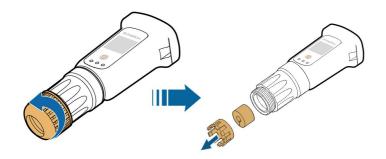

step 3 Unscrew the housing from the communication module.

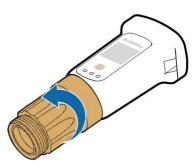

step 4 Thread the network cable through the swivel nut and gasket. Afterwards, route the cable into the opening of the sealing. Finally, insert the cable through the housing.

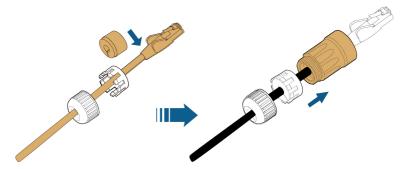

step 5 Insert the RJ45 plug into the front plug connector until there is an audible click and tighten the housing. Install the gasket and fasten the swivel nut.

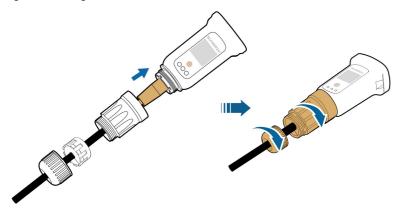

step 6 Remove the waterproof lid from the **COM1** terminal and install WiNet-S/WiNet-S2.

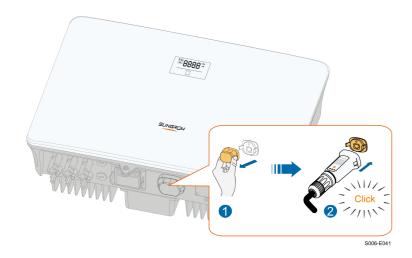

step 7 Slightly shake it by hand to determine whether it is installed firmly.

### - - End

### 5.7.2 WLAN Communication

- step 1 Remove the waterproof lid from the **COM1** terminal.
- step 2 Install the module. Slightly shake it by hand to determine whether it is installed firmly, as shown below.

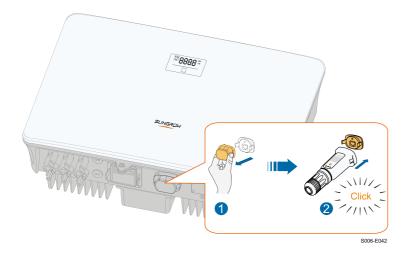

step 3 Refer to the guide delivered with the module for the set-up.

- - End

### 5.8 Smart Meter Connection

The inverter can provide export control but will require the use of a external smart meter. The export control functionality has not been tested to AS/NZS 4777.2:2020.

step 1 Unscrew the swivel nut from the connector.

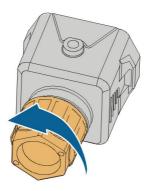

S006-E011

step 2 Remove the seal and route the cable into the opening of the sealing.

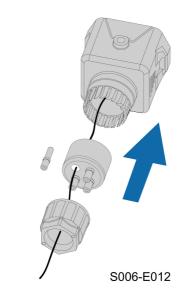

step 3 Remove the cable jacket and strip the wire insulation.

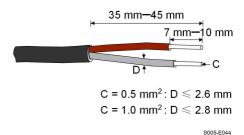

step 4 (Optional) When using a multi-core multi-strand wire cable, connect the wire head to the cord end terminal. In case of single-strand copper wire, skip this step.

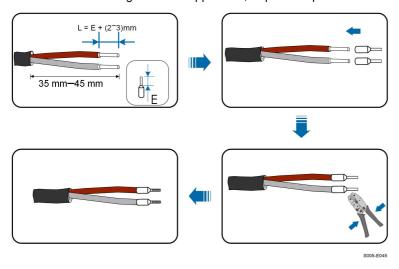

step 5 Plug the wires into the corresponding terminals as shown in the following figure. Ensure that the wires are securely in place by slightly pulling them.

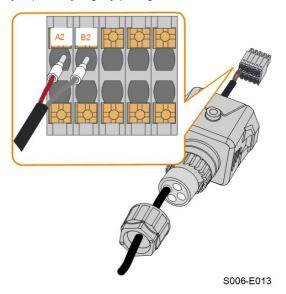

step 6 Insert the terminal plug into the **COM2** terminal at the bottom side of the inverter and then install the housing.

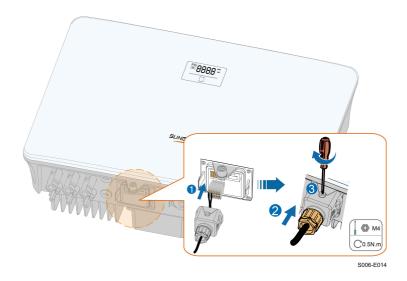

step 7 Slightly pull out the cable and then fasten the swivel nut. Lock the connector with the screw.

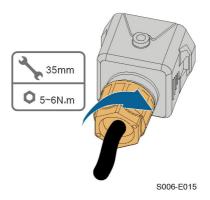

step 8 The other end of the communication cable is connected to the RS485A and RS485B ports of the smart meter.

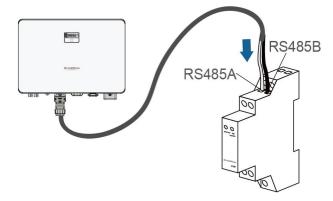

--End

### 5.8.1 Single-phase Wireless Meter Connection(for SG5.0RS-ADA)

Step 1 Disconnect the WiMeter-S from the voltage source and secure that it will not be connected.

Step 2 Ensure that the conductors to be connected are free of voltage. Tighten the power wires to terminal L and terminal N. Place the CT single-phase sensor around the phase wire (L).

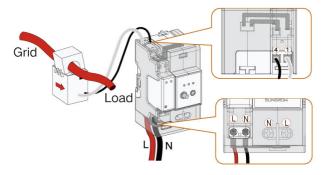

### NOTICE

The arrow on the CT should always point to the load side.

Step 3 Cover the WiMeter-S with the insulating cover or contact protection of the power distribution cabinet. Connect the power distribution cabinet to the power supply.

### 5.9 DRM Connection

In Australia and New Zealand, the inverter supports the demand response modes as specified in the standard AS/NZS 4777.

The following figure shows the wiring between the inverter and the external DRED.

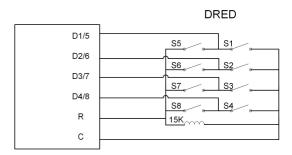

table 5-4 Method of Asserting DRM

| Mode | Asserted by Shorting Terminals on Inverter | Switch Operation on External DRED |
|------|--------------------------------------------|-----------------------------------|
| DRM0 | R&C                                        | Close S1 and S5                   |

The inverter is equipped with a RJ45 terminal for connecting the external DRED. As shown in the following figure, pin 5 and pin 6 are used for asserting the DRM0 mode.

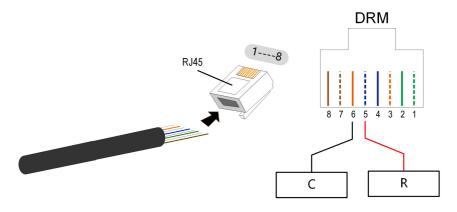

step 1 **(Optional)** Strip the insulation layer of the communication cable with an Ethernet wire stripper, and lead the corresponding signal cables out. Insert the stripped communication cable into the RJ45 plug in the correct order, and crimp it with a crimper.

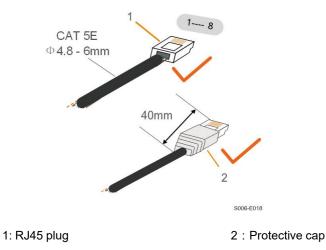

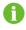

Skip this step if a standard network cable with RJ45 plug is prepared.

step 2 Unscrew the swivel nut from the connector.

S006-E017

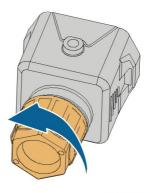

S006-E011

step 3 Remove the seal.

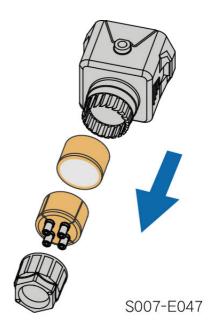

step 4 Lead the cable through the cable gland.

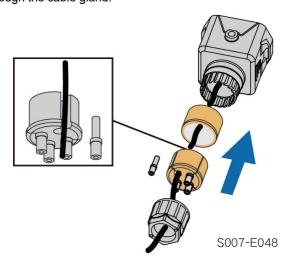

step 5 Plug the wires into the corresponding terminals as shown in the following figure. Ensure that the wires are securely in place by slightly pulling them.

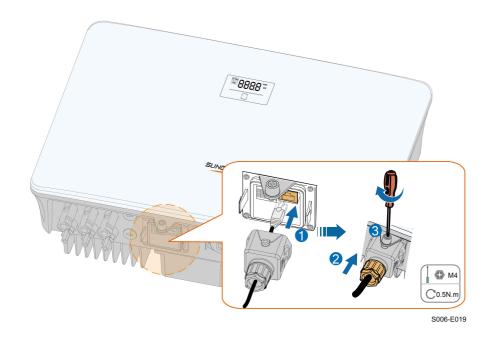

step 6 Slightly pull out the cable and then fasten the swivel nut. Lock the connector with the screw.

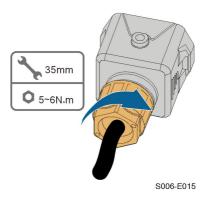

--End

# 6 Commissioning

### 6.1 Inspection Before Commissioning

Check the following items before starting the inverter:

- · All equipment has been reliably installed.
- DC switch(es) and AC circuit breaker are in the "OFF" position.
- The ground cable is properly and reliably connected.
- The AC cable is properly and reliably connected.
- The DC cable is properly and reliably connected.
- The communication cable is properly and reliably connected.
- The vacant terminals are sealed.
- No foreign items, such as tools, are left on the top of the machine or in the junction box (if there is).
- The AC circuit breaker is selected in accordance with the requirements of this manual and local standards.
- All warning signs & labels are intact and legible.

### 6.2 Powering on the System

If all of the items mentioned above meet the requirements, proceed as follows to start up the inverter for the first time.

- step 1 Turn on the AC circuit breaker between the inverter and the grid.
- step 2 Rotate the DC switch of the inverter to "ON" position.
- step 3 Turn on the external DC switch (if applicable) between the inverter and the PV string.
- step 4 If the irradiation and grid conditions meet requirements, the inverter will operate normally.

  Observe the LED indicator to ensure that the inverter operates normally. Refer to "2.4 LED Panel" for LED screen introduction and LED indicator definition.
- step 5 Refer to the quick guide for WiNet-S/WiNet-S2. for its indicator definition.
  - --End

## 6.3 App Preparation

step 1 Install the iSolarCloud App with latest version. Refer to "7.2 Installing App".

6 Commissioning User Manual

step 2 Register an account. Refer to "7.3 Account Registration". If you have got the account and password from the distributor/installer or SUNGROW, skip this step.

step 3 Download the firmware package to the mobile device in advance. Refer to "Firmware Upadate". This is to avoid download failure due to poor on-site network signal.

--End

# 6.4 Creating a Plant

### Prerequisites:

- The account and password for logging in to iSolarCloud App have been obtained from the distributor/installer or SUNGROW.
- · The communication device is normally connected to the inverter.
- System positioning is enabled and iSolarCloud App is allowed to access location information.
- step 1 Open the App, tap in the upper right corner of the interface, and select the correct access address.

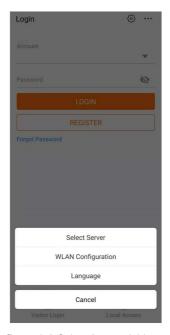

figure 6-1 Select Access Address

- step 2 Enter the account and password on the login interface, and tap **LOGIN** to log in.
- step 3 Tap  $\stackrel{\bigoplus}{}$  in the upper right corner to enter the plant creation interface.

User Manual 6 Commissioning

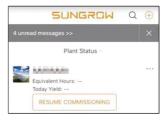

step 4 Fill in the content according to actual needs, and the parameters containing \* are required.

Tap **Next** to enter the next interface.

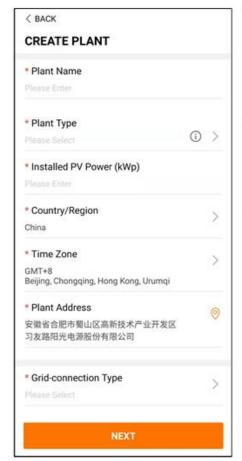

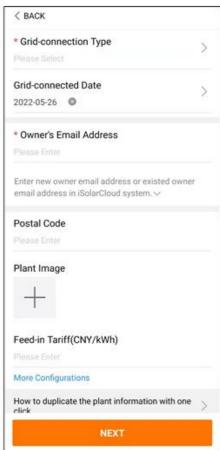

figure 6-2 Plant Creation Settings

| Parameter<br>Name | Description                                                                        |
|-------------------|------------------------------------------------------------------------------------|
| Plant name        | The name of the plant.                                                             |
| Plant type        | The type of the plant, which should be set corresponding to the actual plant type. |
| Installed power   | The installed power of the plant.                                                  |
| Country/Region    | The country/region where the plant is located.                                     |

6 Commissioning User Manual

| Parameter<br>Name                                                                                                    | Description                                                                                                    |
|----------------------------------------------------------------------------------------------------|----------------------------------------------------------------------------------------------------|
| Time zone                                                                                                    | The time zone where the plant is located, which can be filled through automatic positioning and manual input.                                                                                                    |
| Plant address                                                                                                    | <ul> <li>The location of the plant, which can be filled in two ways:</li> <li>Manually: Manually enter the plant location in the input box.</li> <li>Automatically: Tap to automatically obtain the current location or search for the location of the plant, and then tap Confirm.</li> </ul>                                                                                                    |
| Grid-connection type                                                                                                    | The way the plant is connected to the grid, including 100% Feed-in, Self-Consumption, Zero Export, and Off-grid.                                                                                                    |
| Grid-connected date                                                                                                    | The time when the plant is connected to the grid.                                                                                                    |
| Owner's email address                                                                                                    | Fill in the owner information of the plant, and both registered and unregistered email addresses are supported.                                                                                                    |
| Postal code                                                                                                    | The postal code of the place where the plant is located.                                                                                                    |
| Plant image                                                                                                    | Take photos of the plant and upload them.                                                                                                    |
| Feed-in tariff                                                                                                    | <ul> <li>The feed-in tariff can be set in two ways:</li> <li>Enter the feed-in tariff directly in the input box.</li> <li>Tap More Configurations, select the tariff unit, enter the feed-in tariff, and tap Confirm. Enable Time-of-Use Tariff if needed. Tap Add Time-of-Use Tariff, add time intervals and price, and tap Confirm. Please note that if Time-of-use Tariff is enabled, the time periods shall cover 24 hours a day, and can not overlap.</li> </ul> |
| Set the consumption tariff as follows:  Consumption tariff  • Tap More Configurations, select the tariff unit, enter the contion tariff, and tap Confirm. Enable Time-of-Use Tariff if it and refer to the setting methods of the feed-in tariff. |                                                                                                    |

step 5 Bind a device through scanning the QR code on the device, manually inputting the device S/N, or uploading a QR code picture. Tap **Confirm** after the QR code is identified or the S/N is verified.

User Manual 6 Commissioning

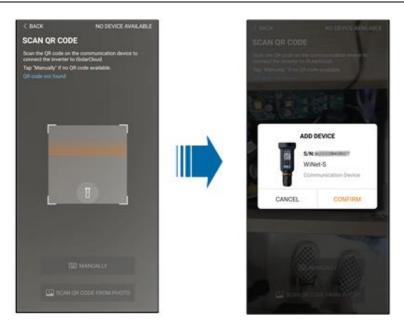

step 6 After a device is bound, tap **Device** and **Commissioning** to go to corresponding interface.

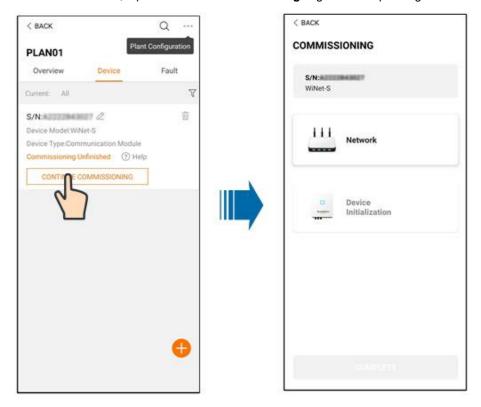

step 7 Tap **Network Configuration** to go to the **WLAN connection** interface. Tap the home network in the WLAN list, enter the password, and then tap **Confirm**.

6 Commissioning User Manual

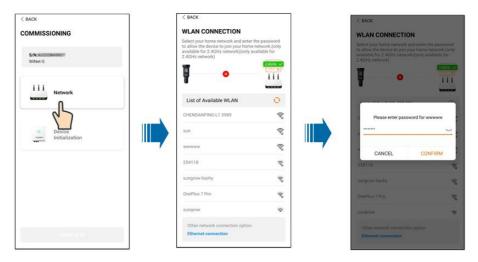

step 8 Enter the **Activate EasyConnect** interface, and press the multi-function button on the WiNet-S/WiNet-S2 to enable the Easyconnect mode according to the prompt on the screen. The App automatically enters a waiting processing interface if this mode is enabled, and automatically returns to the commissioning interface after the processing is completed.

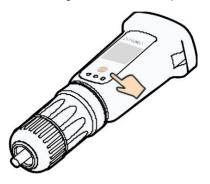

#### NOTICE

Only the 2.4 GHz working band is supported under the networking mode. If the Easyconnect fails, please refer to other methods in the WiNet-S/WiNet-S2 manual to establish the connection.

step 9 Tap **Device Initialization** to go to the **Device initialization** interface. Set the initialization protection parameters as needed and tap **Settings** to return to the commissioning interface.

User Manual 6 Commissioning

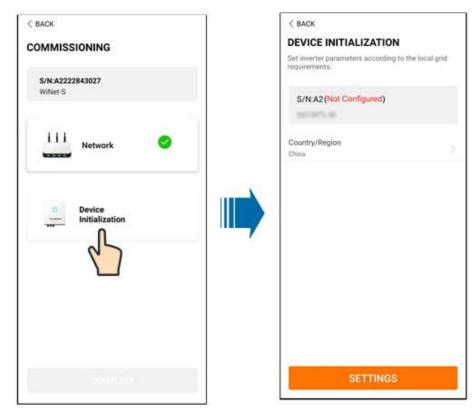

When the country is set to Australia, additionally set the applicable network service provider and then the grid type.

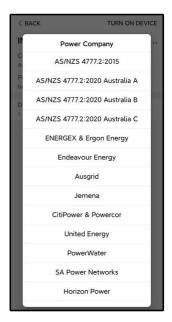

The image shown here is for reference only. Refer to the actual interface for the supported network service providers.

6 Commissioning User Manual

table 6-1 Description of Network Service Provider and Grid Type

| Network Service Provider | Grid Type                                                                            |  |
|--------------------------|--------------------------------------------------------------------------------------|--|
| AS/NZS 4777.2:2015       | 1                                                                                    |  |
| AS/NZS 4777.2:2020       |                                                                                      |  |
| Australia A              | 1                                                                                    |  |
| AS/NZS 4777.2:2020       |                                                                                      |  |
| Australia B              | 1                                                                                    |  |
| AS/NZS 4777.2:2020       |                                                                                      |  |
| Australia C              | 1                                                                                    |  |
| ENERGEX & Ergon Energy   | <ul> <li>STNW1170: single-phase &lt; 10 kVA &amp; three-phase &lt; 30 kVA</li> </ul> |  |
|                          | • STNW1174: 30 kVA < P <sub>n</sub> ≤ 1500 kVA                                       |  |
| Jemena                   | • ≤ 10 kVA per phase (or 30 kVA per three phase)                                     |  |
|                          | <ul> <li>ELE GU 0014: 30 kVA–200 kVA</li> </ul>                                      |  |
| Endeavour Energy         | MDI 0043                                                                             |  |
| Ausgrid                  | NS194                                                                                |  |
| CitiPower & Powercor     | • ≤ 5 kVA for single-phase & 30 kVA for three-phase                                  |  |
|                          | <ul> <li>&gt; 30 kVA three-phase</li> </ul>                                          |  |
| United Energy            | UE-ST-2008.1: ≤ 10 kVA for single-<br>phase & 30 kVA for three-phase                 |  |
|                          | <ul> <li>UE-ST-2008.2: &gt; 30 kVA three-phase</li> </ul>                            |  |
| PowerWater               | Embedded Generation Notice Photovoltaic<br>Systems:2020                              |  |
|                          | • TS129-2019: < 10 kW for single-phase & 30 kW for three-phase                       |  |
| SA Power Networks        | • TS130-2017: > 30 kW & ≤ 200 kW                                                     |  |
|                          | • TS131-2018: > 200 kW                                                               |  |
| Horizon Power            | HPC-9DJ-13-0001-2019: ≤ 10kVA for<br>single-phase & 30 kVA for three-phase           |  |
|                          | • HPC-9DJ-13-0002-2019: > 30kVA & ≤1MVA                                              |  |
| westernpower             | EDM#33612889-2019                                                                    |  |
| AusNet Services          | Basic Micro Embedded Generation: 2020                                                |  |

<sup>\*</sup> For compliance with AS/NZS 4777.2:2020, please select from Australia A/B/C. Please contact your electricity grid operator for which region to use.

User Manual 6 Commissioning

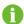

Please check the country supported by this product at http:// support.sungrow-power.com/.

• Set **Country/Region** to the country/region where the inverter is installed. Otherwise, the inverter may report a fault.

step 10 After a plant is successfully created, return to the App home page to view the plant information.

- - End

# 6.5 Initializing the Device

The inverter is successfully connected to the router.

If there is no latest equipment upgrade package, skip steps 1 and 2.

The actual initializing procedure may differ due to different countries. Please follow the actual App guidance.

step 1 If a latest equipment upgrade package is available, the following prompt window pops up.

Tap **UPDATE NOW** to download the latest update package.

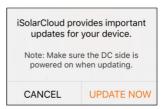

figure 6-3 Upgrade Reminder

step 2 After download, it would take around 15 minutes to update. After successful upgrade, the screen will show the version numbers before and after the upgrade as well as the upgrade time. Tap **NEXT**.

6 Commissioning User Manual

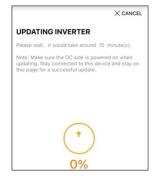

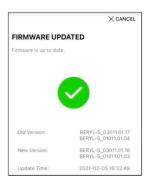

figure 6-4 Upgrading Inverter

#### NOTICE

If the communication equipment is upgraded, after successful upgrade, check and confirm that the phone is connected to the inverter WLAN.

step 3 Tap **Country/Region** and select the country where the inverter is installed at. The supported countries and corresponding settings are as follows.

| Country/Region     | Setting     |
|--------------------|-------------|
| Australia ("AU")   | Australia   |
| New Zealand ("NZ") | New Zealand |
| Chile              | Chile       |
| Brazil ("BR")      | Brazil      |

### NOTICE

The parameter Country/Region must be set to the country (region) where the inverter is installed at. Otherwise, the inverter may report errors.

step 4 When the country is set to Australia, additionally set the applicable network service provider and then the grid type.

User Manual 6 Commissioning

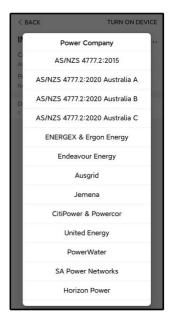

The image shown here is for reference only. Refer to the actual interface for the supported network service providers.

table 6-2 Description of Network Service Provider and Grid Type

| Network Service Provider | Grid Type                                              |  |
|--------------------------|--------------------------------------------------------|--|
| AS/NZS 4777.2:2015       | 1                                                      |  |
| AS/NZS 4777.2:2020       | ,                                                      |  |
| Australia A              | 1                                                      |  |
| AS/NZS 4777.2:2020       |                                                        |  |
| Australia B              |                                                        |  |
| AS/NZS 4777.2:2020       |                                                        |  |
| Australia C              | 1                                                      |  |
| ENERGEX & Ergon Energy   | STNW1170: single-phase < 10 kVA & three-phase < 30 kVA |  |
|                          | • STNW1174: 30 kVA < P <sub>n</sub> ≤ 1500 kVA         |  |
| Jemena                   | • ≤ 10 kVA per phase (or 30 kVA per three phase)       |  |
|                          | • ELE GU 0014: 30 kVA-200 kVA                          |  |
| Endeavour Energy         | MDI 0043                                               |  |
| Ausgrid                  | NS194                                                  |  |
| CitiPower & Powercor     | • ≤ 5 kVA for single-phase & 30 kVA for three-phase    |  |
|                          | > 30 kVA three-phase                                   |  |

6 Commissioning User Manual

| Network Service Provider | Grid Type                                                                 |  |
|--------------------------|---------------------------------------------------------------------------|--|
| United Energy            | UE-ST-2008.1: ≤ 10 kVA for single-<br>phase & 30 kVA for three-phase      |  |
|                          | • UE-ST-2008.2: > 30 kVA three-phase                                      |  |
| PowerWater               | Embedded Generation Notice Photovoltaic Systems:2020                      |  |
| CA Davies Nationalis     | TS129-2019: < 10 kW for single-phase     & 30 kW for three-phase          |  |
| SA Power Networks        | • TS130-2017: > 30 kW & ≤ 200 kW                                          |  |
|                          | • TS131-2018: > 200 kW                                                    |  |
| Horizon Power            | • HPC-9DJ-13-0001-2019: ≤ 10kVA for single-phase & 30 kVA for three-phase |  |
|                          | • HPC-9DJ-13-0002-2019: > 30kVA & ≤1MVA                                   |  |
| westernpower             | EDM # 33612889-2019                                                       |  |
| AusNet Services          | Basic Micro Embedded Generation: 2020                                     |  |

<sup>\*</sup> For compliance with AS/NZS 4777.2:2020, please select from Australia A/B/C. Please contact your electricity grid operator for which region to use.

step 5 Initialize parameters according to local grid requirements, including grid type, reactive power regulation mode, etc. The screen displays that the inverter is successfully configured.

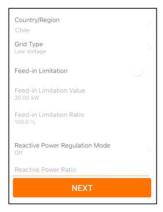

figure 6-5 Initializing Parameters

- - End

# 6.6 Configuring the Plant

The inverter is successfully added to the plant and initialized. Refer to the guidance in previous sections.

User Manual 6 Commissioning

The distributor/installer who creates a plant for the end user needs to get the end user's e-mail address. In configuring a plant, the e-mail address is required, and each e-mail address can be registered only once.

step 1 The App screen will display the added inverter. Tap **NEXT** to configure the plant.

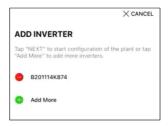

figure 6-6 Display the Added Inverter

step 2 Fill in the plant information. The fields marked with \* must be filled in.

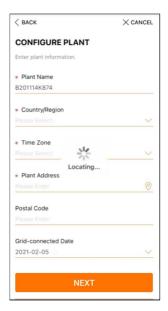

figure 6-7 Entering Plant Information

step 3 **(Optional)** Fill in the tariff information. The electricity price can be set to a specific value or Time-of-Use tariff.

6 Commissioning User Manual

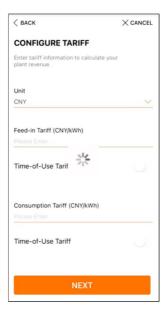

figure 6-8 Entering Tariff Information

step 4 Fill in the end user's e-mail address. The first time you fill in the end user's e-mail address, the system will create an account for the end user and send an email to the end user. The end user can activate the account via the email.

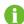

The Distributor/installer creates plants for the end user and can manage the plants by default.

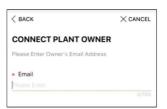

figure 6-9 Entering Owner's e-mail

step 5 Tap **NEXT** to wait for the inverter to connect to the iSolarCloud.

User Manual 6 Commissioning

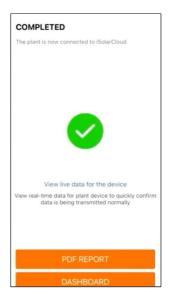

figure 6-10 Configuration Completed

step 6 **(Optional)** Tab **View live data for the device**, tick **Inverter** or **Total Plant Devices** and tab **ALL PLANTS OPEN**. The clock symble indicates that the live data view function is successfully enabled. Tab the inverter to view the live data about voltage, current, power or curve.

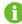

Contact Sungrow service to enable live data function of devices. Once enabled, live data function is available for 3 hours per day by default. To make it available for 24 hours, contact SUNGROW.

- step 7 Tab **BACK** to the **COMPLETED** screen. Tab **PDF REPORT** to export the plant configuration report.
- step 8 Tab **BACK** to the **COMPLETED** screen. Tab **DASHBOARD** to return and manually refresh the page until the newly created plant is displayed with status commissioned.
  - - End

# 6.7 Optimizer Physical Layout (Optional)

- If PV modules are installed and optimizers are configured, check to ensure that all devices are reliably installed.
- Remove QR code labels from the optimizers and attach them to corresponding square cells on the physical layout.
- Please refer to the optimizer user manual for details of the optimizer physical layout.

6 Commissioning User Manual

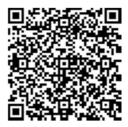

# 6.8 Single-phase Wireless Meter Networking Procedure (for SG5.0RS-ADA)

Step 1 Press and hold the function button on **WiNet-S2** for 5 - 10 s, and release it after the RUN indicator turns to fast blinking in green. The WiNet-S2 is in networking mode.

Step 2 Press and hold the function button on **WiMeter-S** for 5 — 10 s, and release it after the RUN indicator turns to fast blinking in green. The WiMeter-S is in networking mode. Step 3 Check whether the WiMeter is online.

Log in to iSolarCloud App, select the corresponding plant, and check whether the S/N of "-Networking Devices" displayed on the "Device" page is consistent with the S/N of the WiMeter that is manually networked. If it is the same, the WiMeter-S is successfully online.

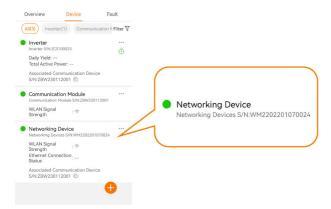

Step 4 If the WiMeter goes online in step 3, the networking is successful. If the WiMeter does not come online within 5 minutes, repeat step 1 and 2.

# 7 iSolarCloud App

### 7.1 Brief Introduction

The iSolarCloud App can establish communication connection to the inverter via the WLAN, providing remote monitoring, data logging and near-end maintenance on the inverter. Users can also view inverter information and set parameters through the App.

\* To achieve direct login via WLAN, the wireless communication module developed and manufactured by SUNGROW is required. The iSolarCloud App can also establish communication connection to the inverter via Ethernet connection.

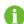

- This manual describes only how to achieve near-end maintenance via WLAN direct connection.
- Screenshots in this manual are based on the V2.1.6 App for Android system, and the actual interfaces may differ.

# 7.2 Installing App

### Method 1

Download and install the App through the following application stores:

- MyApp (Android, mainland China users)
- Google Play (Android, users other than mainland China ones)
- App Store (iOS)

#### Method 2

Scan the following QR code to download and install the App according to the prompt information.

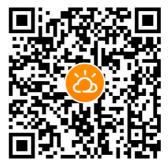

The App icon appears on the home screen after installation.

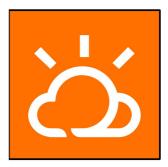

# 7.3 Account Registration

The account distinguishes two user groups, end user and distributor/installer.

- The end user can view plant information, create plants, set parameters, share plants, etc.
- The distributor/installer can help the end user to create plants, manage, install, or maintain plants, and manage users and organizations.
- step 1 Tap **REGISTER** to enter the registration screen.

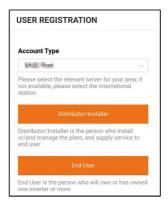

- step 2 Select the relevant server for your area.
- step 3 Select **End user** or **Distributor/Installer** to enter the corresponding screen.

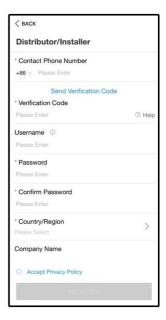

step 4 Fill in the registration information, including email, verification code, password and affirmance and country (region). The distributor/installer has the permission to fill in the company name and the code of upper level installer/distributor.

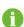

The code of upper level distributor/installer can be obtained from the upper level distributor/installer. Only when your organization belongs to the upper level distributor/installer organization, can you fill in the corresponding code.

step 5 Tick Accept privacy protocol and tap Register to finish the registration operation.

- - End

# 7.4 Login

### 7.4.1 Requirements

The following requirements should be met:

- The AC and DC sides or the AC side of the inverter is powered-on.
- The WLAN function of the mobile phone is enabled.
- The mobile phone is within the coverage of the wireless network produced by the communication module.

#### 7.4.2 Login Procedure

step 1 For the WiNet-S module, press the multi-function button 3 times to enable the WLAN hotspot. No password is required and the valid time is 30 minutes. WiNet-S2 skip this step.

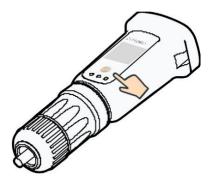

figure 7-1 Enabling the WLAN Hotspot

- step 2 Connect the mobile phone to the WLAN network named as "SG-xxxxxxxxxx" (xxxxxxxxxx is the serial number indicated on the side of the communication module).
- step 3 Open the App to enter the login screen. Tap Local Access to enter the next screen.
- step 4 Tap **Confirm**, then enter the password and tap **LOGIN**.Or tap **MANUAL CONNECTION** at the bottom of the interface and select **WiNet-S/WiNet-S2**, then enter the password and tap **LOGIN** 
  - If the WiFi signal, serial number or inverter related data information cannot be found, unplug and reinsert the Winet-S/WiNet-S2 or press the multi-function button of the Winet-S three times.

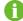

The default account is "user" and the initial password is "pw1111" which should be changed for the consideration of account security. Tap "More" at the lower right corner on home page and choose "Change Password".

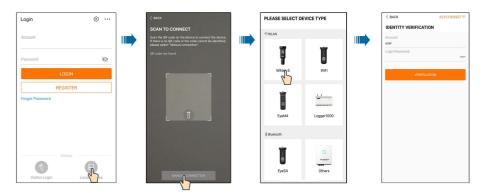

figure 7-2 WLAN Local Access

step 5 If the inverter is not initialized, navigate to the quick setting screen to initialize the protection parameters. For details, please refer to **"Initial Settings"**.

#### NOTICE

The "Country/Region" must be set to the country where the inverter is installed at. Otherwise, the inverter may report errors.

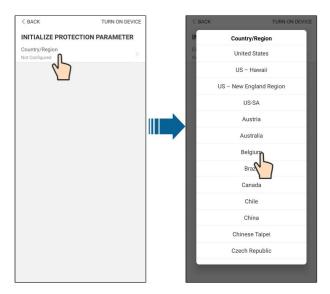

figure 7-3 WLAN Local Access

- step 6 After finishing the settings, tap **TUNR ON DEVICE** at the upper right corner and the device will be initialized. The App will send start instructions and the device will start and operate.
- step 7 After initialization settings, the App will return automatically to the home page.
  - - End

# 7.5 Initial Settings

Tap **Country/Region** and select the country where the inverter is installed. The initialization is completed.

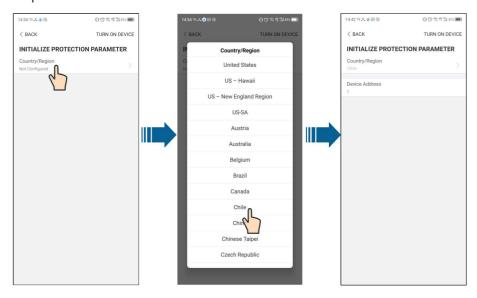

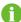

The actual initializing procedure may differ due to different countries. Please follow the actual App guidance.

# 7.6 Function Overview

The App provides parameter viewing and setting functions, as shown in the following figure.

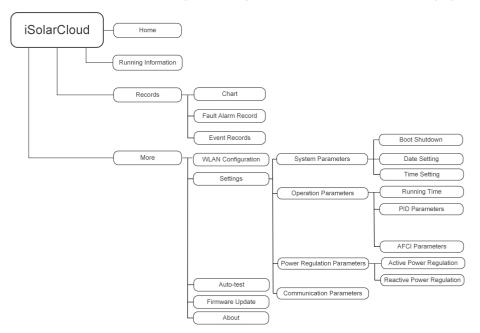

figure 7-4 App Function Tree Map

### **7.7** Home

Home page of the App is shown in the following figure.

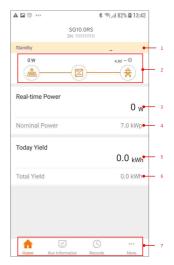

figure 7-5 Home

table 7-1 Home Page Description

| No. | Name            | Description                                                  |  |
|-----|-----------------|--------------------------------------------------------------|--|
| 1   | Inverter state  | Present operation state of the inverter                      |  |
|     |                 | Shows the PV power generation power, feed-in power, etc.     |  |
| 2   | Energy flow     | The line with an arrow indicates energy flow between con-    |  |
| 2   | chart           | nected devices, and the arrow pointing indicates energy flow |  |
|     |                 | direction.                                                   |  |
| 3   | Real-time       | Shows the present output power of the inverter.              |  |
|     | power           |                                                              |  |
| 4   | Nominal power   | Shows the installed power of the inverter.                   |  |
| 5   | Today yield     | Shows today power generation of the inverter                 |  |
| 6   | Total yield     | Shows accumulative power generation of the inverter          |  |
| 7   | Navigation bar  | Includes menus of "Home", "Run Infomation", "Records"        |  |
|     | raavigation bai | and "More".                                                  |  |

If the inverter runs abnormally, the fault icon  $\triangle$  will appear on the upper left corner of the screen. Users can tap the icon to view detailed fault information and corrective measures.

# 7.8 Run Information

Tap **Run Information** on the navigation bar to enter the screen showing running information, slide the screen upwards to view all detailed information.

table 7-2 Description of Run Information

| Item              | Description                                                             |
|-------------------|-------------------------------------------------------------------------|
|                   | Shows basic information such as running state, on-grid running time,    |
| Inverter          | negative voltage to grid, bus voltage, internal air temperature, inver- |
| Information       | ter efficiency, etc.                                                    |
| Input             | Shows total DC power, voltage and current of MPPT1 ,MPPT2 and           |
|                   | MPPT3.                                                                  |
|                   | Shows daily/monthly/annual/total yield, total active/reactive/appa-     |
| Output            | rent power, total power factor, grid frequency, phase voltage and       |
|                   | current.                                                                |
| Ouid Information  | Shows total export active power, total feed-in energy, total pur-       |
| Grid Information  | chased energy.                                                          |
| Load Information  | Shows total load active power.                                          |
| Meter Information | Shows active power and phase active power of the meter.                 |

# 7.9 Records

Tap **Records** on the navigation bar to enter the screen showing event records, as shown in the following figure.

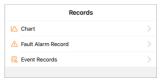

figure 7-6 Records

#### Chart

Tap **Chart** to enter the screen showing daily power generation, as shown in the following figure.

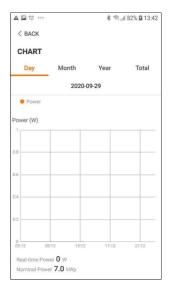

figure 7-7 Chart

The App displays power generation records in a variety of forms, including daily power generation graph, monthly power generation histogram, annual power generation histogram and total power generation histogram.

table 7-3 Description of Power Curve

| Item  | Description                                                                  |
|-------|------------------------------------------------------------------------------|
| Daily | Daily curve that indicates the real-time power.                              |
| Month | Monthly curve that indicates daily yield and equivalent hours in a month.    |
| Year  | Annual curve that indicates monthly yield and equivalent hours in a year.    |
| Total | A curve that indicates annual yield and equivalent hours since installation. |

#### Fault Alarm Record

Tap Fault Alarm Record to enter the screen, as shown in the following figure.

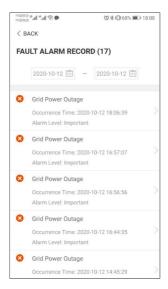

figure 7-8 Fault Alarm Record

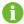

Click in to select a time segment and view corresponding records.

Select one of the records in the list and click the record, to view the detailed fault info as shown in following figure.

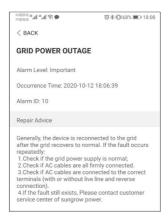

figure 7-9 Detailed Fault Alarm Information

#### **Event Record**

Tap **Event Record** to enter the screen, as shown in the following figure.

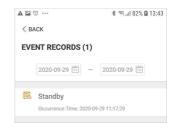

figure 7-10 Event Record

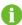

Click to select a time segment and view corresponding records.

### 7.10 More

Tap **More** on the navigation bar to enter the corresponding screen, as shown in the following figure.

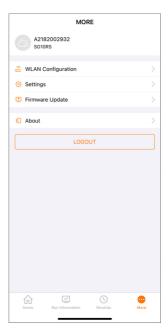

figure 7-11 More

In addition to viewing the WLAN configuration and App software version, the **More** screen supports the following operations:

- Set parameters including inverter system parameters, operation parameters, power regulation parameters and communication parameters.
- · Upgrade inverter firmware.

### 7.10.1 System Parameters

Tap **Settings**→**System Parameters** to enter the corresponding interface, as shown in the following figure.

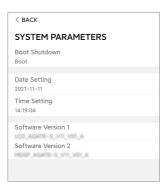

figure 7-12 System Parameters

#### **Boot/Shutdown**

Tap **Boot/Shutdown** to send the boot/shutdown instruction to the inverter.

For Australia and New Zealand, when the DRM state is DRM0, the "Boot" option will be prohibited.

#### **Date Setting/Time Setting**

The correct system time is very important. Wrong system time will directly affect the data logging and power generation value. The clock is in 24-hour format.

#### **Software Version**

Version information of the current firmware.

#### 7.10.2 Operation Parameters

#### **Running Time**

Tap **Settings**→**Operation Parameters**→**Running Time** to enter the corresponding screen, on which you can set "Connecting Time" and "Reconnecting Time".

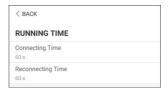

figure 7-13 Running Time

#### **PID Parameters**

Tap **Settings**→**Operation Parameters**→**PID Parameters** to enter the corresponding screen, on which you can set "PID Parameters".

<sup>\*</sup> The image shown here is for reference only.

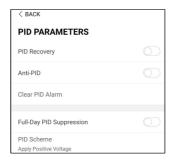

figure 7-14 PID Setting

table 7-4 PID Parameter Description

| Parameter    | Description                                                          |
|--------------|----------------------------------------------------------------------|
|              | Set enabling/disabling of the PID night recovery function. PID night |
| PID Recovery | recovery function operates between 22:00 pm and 5:00 am by           |
|              | default.                                                             |
| A C DID      | The Anti-PID function is performed during the day when connected     |
| Anti-PID     | to the grid.                                                         |
| Full-Day PID | The function is turned on and the PID is adjusted throughout the     |
| Suppression  | day.                                                                 |

### **AFCI Parameters(Optional)**

Tap **Settings→Operation Parameters→AFCI Parameters** to enter the corresponding screen, on which you can set "AFCI Parameters".

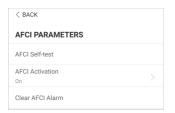

figure 7-15 AFCI Setting

# 7.10.3 Power Regulation Parameters

### **Active Power Regulation**

Tap Settings→Power Regulation Parameters→Active Power Regulation to enter the screen, as shown in the following figure.

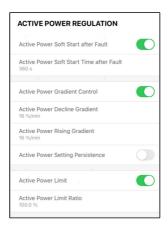

figure 7-16 Active Power Regulation

table 7-5 Description of Active Power Regulation Parameters

| Parameter                   | Description                                       | Range           |  |
|-----------------------------|---------------------------------------------------|-----------------|--|
| Active Power Soft Start     | Switch for activating/deactivating the function   | On/Off          |  |
| after Fault                 | of active power soft start after a fault occurs   | 011/011         |  |
| Active Power Soft Start     | The soft start time required for raising active   | 1 s–1200 s      |  |
| Time after Fault            | power from 0 to rated value after a fault occurs  | 1 5-1200 5      |  |
| Active Power Gradient       | Set whether to enable active power gradient       | dient<br>On/Off |  |
| Control                     | control                                           |                 |  |
| <b>Active Power Decline</b> | Decline gradient of inverter active power per     | 1 %/min–        |  |
| Gradient                    | minute                                            | 6000 %/min      |  |
| Active Power Rising         | Rising gradient of inverter active power per      | 1 %/min–        |  |
| Gradient                    | minute                                            | 6000 %/min      |  |
| <b>Active Power Setting</b> | Switch for activating/deactivating the function   | On/Off          |  |
| Persistence                 | of active power setting persistence               |                 |  |
| Active Power Limit          | Switch for limiting active power                  | On/Off          |  |
| Active Power Limit          | The ratio of active power limit to rated power in | 0.0 %-          |  |
| Ratio                       | percentage                                        | 100.0 %         |  |

# **Reactive Power Regulation**

Tap **Settings**→**Power Regulation Parameters**→**Reactive Power Regulation** to enter the screen, as shown in the following figure.

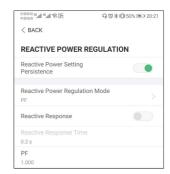

figure 7-17 Reactive Power Regulation

table 7-6 Description of Reactive Power Regulation Parameters

| Parameter              | Description                                                          | Range       |
|------------------------|----------------------------------------------------------------------|-------------|
| Reactive Power Set-    | Switch for activating/deactivating the function                      | On/Off      |
| ting Persistence       | of reactive power setting persistence                                |             |
| Reactive Power Regu-   | O#/DE/O+/O/D\/O/LI\                                                  | Off/PF/Qt/Q |
| lation Mode            | Off/PF/Qt/Q(P)/Q(U)                                                  | (P)/Q(U)    |
| Reactive Response      | Switch for activating/deactivating the function of reactive response | On/Off      |
| Reactive Response Time | Time for reactive response                                           | 0.1 s-600 s |

#### "Off" Mode

The reactive power regulation function is disabled. The PF is fixed at +1.000.

#### "PF" Mode

The power factor (PF) is fixed and the reactive power is regulated by the parameter PF. The PF ranges from 0.8 leading to 0.8 lagging.

- Leading: the inverter is sourcing reactive power to the grid.
- Lagging: the inverter is injecting reactive power into the grid.

#### "Qt" Mode

In the Qt mode, the reactive power can be regulated by the parameter Q-Var limits (in %). The system rated reactive power is fixed, the system injects reactive power according to the delivered reactive power ratio. The "Reactive Power Ratio" is set through the App.

The setting range of the reactive power ratio is from -100 % to 100 %, corresponding to the ranges of inductive and capacitive reactive power regulation respectively.

#### "Q(P)" Mode

The PF of the inverter output varies in response to the output power of the inverter.

table 7-7 "Q(P)" Mode Parameters Explanation

| Parameter           | Explanation                                               | Range                       |
|---------------------|-----------------------------------------------------------|-----------------------------|
| Q(P) Curve          | Select corresponding curve according to local regulations | A, B, C*                    |
| QP_P1               | Output power at point P1 on the Q(P) mode curve (in %)    | 0.0 %—100.0 %               |
| QP_P2               | Output power at point P2 on the Q(P) mode curve (in %)    | 20.0 %–100.0 %              |
| QP_P3               | Output power at point P3 on the Q(P) mode curve (in %)    | 20.0 %–100.0 %              |
| QP_K1               | Power factor at point P1 on the Q(P) mode curve           | Curve A/C: 0.800            |
| QP_K2               | Power factor at point P2 on the Q(P) mode curve           | to 1.000                    |
| QP_K3               | Power factor at point P3 on the Q(P) mode curve           | Curve B: -0.600<br>to 0.600 |
| QP_<br>EnterVoltage | Voltage for Q(P) function activation (in %)               | 100.0 %–110.0<br>%          |
| QP_<br>ExitVoltage  | Voltage for Q(P) function deactivation (in %)             | 90.0 %–100.0 %              |
| QP_<br>ExitPower    | Power for Q(P) function deactivation (in %)               | 1.0 %—100.0 %               |
| QP_<br>EnableMode   | Unconditional activation/deactivation of Q(P) function    | Yes, No                     |

<sup>\*</sup> Curve C is reserved and consistent with Curve A currently.

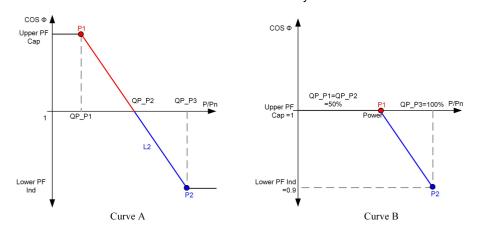

figure 7-18 Reactive Power Regulation Curve in Q(P) Mode

"Q(U)" Mode

The reactive power output of the inverter varies in response to the grid voltage.

table 7-8 "Q(U)" Mode Parameter Explanation

| Parameter              | Explanation                                                  | Range                           |
|------------------------|--------------------------------------------------------------|---------------------------------|
| Q(U) curve             | Select corresponding curve according to local regulations    | A, B, C*                        |
| Hysteresis<br>Ratio    | Voltage hysteresis ratio on the Q(U) mode curve              | 0.0 %–5.0 %                     |
| QU_V1                  | Grid voltage limit at point P1 on the Q(U) mode curve (in %) | 80.0 %-100.0 %                  |
| QU_V2                  | Grid voltage limit at point P2 on the Q(U) mode curve (in %) | 80.0 %–100.0 %                  |
| QU_V3                  | Grid voltage limit at point P3 on the Q(U) mode curve (in %) | 100.0 %–120.0<br>%              |
| QU_V4                  | Grid voltage limit at point P4 on the Q(U) mode curve (in %) | 100.0 %–120.0<br>%              |
| QU_Q1                  | Value of Q/Sn at point P1 on the Q(U) mode curve (in %)      | -60.0 % to 0.0 %                |
| QU_Q2                  | Value of Q/Sn at point P2 on the Q(U) mode curve (in %)      | -60.0 % to 60.0<br>%            |
| QU_Q3                  | Value of Q/Sn at point P3 on the Q(U) mode curve (in %)      | -60.0 % to 60 %                 |
| QU_Q4                  | Value of Q/Sn at point P4 on the Q(U) mode curve (in %)      | 0.0 % to 60.0 %                 |
| QU_<br>EnterPower      | Active power for Q(U) function activation (in %)             | 20.0 %–100.0 %                  |
| QU_<br>ExitPower       | Active power for Q(U) function deactivation (in %)           | 1.0 %–20.0 %                    |
| QU_<br>EnableMode      | Unconditional activation/deactivation of Q(U) function       | Yes, No, Yes<br>(Limited by PF) |
| QU_Limited<br>PF Value | Preset PF value                                              | 0–1                             |

<sup>\*</sup> Curve C is reserved and consistent with Curve A currently.

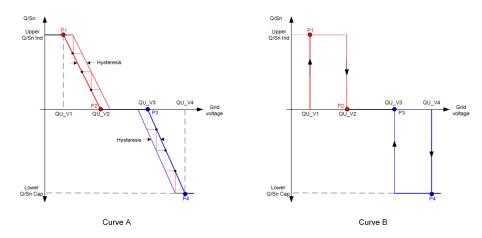

figure 7-19 Reactive Power Regulation Curve in Q(U) Curve

#### 7.10.4 Communication Parameters

Tap **Settings**→**Communication Parameters** to enter the corresponding screen, as shown in the following figure. The device address ranges from 1 to 246.

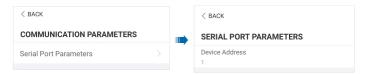

figure 7-20 Communication Parameters

#### 7.10.5 Firmware Update

To avoid download failure due to poor on-site network signal, it is recommended to download the firmware package to the mobile device in advance.

- step 1 Enable the "Mobile data" of the mobile device.
- step 2 Open the App, enter the account and password on the login screen. Tap **Login** to enter the home screen.
- step 3 Tap **More**→**Firmware Download** to enter corresponding screen on which you can view the device list.
- step 4 Select the device model before downloading the firmware. Tap the device name in the device list to enter the firmware upgrade package detail interface, and tap behind the firmware upgrade package to download it.

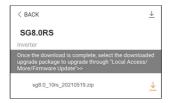

step 5 Return to the **Firmware Download** screen, tap  $\frac{\checkmark}{}$  in the upper right corner of the screen to view the downloaded firmware upgrade package.

- step 6 Login the App via local access mode. Refer to "7.4 Login".
- step 7 Tap More on the App home screen and then tap Firmware Update.
- step 8 Tap the upgrade package file, a prompt box will pop up asking you to upgrade the firmware with the file, tap **CONFIRM** to perform the firmware upgrade.

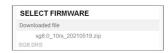

step 9 Wait for the file to be uploaded. When the upgrade is finished, the interface will inform you of the upgrade completion. Tap **Complete** to end the upgrade.

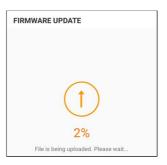

--End

# 8 System Decommissioning

# 8.1 Disconnecting Inverter

### **A** CAUTION

#### Danger of burns!

Even if the inverter is shut down, it may still be hot and cause burns. Wear protective gloves before operating the inverter after it cools down.

For maintenance or other service work, the inverter must be switched off.

Proceed as follows to disconnect the inverter from the AC and DC power sources. Lethal voltages or damage to the inverter will follow if otherwise.

- step 1 Disconnect the external AC circuit breaker and prevent it from inadvertent reconnection.
- step 2 Rotate the DC switch to the "OFF" position for disconnecting all of the PV string inputs.
- step 3 Wait about 10 minutes until the capacitors inside the inverter completely discharge.
- step 4 Ensure that the DC cable is current-free with a current clamp.
  - - End

# 8.2 Dismantling the Inverter

#### **A** CAUTION

Risk of burn injuries and electric shock!

After the inverter is powered off for 10 minutes, measure the voltage and current with professional instrument. Only when there is no voltage nor current can operators who wear protective equipment operate and maintain the inverter.

- Before dismantling the inverter, disconnect the inverter from both AC and DC power sources.
- A
- If there are more than two layers of inverter DC terminals, dismantle the outer DC connectors before dismantling the inner ones.
- If the original packing materials are available, put the inverter inside them and then seal them using adhesive tape. If the original packing materials are not available, put the inverter inside a cardboard box suitable for the weight and size of this inverter and seal it properly.

step 1 Refer to "5 Electrical Connection", for the inverter disconnection of all cables in reverse steps. In particular, when removing the DC connector, use an MC4 wrench to loosen the locking parts and install waterproof plugs.

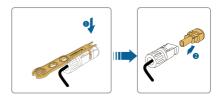

- step 2 Refer to "4 Mechanical Mounting", to dismantle the inverter in reverse steps.
- step 3 If necessary, remove the wall-mounting bracket from the wall.
- step 4 If the inverter will be used again in the future, please refer to "3.2 Inverter Storage" for a proper conservation.
  - - End

# 8.3 Disposal of Inverter

Users take the responsibility for the disposal of the inverter.

#### **M** WARNING

Please scrap the inverter in accordance with relevant local regulations and standards to avoid property losses or casualties.

### **NOTICE**

Some parts of the inverter may cause environmental pollution. Please dispose of them in accordance with the disposal regulations for electronic waste applicable at the installation site.

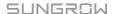

# 9 Troubleshooting and Maintenance

# 9.1 Troubleshooting

Once the inverter fails, the fault information is displayed on the App interface. If the inverter is equipped with an LCD screen, the fault information can be viewed on it.

The fault codes and troubleshooting methods of all PV inverters are detailed in the table below, and only some of the faults may occur to the model you purchased. When a fault occurs, you can check the fault information according to the fault code on the mobile app.

| Fault Code   | Fault Name        | Corrective Measures                                                                                                    |
|--------------|-------------------|----------------------------------------------------------------------------------------------------|
| 2, 3, 14, 15 | Grid Overvoltage  | Generally, the inverter will be reconnected to the grid after the grid returns to normal. If the fault occurs repeatedly:                                                                                                    |
|              |                   | Measure the actual grid voltage, and contact the local electric power company for solutions if the grid voltage is higher than the set value.                                                                                                    |
|              |                   | <ol> <li>Check whether the protection parameters are appropriately set via the App or the LCD. Modify the overvoltage protection values with the consent of the local electric power operator.</li> <li>Contact Sungrow Customer Service if the preceding causes are ruled out and the fault persists.</li> </ol>                                                                                                    |
| 4, 5         | Grid Undervoltage | Generally, the inverter will be reconnected to the grid after the grid returns to normal. If the fault occurs repeatedly:  1. Measure the actual grid voltage, and contact the local electric power company for solutions if the grid voltage is lower than the set value.  2. Check whether the protection parameters are appropriately set via the App or the LCD.  3. Check whether the AC cable is firmly in place.  4. Contact Sungrow Customer Service if the preceding causes are ruled out and the fault persists. |

| Fault Code  | Fault Name             | Corrective Measures                                                                                                    |
|-------------|------------------------|----------------------------------------------------------------------------------------------------|
| i auit Coue | Grid                   | Generally, the inverter will be reconnected to the                                                                                                    |
| 8           | Overfrequency          | grid after the grid returns to normal. If the fault oc-                                                                                                    |
| 9           |                        | curs repeatedly:                                                                                                    |
|             | Grid<br>Underfrequency | <ol> <li>Measure the actual grid frequency, and contact<br/>the local electric power company for solutions if<br/>the grid frequency is beyond the set range.</li> <li>Check whether the protection parameters are</li> </ol> |
|             |                        | appropriately set via the App or the LCD.                                                                                                    |
|             |                        | <ol><li>Contact Sungrow Customer Service if the pre-<br/>ceding causes are ruled out and the fault persists.</li></ol>                                                                                                    |
|             |                        | Generally, the inverter will be reconnected to the grid after the grid returns to normal. If the fault occurs repeatedly:                                                                                                    |
|             |                        | 1. Check whether the grid supplies power reliably.                                                                                                    |
|             |                        | 2. Check whether the AC cable is firmly in place.                                                                                                    |
|             | Grid Power             | 3. Check whether the AC cable is connected to                                                                                                    |
| 10          | Outage                 | the correct terminal (whether the live wire and                                                                                                    |
|             |                        | the N wire are correctly in place).                                                                                                    |
|             |                        | Check whether the AC circuit breaker is connected.                                                                                                    |
|             |                        | 5. Contact Sungrow Customer Service if the pre-                                                                                                    |
|             |                        | ceding causes are ruled out and the fault persists.                                                                                                    |
| 12          | Excess Leakage         | The fault can be caused by poor sunlight or damp environment, and generally the inverter will be reconnected to the grid after the environment is improved.                                                                   |
|             | Current                | 2. If the environment is normal, check whether                                                                                                    |
|             |                        | the AC and DC cables are well insulated.                                                                                                    |
|             |                        | <ol><li>Contact Sungrow Customer Service if the pre-<br/>ceding causes are ruled out and the fault persists.</li></ol>                                                                                                    |
| 13          | Grid Abnormal          | Generally, the inverter will be reconnected to the grid after the grid returns to normal. If the fault occurs repeatedly:                                                                                                    |
|             |                        | Measure the actual grid, and contact the local electric power company for solutions if the grid parameter exceeds the set range.                                                                                              |
|             |                        | 2. Contact Sungrow Customer Service if the preceding causes are ruled out and the fault persists.                                                                                                    |

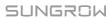

| Fault Code           | Fault Name                       | Corrective Measures                                     |
|----------------------|----------------------------------|---------------------------------------------------------|
| rault Code           | Fault Name                       | Generally, the inverter will be reconnected to the      |
| 17                   |                                  | grid after the grid returns to normal. If the fault oc- |
|                      |                                  | curs repeatedly:                                        |
|                      |                                  | Measure the actual grid voltage. If grid phase          |
|                      |                                  | voltages differ greatly, contact the electric power     |
|                      | Crid Valtage                     | company for solutions.                                  |
|                      | Grid Voltage<br>Imbalance        | If the voltage difference between phases is             |
|                      | IIIIbalarice                     | within the permissible range of the local power         |
|                      |                                  | company, modify the grid voltage imbalance pa-          |
|                      |                                  | rameter through the App or the LCD.                     |
|                      |                                  | 3. Contact Sungrow Customer Service if the pre-         |
|                      |                                  | ceding causes are ruled out and the fault persists.     |
|                      |                                  | Check whether the corresponding string is of            |
|                      |                                  | reverse polarity. If so, disconnect the DC switch       |
|                      |                                  | and adjust the polarity when the string current         |
|                      |                                  | drops below 0.5 A.                                      |
| 28, 29, 208,         | PV Reserve Con-                  | 2. Contact Sungrow Customer Service if the pre-         |
| 212, 448-479         | nection Fault                    | ceding causes are ruled out and the fault persists.     |
|                      |                                  | *The code 28 to code 29 are corresponding to            |
|                      |                                  | PV1 to PV2 respectively.                                |
|                      |                                  | *The code 448 to code 479 are corresponding to          |
|                      |                                  | string 1 to string 32 respectively.                     |
|                      |                                  | Check whether the corresponding string is of            |
|                      |                                  | reverse polarity. If so, disconnect the DC switch       |
|                      |                                  | and adjust the polarity when the string current         |
|                      |                                  | drops below 0.5 A.                                      |
| 532 547 564          | PV Reverse Con-<br>nection Alarm | 2. Contact Sungrow Customer Service if the pre-         |
| 532-547, 564-<br>570 |                                  | ceding causes are ruled out and the alarm               |
| 579                  |                                  | persists.                                               |
|                      |                                  | *The code 532 to code 547 are corresponding to          |
|                      |                                  | string 1 to string 16 respectively.                     |
|                      |                                  | *The code 564 to code 579 are corresponding to          |
|                      |                                  | string 17 to string 32 respectively.                    |

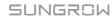

| Fault Code           | ult Code Fault Name Corrective Measures |                                                                                                    |  |  |
|----------------------|-----------------------------------------|----------------------------------------------------------------------------------------------------|--|--|
|                      |                                         | Check whether the voltage and current of the in-                                                     |  |  |
|                      |                                         | verter is abnormal to determine the cause of the alarm.                                              |  |  |
|                      |                                         | 1. Check whether the corresponding module is                                                         |  |  |
|                      |                                         | sheltered. If so, remove the shelter and ensure module cleanness.                                    |  |  |
|                      |                                         | 2. Check whether the battery board wiring is                                                         |  |  |
|                      |                                         | loose, if so, make it reliably connected.                                                            |  |  |
| 548-563, 580-<br>595 | PV Abnormal<br>Alarm                    | 3. Check if the DC fuse is damaged. If so, replace the fuse.                                         |  |  |
|                      |                                         | Contact Sungrow Customer Service if the preceding causes are ruled out and the alarm persists.       |  |  |
|                      |                                         | *The code 548 to code 563 are corresponding to                                                       |  |  |
|                      |                                         | string 1 to string 16 respectively.                                                                  |  |  |
|                      |                                         | *The code 580 to code 595 are corresponding to                                                       |  |  |
|                      |                                         | string 17 to string 32 respectively.                                                                 |  |  |
|                      |                                         | Generally, the inverter will resume operation                                                        |  |  |
|                      |                                         | when the internal or module temperature returns                                                      |  |  |
|                      |                                         | to normal. If the fault persists:                                                                    |  |  |
|                      |                                         | <ol> <li>Check whether the ambient temperature of the<br/>inverter is too high;</li> </ol>           |  |  |
|                      | Excessively High                        | Check whether the inverter is in a well-ventilated place;                                            |  |  |
| 37                   | Ambient<br>Temperature                  | <ol> <li>Check whether the inverter is exposed to di-<br/>rect sunlight. Shield it if so;</li> </ol> |  |  |
|                      |                                         | 4. Check whether the fan is running properly. Re-                                                    |  |  |
|                      |                                         | place the fan if not;                                                                                |  |  |
|                      |                                         | 5. Contact Sungrow Power Customer Service if                                                         |  |  |
|                      |                                         | the fault is due to other causes and the fault                                                       |  |  |
|                      |                                         | persists.                                                                                            |  |  |
|                      | Excessively Low                         | Stop and disconnect the inverter. Restart the in-                                                    |  |  |
| 43                   | Ambient                                 | verter when the ambient temperature rises within                                                     |  |  |
|                      | Temperature                             | the operation temperature range.                                                                     |  |  |

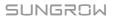

| Fault Code | Fault Name                       | Corrective Measures                                                                                                    |  |
|------------|----------------------------------|----------------------------------------------------------------------------------------------------|--|
|            |                                  | Wait for the inverter to return to normal. If the fault occurs repeatedly:                                                                                                    |  |
|            | Low System Insulation Resistance | 1. Check whether the ISO resistance protection value is excessively high via the app or the LCD, and ensure that it complies with the local regulations.                                                                                                    |  |
| 39         |                                  | <ul><li>2. Check the resistance to ground of the string and DC cable. Take corrective measures in case of short circuit or damaged insulation layer.</li><li>3. If the cable is normal and the fault occurs on rainy days, check it again when the weather turns fine.</li></ul> |  |
|            |                                  | 4. If there are batteries, check whether battery cables are damaged and whether terminals are loose or in poor contact. If so, replace the damaged cable and secure terminals to ensure a reliable connection.                                                                   |  |
|            |                                  | 5. Contact Sungrow Customer Service if the preceding causes are ruled out and the fault persists.                                                                                                    |  |
|            |                                  | Check whether the AC cable is correctly connected.                                                                                                    |  |
| 106        | Grounding Cable Fault            | 2. Check whether the insulation between the ground cable and the live wire is normal.                                                                                                    |  |
|            |                                  | <ol><li>Contact Sungrow Customer Service if the pre-<br/>ceding causes are ruled out and the fault persists.</li></ol>                                                                                                    |  |
|            |                                  | 1. Disconnect the DC power supply, and check whether any DC cable is damaged, the connection terminal or fuse is loose or there is a weak contact. If so, replace the damaged cable, fasten the terminal or fuse, and replace the burnt component.                               |  |
| 88         | Electric Arc Fault               | 2. After performing step 1, reconnect the DC power supply, and clear the electric arc fault via the App or the LCD, after that the inverter will return to normal.                                                                                                    |  |
|            |                                  | 3. Contact Sungrow Customer Service if the fault persists.                                                                                                    |  |

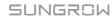

| Fault Code | Fault Name          | Corrective Measures                                                                          |
|------------|---------------------|----------------------------------------------------------------------------------------------|
|            |                     | Check if the meter is wrongly connected.                                                     |
|            | Reverse Connec-     | 2. Check if the input and output wiring of the me-                                           |
| 84         | tion Alarm of the   | ter is reversed.                                                                             |
|            | Meter/CT            | 3. If the existing system is enabled, please check                                           |
|            |                     | if the rated power setting of the existing inverter                                          |
|            |                     | is correct.                                                                                  |
|            |                     | Check whether the communication cable and the terminals are abnormal. If so, correct them to |
|            |                     | ensure reliable connection.                                                                  |
|            | Meter Communi-      | 2. Reconnect the communication cable of the                                                  |
| 514        | cation Abnormal     | meter.                                                                                       |
|            | Alarm               | 3. Contact Sungrow Customer Service if the pre-                                              |
|            |                     | ceding causes are ruled out and the alarm                                                    |
|            |                     | persists.                                                                                    |
|            | Grid Confrontation  | 1. Check whether the output port is connected to                                             |
| 323        |                     | actual grid. Disconnect it from the grid if so.                                              |
| 323        | Ond Confrontation   | 2. Contact Sungrow Customer Service if the pre-                                              |
|            |                     | ceding causes are ruled out and the fault persists.                                          |
|            |                     | 1. Check whether the communication cable and                                                 |
|            |                     | the terminals are abnormal. If so, correct them to                                           |
| 75         | Inverter Parallel   | ensure reliable connection.                                                                  |
|            | Communication Alarm | 2. Reconnect the communication cable of the                                                  |
|            |                     | meter.                                                                                       |
|            |                     | 3. Contact Sungrow Customer Service if the pre-                                              |
|            |                     | ceding causes are ruled out and the alarm                                                    |
|            |                     | persists.                                                                                    |

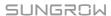

| Fault Code      | Fault Name    | Corrective Measures                                 |  |
|-----------------|---------------|-----------------------------------------------------|--|
| 7, 11, 16, 19–  |               |                                                     |  |
| 25, 30–34, 36,  |               |                                                     |  |
| 38, 40–42, 44–  |               |                                                     |  |
| 50, 52–58, 60–  |               |                                                     |  |
| 69, 85, 87, 92, |               | Wait for the inverter to return to normal.          |  |
| 93, 100–105,    |               | 2. Disconnect the AC and DC switches, and dis-      |  |
| 107–114, 116–   |               | connect the battery side switches if there are bat- |  |
| 124, 200–211,   | System Fault  | teries. Close the AC and DC switches in turn 15     |  |
| 248–255, 300–   | Cystem r duit | minutes later and restart the system.               |  |
| 322, 324–328,   |               |                                                     |  |
| 401–412, 600–   |               | 3. Contact Sungrow Customer Service if the pre-     |  |
| 603, 605, 608,  |               | ceding causes are ruled out and the fault persists. |  |
| 612, 616, 620,  |               |                                                     |  |
| 622–624, 800,   |               |                                                     |  |
| 802, 804, 807,  |               |                                                     |  |
| 1096–1122       |               |                                                     |  |
| 59, 70–74, 76–  |               | 1. The inverter can continue running.               |  |
| 83, 89, 216–    |               | 2. Check whether the related wiring and terminal    |  |
| 218, 220–233,   |               | are abnormal, check whether there are any for-      |  |
| 432–434, 500–   | System Alarm  | eign materials or other environmental abnormal-     |  |
| 513, 515–518,   | Cystem / lam  | ities, and take corresponding corrective            |  |
| 635–638, 900,   |               | measures when necessary.                            |  |
| 901, 910, 911,  |               | 3. If the fault persists, please contact Sungrow    |  |
| 996             |               | Power Customer Service.                             |  |
|                 |               | 1. Check whether the corresponding string is of     |  |
|                 |               | reverse polarity. If so, disconnect the DC switch   |  |
| 204.000         |               | and adjust the polarity when the string current     |  |
|                 | MPPT Reverse  | drops below 0.5 A.                                  |  |
| 264-283         | Connection    | 2. Contact Sungrow Customer Service if the pre-     |  |
|                 |               | ceding causes are ruled out and the fault persists. |  |
|                 |               | *The code 264 to code 279 are corresponding to      |  |
|                 |               | string 1 to string 20 respectively.                 |  |

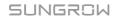

| Fault Code | Fault Name             | Corrective Measures                                  |  |
|------------|------------------------|------------------------------------------------------|--|
|            |                        | 1. The inverter can continue running.                |  |
|            |                        | 2. Check whether the related wiring and termi-       |  |
|            |                        | nals are abnormal, check whether there are any       |  |
| 332-363    | <b>Boost Capacitor</b> | foreign materials or other environmental abnor-      |  |
| 332-303    | Overvoltage Alarm      | malities, and take corresponding corrective          |  |
|            |                        | measures when necessary.                             |  |
|            |                        | If the fault persists, please contact Sungrow        |  |
|            |                        | Power Customer Service.                              |  |
|            |                        | 1. Disconnect the AC and DC switches, and dis-       |  |
|            |                        | connect the battery side switches if there are bat-  |  |
| 364-395    | <b>Boost Capacitor</b> | teries. Close the AC and DC switches in turn 15      |  |
| 304-393    | Overvoltage Fault      | minutes later and restart the system.                |  |
|            |                        | 2. If the fault persists, please contact Sungrow     |  |
|            |                        | Power Customer Service.                              |  |
|            |                        | 1. Check whether the number of PV modules of         |  |
|            |                        | the corresponding string is less than other strings. |  |
|            |                        | If so, disconnect the DC switch and adjust the PV    |  |
|            |                        | module configuration when the string current         |  |
|            |                        | drops below 0.5 A.                                   |  |
| 1548-1579  | String Current         | 2. Check whether the PV module is shaded;            |  |
| 1546-1579  | Reflux                 | 3. Disconnect the DC switch to check whether         |  |
|            |                        | the open circuit voltage is normal when the string   |  |
|            |                        | current drops below 0.5 A. If so, check the wiring   |  |
|            |                        | and configuration of the PV module,                  |  |
|            |                        | 4. Check whether the orientation of the PV mod-      |  |
|            |                        | ule is abnormal.                                     |  |

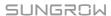

| Fault Code                  | Fault Name               | Corrective Measures                                                                                                    |
|-----------------------------|--------------------------|----------------------------------------------------------------------------------------------------|
| 1600 - 1615,<br>1632 - 1655 | PV Grounding<br>Fault    | <ol> <li>When the fault occurs, it is forbidden to directly disconnect the DC switch and unplug PV terminals when the direct current is greater than 0.5 A;</li> <li>Wait until the direct current of the inverter falls below 0.5 A, then disconnect the DC switch and unplug the faulty strings;</li> <li>Do not reinsert the faulty strings before the grounding fault is cleared;</li> <li>If the fault is not caused by the foregoing reasons and still exists, contact Sungrow Customer Service.</li> </ol> |
| 1616                        | System Hardware<br>Fault | <ol> <li>It is prohibited to disconnect the DC switch when the DC current is greater than 0.5 A when the fault occurs.</li> <li>Disconnect the DC switch only when the inverter DC side current drops below 0.5 A.</li> <li>It is prohibited to power up the inverter again. Please contact Sungrow Customer Service.</li> </ol>                                                                                                    |

Once a fault occurs to the optimizer, the fault information is displayed on the App.

| Fault | Fault                     | Possible                                                 | Corrective Method                                                                                                    |
|-------|---------------------------|----------------------------------------------------------|----------------------------------------------------------------------------------------------------|
| Code  | Name                      | Cause                                                    | Corrective Method                                                                                                    |
| 4     | Input<br>overvolt-<br>age | The PV voltage is higher than the set pro- tection value | Check whether the open-circuit voltage of the PV module connected to the optimizer exceeds the maximum input voltage allowed by the optimizer.                                                                                                    |
| 512   | Hardware<br>fault         | A hardware fault occurs to the optimizer                 | Please contact Sungrow Customer Service.                                                                                                    |
| 1024  | Update<br>failed          | The opti-<br>mizer soft-<br>ware fails<br>to upgrade     | <ol> <li>The software upgrade may take more than 20 minutes for a large-scale system with a great number of optimizers. Please check the light condition, and perform the software upgrade under good light conditions.</li> <li>If the fault persists, please contact Sungrow Customer Service.</li> </ol> |

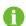

- If there is a string current backfeed fault, first check whether the optimizer is
  offline.
- Contact the dealer if the measures listed in the "Troubleshooting Method" column have been taken but the problem persists. Contact SUNGROW if the dealer fails to solve the problem.

## 9.2 Maintenance

#### 9.2.1 Maintenance Notices

The DC switch can be secured with a lock in the OFF position or a certain angle beyond the OFF position.(For countries "AU" and "NZ")

## **▲** DANGER

Risk of inverter damage or personal injury due to incorrect service!

- Be sure to use special insulation tools when perform high-voltage operations.
- Before any service work, first disconnect the grid-side AC circuit breaker and check the inverter status. If the inverter indicator is off, please wait until night to disconnect the DC switch. If the inverter indicator is on, directly disconnect the DC switch.
- After the inverter is powered off for 10 minutes, measure the voltage and current with professional instrument. Only when there is no voltage nor current can operators who wear protective equipment operate and maintain the inverter
- Even if the inverter is shut down, it may still be hot and cause burns. Wear protective gloves before operating the inverter after it cools down.
- When maintaining the product, it is strictly prohibited to open the product if
  there is an odor or smoke or if the product appearance is abnormal. If there is
  no odor, smoke, or obvious abnormal appearance, repair or restart the inverter
  according to the alarm corrective measures. Avoid standing directly in front of
  the inverter during maintenance.

#### **A** CAUTION

To prevent misuse or accidents caused by unrelated personnel: Post prominent warning signs or demarcate safety warning areas around the inverter to prevent accidents caused by misuse.

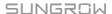

## NOTICE

Restart the inverter only after removing the fault that impairs safety performance. As the inverter contains no component parts that can be maintained, never open the enclosure, or replace any internal components.

To avoid the risk of electric shock, do not perform any other maintenance operations beyond those described in this manual. If necessary, contact your distributor first. If the problem persists, contact SUNGROW. Otherwise, the losses caused is not covered by the warranty.

## NOTICE

Touching the PCB or other static sensitive components may cause damage to the device.

- · Do not touch the circuit board unnecessarily.
- Observe the regulations to protect against electrostatic and wear an anti-static wrist strap.

## 9.2.2 Quick Shutdown

The PV system can perform a quick shutdown, reducing the output voltage of strings to below 30 V within 30 s.

Triggering methods of quick shutdown:

- Method 1: Turn off the AC circuit breaker between the inverter and the grid.
- Method 2: Connect RSD-1 and RSD-2 in COM2 port to trigger quick shutdown. Disconnect RSD-1 and RSD-2 to exit the quick shutdown mode.

## NOTICE

- The quick shutdown is not supported if optimizers are configured for some PV modules.
- · Please check regularly whether the quick shutdown function is normal.

## 9.2.3 Routine Maintenance

| Item                         | Method                                                           | Period                           |
|------------------------------|------------------------------------------------------------------|----------------------------------|
|                              | Check the temperature and dust of the                            | Six months to a year             |
| Device clean                 | inverter. Clean the inverter enclosure if                        | (depending on the dust con-      |
|                              | necessary.                                                       | tents in air)                    |
|                              | Check whether all cable are firmly con-                          |                                  |
| Flectrical                   | nected in place.                                                 | 6 months after commissioning     |
| connection                   | Check whether there is damage to the                             | and then once or twice a year    |
| Connection                   | cables, especially the surface in con-                           | and their office of twice a year |
|                              | tact with metal.                                                 |                                  |
|                              | Visual check for any damage or de-<br>formation of the inverter. |                                  |
| General status of the system | Check any abnormal noise during the operation.                   | Every 6 months                   |
|                              | Check each operation parameter.                                  |                                  |
|                              | Be sure that nothing covers the heat sink of the inverter.       |                                  |

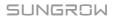

# 10 Appendix

# 10.1 Technical Data

| Input (DC)   Recommended max. PV input power   7.5 kWp   12 kWp                                                                                                    | Parameter                   | SG5.0RS-ADA                | SG8.0RS           |
|----------------------------------------------------------------------------------------------------|-----------------------------|----------------------------|-------------------|
| Max. PV input voltage                                                                                                    | Input (DC)                  |                            |                   |
| Max. PV input voltage         600 V           Min. operating PV voltage / Start-up input voltage         360 V           MPP voltage range         40 V / 50 V           MPP voltage range for rated power         160 V - 480 V (1)           No. of independent MPP inputs         3           Default No. of PV strings per MPPT         1           Max. PV input current         48 A ( 16 A / 16 A / 16 A)           Max. DC Short-circuit current         60 A ( 20 A / 20 A / 20 A)           Output (AC)         4999 W for "AU", 5000 W for others           Max. AC output power         4999 VA for "AU", 5000 VA for others           Rated AC output apparent power         4999 VA for "AU", 5000 VA for others           Rated AC output current (at 230 V)         21.7 A for "AU", 21.8 A for others           Max. AC output current         21.7 A for "AU", 22.8 A for others           Max. AC output current         21.7 A for "AU", 22.8 A for others           Max. AC output current         21.7 A for "AU", 22.8 A for others           Max. AC output current         21.7 A for "AU", 22.8 A for others           Max. AC output current         21.7 A for "AU", 22.8 A for others           Max. AC output current         21.7 A for "AU", 22.8 A for others           Max. AC output current         21.7 A for "AU", 22.8 A for others           Max. AC output current <td>Recommended max. PV in-</td> <td>7.5 kWp</td> <td>12 k\Mn</td> | Recommended max. PV in-     | 7.5 kWp                    | 12 k\Mn           |
| Min. operating PV voltage / Start-up input voltage         40 V / 50 V           Rated PV input voltage         360 V           MPP voltage range         40 V - 560 V           MPP voltage range for rated power         160 V - 480 V (¹)           No. of independent MPP inputs         3           Default No. of PV strings per MPPT         1           Max. PV input current         48 A ( 16 A / 16 A / 16 A)           Max. DC Short-circuit current         60 A ( 20 A / 20 A / 20 A)           Current         4999 W for "AU", 5000 W for others           Max. AC output power         4999 W for "AU", 5000 VA for others           Rated AC output apparent power         4999 VA for "AU", 5000 VA for others           Rated AC output current (at 230 V)         21.7 A for "AU", 21.8 A for others           Max. AC output current         21.7 A for "AU", 22.8 A for others           Max. AC output current         21.7 A for "AU", 22.8 A for others           Nominal AC voltage         220 V / 230 V / 240 V           Rated AC voltage         154 V - 276 V           Rated grid frequency / Grid         50 Hz / 45 Hz - 55 Hz                                                                                                    | put power                   | 7.5 KVVP                   | 12 KVVP           |
| Start-up input voltage         40 V / 50 V           Rated PV input voltage         360 V           MPP voltage range         40 V - 560 V           MPP voltage range for rated power         160 V - 480 V (¹)           No. of independent MPP inputs         3           Default No. of PV strings per MPPT         1           Max. PV input current         48 A ( 16 A / 16 A / 16 A)           Max. DC Short-circuit current         60 A ( 20 A / 20 A / 20 A)           Output (AC)         4999 W for "AU", 5000 W for others           Max. AC output power         4999 W for "AU", 5000 VA for others           Rated AC output apparent power         4999 VA for "AU", 5000 VA for others           Rated AC output current (at 230 V)         21.7 A for "AU", 21.8 A for others           Max. AC output current         21.7 A for "AU", 22.8 A for others           Nominal AC voltage         220 V / 230 V / 240 V           Rated Grid frequency / Grid         50 Hz / 45 Hz - 55 Hz                                                                                                    | Max. PV input voltage       | 600 V                      |                   |
| Start-up input voltage         360 V           MPP voltage range         40 V – 560 V           MPP voltage range for rated power         160 V – 480 V (¹)           No. of independent MPP inputs         3           Default No. of PV strings per MPPT         1           Max. PV input current         48 A ( 16 A / 16 A / 16 A)           Max. PV input current         60 A ( 20 A / 20 A / 20 A)           Output (AC)         4999 W for "AU", 5000 W for others           Rated AC output power         4999 VA for "AU", 5000 VA for others           Rated AC output apparent power         4999 VA for "AU", 5000 VA for others           Rated AC output current (at 21.7 A for "AU", 5000 VA for others         8000 VA           Rated AC output current (at 22.7 A for "AU", 21.8 A for others         34.8 A           Max. AC output current         21.7 A for "AU", 22.8 A for others         36.4 A           Max. AC output current         220 V / 230 V / 240 V           Rated AC voltage         154 V - 276 V           Rated AC voltage         154 V - 276 V           Rated Grid frequency / Grid         50 Hz / 45 Hz - 55 Hz                                                                                                    | Min. operating PV voltage / | 40.1/ / 50.1/              |                   |
| MPP voltage range         40 V – 560 V           MPP voltage range for rated power         160 V – 480 V (1)         250 V – 480 V (1)           No. of independent MPP inputs         3         3           Default No. of PV strings per MPPT         1         48 A ( 16 A / 16 A / 16 A)           Max. PV input current         48 A ( 16 A / 16 A / 16 A)         40 A ( 20 A / 20 A / 20 A)           Max. DC Short-circuit current         60 A ( 20 A / 20 A / 20 A)         8000 W           Output (AC)           Rated AC output power         4999 W for "AU", 5000 W for others         8000 W           Max. AC output power         4999 VA for "AU", 5000 VA for others         8000 VA           Rated AC output apparent power         4999 VA for "AU", 5000 VA for others         8000 VA           Rated AC output current (at 230 V)         21.7 A for "AU", 21.8 A for others         34.8 A           Max. AC output current         21.7 A for "AU", 22.8 A for others         36.4 A           Nominal AC voltage         220 V / 230 V / 240 V           Rated grid frequency / Grid         50 Hz / 45 Hz - 55 Hz                                                                                                    | Start-up input voltage      | 40 V / 50 V                |                   |
| MPP voltage range for rated power         160 V - 480 V (1)         250 V - 480 V (1)           No. of independent MPP inputs         3           Default No. of PV strings per MPPT         1           Max. PV input current         48 A ( 16 A / 16 A / 16 A)           Max. DC Short-circuit current         60 A ( 20 A / 20 A / 20 A)           Current           Output (AC)           Rated AC output power         4999 W for "AU", 5000 W for others           Max. AC output power         4999 VA for "AU", 5000 VA for others           Rated AC output apparent power         4999 VA for "AU", 5000 VA for others           Rated AC output current (at 21.7 A for "AU", 21.8 A for others         34.8 A           Max. AC output current others         21.7 A for "AU", 22.8 A for others           Nominal AC voltage         220 V / 230 V / 240 V           Rated grid frequency / Grid         50 Hz / 45 Hz - 55 Hz                                                                                                    | Rated PV input voltage      | 360 V                      |                   |
| No. of independent MPP   inputs   3                                                                                                    | MPP voltage range           | 40 V – 560 V               |                   |
| No. of independent MPP   inputs   3                                                                                                    | MPP voltage range for       | 160 V 490 V (1)            | 250 \/ 490 \/ (1) |
| Default No. of PV strings   1                                                                                                    | rated power                 | 100 V = 400 V (1)          | 230 V = 400 V (1) |
| Default No. of PV strings   Per MPPT                                                                                                    | No. of independent MPP      | 2                          |                   |
| Max. PV input current   48 A ( 16 A / 16 A / 16 A)                                                                                                    | inputs                      | ა                          |                   |
| Max. PV input current         48 A ( 16 A / 16 A)           Max. DC Short-circuit current         60 A ( 20 A / 20 A)           Output (AC)         4999 W for "AU", 5000 W for others           Max. AC output power         4999 VA for "AU", 5000 VA for others           Rated AC output apparent power         4999 VA for "AU", 5000 VA for others           Rated AC output apparent power         4999 VA for "AU", 5000 VA for others           Rated AC output current (at 21.7 A for "AU", 21.8 A for others         34.8 A           Max. AC output current others         21.7 A for "AU", 22.8 A for others           Nominal AC voltage         220 V / 230 V / 240 V           Rated AC voltage         154 V - 276 V           Rated grid frequency / Grid         50 Hz / 45 Hz - 55 Hz                                                                                                    | Default No. of PV strings   | 1                          |                   |
| Max. DC Short-circuit current         60 A ( 20 A / 20 A / 20 A)           Output (AC)           Rated AC output power         4999 W for "AU", 5000 W for others           Max. AC output power         4999 VA for "AU", 5000 VA for others           Rated AC output apparent power         4999 VA for "AU", 5000 VA for others           Rated AC output current (at 21.7 A for "AU", 21.8 A for others         34.8 A           Max. AC output current others         21.7 A for "AU", 22.8 A for others           Max. AC output current others         21.7 A for "AU", 22.8 A for others           Nominal AC voltage         220 V / 230 V / 240 V           Rated AC voltage         154 V - 276 V           Rated grid frequency / Grid         50 Hz / 45 Hz - 55 Hz                                                                                                    | per MPPT                    | I                          |                   |
| Current  Output (AC)  Rated AC output power  Max. AC output power  Rated AC output apparent power  Rated AC output apparent power  Rated AC output current (at 21.7 A for "AU", 5000 VA others  Max. AC output current  Rated AC output current  Rated AC output current  Rated AC output current  21.7 A for "AU", 21.8 A for others  Max. AC output current  21.7 A for "AU", 22.8 A for others  Max. AC output current  21.7 A for "AU", 22.8 A for others  Nominal AC voltage  220 V / 230 V / 240 V  Rated AC voltage  154 V - 276 V  Rated grid frequency / Grid  50 Hz / 45 Hz - 55 Hz                                                                                                    | Max. PV input current       | 48 A ( 16 A / 16 A / 16 A) |                   |
| current           Output (AC)           Rated AC output power         4999 W for "AU", 5000 W for others           Max. AC output power         4999 VA for "AU", 5000 VA for others           Rated AC output apparent power         4999 VA for "AU", 5000 VA for others           Rated AC output current (at 21.7 A for "AU", 21.8 A for 230 V)         34.8 A           Max. AC output current         21.7 A for "AU", 22.8 A for others           Nominal AC voltage         220 V / 230 V / 240 V           Rated AC voltage         154 V - 276 V           Rated grid frequency / Grid         50 Hz / 45 Hz - 55 Hz                                                                                                    | Max. DC Short-circuit       | 60 A ( 20 A / 20 A / 20 A) |                   |
| Rated AC output power       4999 W for "AU", 5000 W for others       8000 W         Max. AC output power       4999 VA for "AU", 5000 VA for others       8000 VA         Rated AC output apparent power       4999 VA for "AU", 5000 VA for others       8000 VA         Rated AC output current (at 21.7 A for "AU", 21.8 A for others       34.8 A         Max. AC output current       21.7 A for "AU", 22.8 A for others       36.4 A         Nominal AC voltage       220 V / 230 V / 240 V         Rated AC voltage       154 V - 276 V         Rated grid frequency / Grid       50 Hz / 45 Hz - 55 Hz                                                                                                    | current                     | 0071 ( 2071 2071 2071)     |                   |
| Rated AC output power for others  Max. AC output power 4999 VA for "AU", 5000 VA for others  Rated AC output apparent power for others  Rated AC output apparent power for others  Rated AC output current (at 21.7 A for "AU", 21.8 A for others  Max. AC output current 21.7 A for "AU", 22.8 A for others  Max. AC output current 21.7 A for "AU", 22.8 A for others  Nominal AC voltage 220 V / 230 V / 240 V  Rated AC voltage 154 V - 276 V  Rated grid frequency / Grid 50 Hz / 45 Hz - 55 Hz                                                                                                    | Output (AC)                 |                            |                   |
| Max. AC output power   4999 VA for "AU", 5000 VA   for others                                                                                                    | Rated AC output power       | 4999 W for "AU", 5000 W    | 8000 W            |
| Rated AC output apparent power for others  Rated AC output apparent power for others  Rated AC output current (at 21.7 A for "AU", 21.8 A for others  Max. AC output current 21.7 A for "AU", 21.8 A for others  Max. AC output current 21.7 A for "AU", 22.8 A for others  Nominal AC voltage 220 V / 230 V / 240 V  Rated AC voltage 154 V - 276 V  Rated grid frequency / Grid 50 Hz / 45 Hz - 55 Hz                                                                                                    |                             | for others                 |                   |
| Rated AC output apparent   4999 VA for "AU", 5000 VA   8000 VA                                                                                                    | Max. AC output power        |                            | 8000 VA           |
| Rated AC output current (at 21.7 A for "AU", 21.8 A for 230 V)   others   34.8 A                                                                                                    |                             |                            |                   |
| Rated AC output current (at 230 V)       21.7 A for "AU", 21.8 A for others       34.8 A         Max. AC output current       21.7 A for "AU", 22.8 A for others       36.4 A         Nominal AC voltage       220 V / 230 V / 240 V         Rated AC voltage       154 V - 276 V         Rated grid frequency / Grid       50 Hz / 45 Hz - 55 Hz                                                                                                    | Rated AC output apparent    |                            | 8000 VA           |
| 230 V) others  Max. AC output current  21.7 A for "AU", 22.8 A for others  Nominal AC voltage  220 V / 230 V / 240 V  Rated AC voltage  154 V - 276 V  Rated grid frequency / Grid  50 Hz / 45 Hz - 55 Hz                                                                                                    | ·                           |                            |                   |
| Max. AC output current  21.7 A for "AU", 22.8 A for others  Nominal AC voltage  220 V / 230 V / 240 V  Rated AC voltage  154 V - 276 V  Rated grid frequency / Grid  50 Hz / 45 Hz - 55 Hz                                                                                                    | ,                           |                            | 34.8 A            |
| Nominal AC voltage 220 V / 230 V / 240 V  Rated AC voltage 154 V - 276 V  Rated grid frequency / Grid 50 Hz / 45 Hz - 55 Hz                                                                                                    | 230 V)                      |                            |                   |
| Nominal AC voltage 220 V / 230 V / 240 V  Rated AC voltage 154 V - 276 V  Rated grid frequency / Grid 50 Hz / 45 Hz - 55 Hz                                                                                                    | Max. AC output current      |                            | 36.4 A            |
| Rated AC voltage 154 V - 276 V  Rated grid frequency / Grid 50 Hz / 45 Hz - 55 Hz                                                                                                    | Name in all AQ coaltants    |                            |                   |
| Rated grid frequency / Grid 50 Hz / 45 Hz - 55 Hz                                                                                                    |                             |                            |                   |
|                                                                                                    |                             |                            |                   |
| trequency range 60 Hz / 55 Hz - 65 Hz                                                                                                    |                             |                            |                   |
|                                                                                                    | trequency range             | 60 Hz / 55 Hz - 65 Hz      |                   |

User Manual 10 Appendix

| Harmonic (THD) < 3 % (at rated power) Power factor at rated power / Ajustable power factor Feed-in phases / Connection phases  Efficiency  Max. efficiency / European efficiency  Protection  Grid monitoring Yes  C reverse polarity protection  AC short-circuit protection Yes  PV string current monitoring Yes  PID Zero Yes  Arc fault circuit interrupter (AFCI)  Surge protection  DC Type II, AC Type II  Protective Class I Overvoltage Category  DC II/AC III  Active Anti-Islanding Method  General Data  Dimensions (W x H x D)  Weight 19 kg  Mounting method Wall-mounting bracket Topology Transformerless  Degree of protection  Degree of protection  A(AC) non-condensing)  Max. operating altitude  Cooling method  Natural cooling  Display  LED digital display & LED indicator                                                                                                    | Parameter                   | SG5.0RS-ADA                     | SG8.0RS         |  |
|----------------------------------------------------------------------------------------------------|-----------------------------|---------------------------------|-----------------|--|
| Ajustable power factor   So.99 / 0.8 leading - 0.8 lagging                                                                                                    | Harmonic (THD)              | < 3 % (at rated power)          |                 |  |
| Feed-in phases / Connection phases   1/1    Efficiency   Max. efficiency / European efficiency   97.8 % / 96.9 %   97.8 % / 97.3 %    Protection   Yes   Optional    AC short-circuit protection   Yes    DC reverse polarity   Yes    DC switch   Yes   Yes    PV string current   Yes    PID Zero   Yes    Arc fault circuit interrupter (AFCI)   Yes    Optional   Optional    Surge protection   DC Type II, AC Type II    Protective Class   I    Overvoltage Category   DC II/AC III    Active Anti-Islanding   Frequency Shift    Method   General Data    Dimensions (W x H x D)   490 mm x 340 mm x 170 mm    Weight   19 kg    Mounting method   Wall-mounting bracket    Topology   Transformerless    Degree of protection   IP65    Operating ambient temperature range    Allowable relative humidity range (non-condensing)    Max. operating altitude   4000 m    Cooling method   Natural cooling                                                                                                    | Power factor at rated power |                                 |                 |  |
| tion phases  Efficiency  Max. efficiency / European efficiency  Protection  Grid monitoring Yes  DC reverse polarity protection Yes  Leakage current protection Yes  PV string current monitoring Yes  Are fault circuit interrupter (AFCI)  Surge protection DC Type II, AC Type II  Protective Class I  Overvoltage Category DC II/AC III  Active Anti-Islanding Method  General Data  Dimensions (W x H x D) 490 mm x 340 mm x 170 mm  Weight 19 kg  Mounting method Wall-mounting bracket  Topology Transformerless  Degree of protection IP65  Operating ambient temperature range  Allowable relative humidity range (non-condensing)  Max. operating altitude 4000 m  Cooling method Natural cooling                                                                                                    | / Ajustable power factor    | > 0.99 / 0.8 leading - 0.8 lagg | ing             |  |
| tion phases  Efficiency  Max. efficiency / European efficiency  Protection  Grid monitoring Yes  DC reverse polarity protection Yes  Leakage current protection Yes  PV string current monitoring Yes  Are fault circuit interrupter (AFCI)  Surge protection  DC Type II, AC Type II  Protective Class  I Overvoltage Category  Active Anti-Islanding Method  General Data  Dimensions (W x H x D)  Degree of protection  Description Pess  Degree of protection  Pess  Degree of protection  Pess  Degree (non-condensing)  Max. operating altitude  Cooling method  Natural cooling  P7.8 % / 96.9 %  97.8 % / 97.3 %  97.8 % / 97.3 %  97.8 % / 97.3 %  97.8 % / 97.3 %  97.8 % / 97.3 %  97.8 % / 97.3 %  97.8 % / 96.9 %  97.8 % / 96.9 %  97.8 % / 96.9 %  97.8 % / 96.9 %  97.8 % / 96.9 %  97.8 % / 96.9 %  97.8 % / 96.9 %  97.8 % / 96.9 %  97.8 % / 97.3 %  97.8 % / 97.3 %  97.8 % / 97.3 %  97.8 % / 97.3 %  97.8 % / 97.3 %  97.8 % / 97.3 %  97.8 % / 97.3 %  97.8 % / 97.3 %  97.8 % / 97.3 %  97.8 % / 97.3 %  97.8 % / 97.3 %  97.8 % / 97.3 %  97.8 % / 97.3 %  97.8 % / 97.3 %  97.8 % / 97.3 %  97.8 % / 97.3 %  97.8 % / 97.3 %  97.8 % / 97.3 %  97.8 % / 96.9 %  97.8 % / 96.9 %  97.8 % / 96.9 %  97.8 % / 96.9 %  97.8 % / 96.9 %  97.8 % / 96.9 %  97.8 % / 96.9 %  97.8 % / 96.9 %  97.8 % / 96.9 %  97.8 % / 96.9 %  97.8 % / 96.9 %  97.8 % / 96.9 %  97.8 % / 96.9 %  97.8 % / 96.9 %  97.8 % / 96.9 %  97.8 % / 96.9 %  97.8 % / 96.9 %  97.8 % / 96.9 %  97.8 % / 96.9 %  97.8 % / 96.9 %  97.8 % / 96.9 %  97.8 % / 96.9 %  97.8 % / 96.9 %  97.8 % / 96.9 %  97.8 % / 96.9 %  97.8 % / 96.9 %  97.8 % / 96.9 %  97.8 % / 96.9 %  97.8 % / 96.9 %  97.8 % / 96.9 %  97.8 % / 96.9 %  97.8 % / 96.9 %  97.8 % / 96.9 %  97.8 % / 96.9 %  97.8 % / 96.9 %  97.8 % / 96.9 %  97.8 % / 96.9 %  97.8 % / 96.9 %  97.8 % / 96.9 %  97.8 % / 96.9 %  97.8 % / 96.9 %  97.8 % / 96.9 %  97.8 % / 96.9 %  97.8 % / 96.9 %  97.8 % / 96.9 %  97.8 % / 96.9 %  97.8 % / 96.9 %  97.8 % / 96.9 %  97.8 % / 96.9 %  97.8 % / 96.9 %  97.8 % / 96.9 %  97.8 % / 96.9 %  97.8 % / 96.9 %  97.8 % / 96.9 %  | Feed-in phases / Connec-    |                                 |                 |  |
| Efficiency  Max. efficiency / European efficiency  Protection  Grid monitoring Yes  DC reverse polarity protection  AC short-circuit protection Yes  Leakage current protection Yes  DC switch Yes  PV string current monitoring Yes  Arc fault circuit interrupter (AFCI)  Surge protection DC Type II, AC Type II  Protective Class IOC Vervoltage Category DC II/AC III  Active Anti-Islanding Method  General Data  Dimensions (W x H x D) 490 mm x 340 mm x 170 mm  Weight 19 kg  Mounting method Wall-mounting bracket  Topology Transformerless  Degree of protection IP65  Operating ambient temperature range  Allowable relative humidity range (non-condensing)  Max. operating altitude 4000 m  Ccoling method Natural cooling                                                                                                    |                             | 1/1                             |                 |  |
| Max. efficiency   97.8 %   96.9 %   97.8 %   97.3 %    Protection Grid monitoring   Yes   DC reverse polarity   Yes   DC reverse polarity   Yes   DC switch   Yes   DC switch   Yes   DC switch   Yes   PV string current   Yes   Arc fault circuit interrupter (AFCI)   DC Type II, AC Type II   Protective Class   I   Overvoltage Category   DC II/AC III   Active Anti-Islanding   Method   General Data   Dimensions (W x H x D)   490 mm x 340 mm x 170 mm   Weight   19 kg   Mounting method   Wall-mounting bracket   Topology   Transformerless   Degree of protection   IP65   Operating ambient temperature range   Allowable relative humidity range (non-condensing)   Max. operating altitude   4000 m   Cooling method   Natural cooling                                                                                                    |                             |                                 |                 |  |
| efficiency  Protection  Grid monitoring  DC reverse polarity protection  AC short-circuit protection  Leakage current protection  Protection  Cryes  DC switch  Pes  PV string current monitoring  PID Zero  Arc fault circuit interrupter (AFCI)  Surge protection  DC Type II, AC Type II  Protective Class  I  Overvoltage Category  DC II/AC III  Active Anti-Islanding Method  General Data  Dimensions (W x H x D)  Weight  Degree of protection  Degree of protection  IP65  Operating ambient temper- ature range  Allowable relative humidity range (non-condensing)  Max. operating altitude  Augustian  Ves  Optional  Operating ambient  Protective Class  I  Openating antient  Protective Class  I  Openating ambient temper- ature range  Allowable relative humidity range (non-condensing)  Max. operating altitude  Natural cooling                                                                                                    |                             |                                 |                 |  |
| Protection Grid monitoring Yes  DC reverse polarity protection AC short-circuit protection Yes  Leakage current protection Yes  DC switch Yes  PV string current monitoring PID Zero Yes  Arc fault circuit interrupter (AFCI) Surge protection DC Type II, AC Type II Protective Class I Overvoltage Category DC II/AC III Active Anti-Islanding Method General Data Dimensions (W x H x D) 490 mm x 340 mm x 170 mm  Weight 19 kg Mounting method Wall-mounting bracket Topology Transformerless Degree of protection IP65 Operating ambient temperature range Allowable relative humidity range (non-condensing) Max. operating altitude 4000 m Ccooling method Natural cooling                                                                                                    | • •                         | 97.8 % / 96.9 %                 | 97.8 % / 97.3 % |  |
| DC reverse polarity protection  AC short-circuit protection  AC short-circuit protection  DC switch  PV string current monitoring  PID Zero  Arc fault circuit interrupter (AFCI)  Surge protection  Protective Class  I  Overvoltage Category  Method  General Data  Dimensions (W x H x D)  Weight  Degree of protection  Degree of protection  Degree for protection  Degree (non-condensing)  Max. operating altitude  Ves  Optional  Yes  Optional  Yes  Optional  Optional  Yes  Optional  Yes   |                             |                                 |                 |  |
| DC reverse polarity protection  AC short-circuit protection  AC short-circuit protection  DC switch  PV string current monitoring  PID Zero  Arc fault circuit interrupter (AFCI)  Surge protection  Protective Class  I  Overvoltage Category  Method  General Data  Dimensions (W x H x D)  Weight  Degree of protection  Degree of protection  Degree for protection  Degree (non-condensing)  Max. operating altitude  Ves  Optional  Yes  Optional  Yes  Optional  Optional  Yes  Optional  Yes   | Grid monitoring             | Yes                             |                 |  |
| protection  AC short-circuit protection  AC short-circuit protection  DC switch  PV string current monitoring  PID Zero  Arc fault circuit interrupter (AFCI)  Surge protection  DC Type II, AC Type II  Protective Class  I Overvoltage Category  Active Anti-Islanding Method  General Data  Dimensions (W x H x D)  Weight  19 kg  Mounting method  Wall-mounting bracket  Topology  Transformerless  Degree of protection  Operating ambient temperature range  Allowable relative humidity range (non-condensing)  Max. operating altitude  Cooling method  Natural cooling  Ves  Optional  Optional  Optional  Pes  Optional  Optional  Optional  Pes  Optional  Optional  Optional  Pes  Optional  Optional  Optional  Pes  Optional  Optional  Optional  Pes  Optional  Optional  Opti |                             |                                 |                 |  |
| AC short-circuit protection  Leakage current protection  DC switch  PV string current monitoring  PID Zero  Arc fault circuit interrupter (AFCI)  Surge protection  Protective Class  Overvoltage Category  Active Anti-Islanding Method  General Data  Dimensions (W x H x D)  Weight  19 kg  Mounting method  Wall-mounting bracket  Topology  Transformerless  Degree of protection  Operating ambient temperature range  Allowable relative humidity range (non-condensing)  Max. operating altitude  Cooling method  Natural cooling  Yes  Optional  Yes  Optional  Optional  Pres  Optional  Optional  Optional  Optional  Pes  Optional  Optional  Op | •                           | Yes                             |                 |  |
| Leakage current protection  DC switch  PV string current monitoring  PID Zero  Arc fault circuit interrupter (AFCI)  Surge protection  Protective Class  Overvoltage Category  Active Anti-Islanding Method  General Data  Dimensions (W x H x D)  Weight  19 kg  Mounting method  Wall-mounting bracket  Topology  Transformerless  Degree of protection  DC Type II, AC Type II  Frequency Shift  Frequency Shift  Wall-mounting bracket  Topology  Transformerless  Degree of protection  IP65  Operating ambient temperature range  Allowable relative humidity range (non-condensing)  Max. operating altitude  Cooling method  Natural cooling                                                                                                    |                             | Ves                             |                 |  |
| DC switch  PV string current monitoring  PID Zero  Arc fault circuit interrupter (AFCI)  Surge protection  Protective Class  Overvoltage Category  Active Anti-Islanding Method  General Data  Dimensions (W x H x D)  Weight  19 kg  Mounting method  Wall-mounting bracket  Topology  Transformerless  Degree of protection  Operating ambient temperature range  Allowable relative humidity range (non-condensing)  Max. operating altitude  Ves  Yes  Optional  Yes  Optional  Yes |                             |                                 |                 |  |
| PV string current monitoring PID Zero Yes  Arc fault circuit interrupter (AFCI) Surge protection DC Type II, AC Type II Protective Class I Overvoltage Category DC II/AC III Active Anti-Islanding Method General Data Dimensions (W x H x D) Weight 19 kg Mounting method Wall-mounting bracket Topology Transformerless Degree of protection Operating ambient temperature range Allowable relative humidity range (non-condensing) Max. operating altitude Cyes Ves Optional Optional Yes Optional Yes Optional  |                             |                                 |                 |  |
| monitoring  PID Zero  Arc fault circuit interrupter (AFCI)  Surge protection  Protective Class  Overvoltage Category  Method  General Data  Dimensions (W x H x D)  Weight  19 kg  Mounting method  Wall-mounting bracket  Topology  Transformerless  Degree of protection  Operating ambient temperature range  Allowable relative humidity range (non-condensing)  Max. operating altitude  Yes  Optional  Yes  Optional  Optional  Yes  Optional  Allowable riches a companies  Prequency Shift  Frequency Shift  490 mm x 340 mm x 170 mm  Wall-mounting bracket  Topology  Transformerless  Degree of protection  IP65  Operating ambient temperature range  Allowable relative humidity range (non-condensing)  Max. operating altitude  Cooling method  Natural cooling                                                                                                    |                             | res                             |                 |  |
| PID Zero Yes  Arc fault circuit interrupter (AFCI)  Surge protection DC Type II, AC Type II  Protective Class I  Overvoltage Category DC II/AC III  Active Anti-Islanding Method  General Data  Dimensions (W x H x D) 490 mm x 340 mm x 170 mm  Weight 19 kg  Mounting method Wall-mounting bracket  Topology Transformerless  Degree of protection IP65  Operating ambient temperature range  Allowable relative humidity range (non-condensing)  Max. operating altitude 4000 m  Cooling method Natural cooling                                                                                                    | -                           | Yes                             |                 |  |
| Arc fault circuit interrupter (AFCI)  Surge protection  Protective Class  Overvoltage Category  Active Anti-Islanding Method  General Data  Dimensions (W x H x D)  Weight  Mounting method  Mounting method  Degree of protection  Operating ambient temperature range  Allowable relative humidity range (non-condensing)  Method  Optional  Optional  Optional  Optional  Optional  Optional  Optional  Optional  Optional  Optional  Optional  Optional  Optional  Optional  Optional  Optional  Optional  Optional  Optional  Natural cooling                                                                                                    |                             | .,                              |                 |  |
| (AFCI)  Surge protection  Protective Class  Overvoltage Category  Active Anti-Islanding Method  General Data  Dimensions (W x H x D)  Weight  Mounting method  Topology  Degree of protection  Operating ambient temperature range  Allowable relative humidity range (non-condensing)  Max. operating altitude  Dimensions  De Type II, AC Type II  Protective Class  I Delli/AC III  Frequency Shift  Frequency Shift  Frequ |                             | Yes                             |                 |  |
| Surge protection DC Type II, AC Type II  Protective Class I  Overvoltage Category DC II/AC III  Active Anti-Islanding Method  General Data  Dimensions (W x H x D) 490 mm x 340 mm x 170 mm  Weight 19 kg  Mounting method Wall-mounting bracket  Topology Transformerless  Degree of protection IP65  Operating ambient temperature range  Allowable relative humidity range (non-condensing)  Max. operating altitude 4000 m  Cooling method Natural cooling                                                                                                    | •                           | Yes                             | Optional        |  |
| Protective Class Overvoltage Category DC II/AC III  Active Anti-Islanding Method General Data  Dimensions (W x H x D) Weight 19 kg  Mounting method Wall-mounting bracket  Topology Transformerless Degree of protection Operating ambient temperature range Allowable relative humidity range (non-condensing) Max. operating altitude Cooling method  DC II/AC III  Frequency Shift Frequency Shift  Vall-mount ing bracket  Top oma x 340 mm x 170 mm  Wall-mounting bracket  Topology Transformerless  Degree of protection IP65 Operating ambient temperature range Allowable relative humidity range (non-condensing)  Max. operating altitude A000 m  Natural cooling                                                                                                    |                             |                                 |                 |  |
| Overvoltage Category Active Anti-Islanding Method  General Data  Dimensions (W x H x D) Weight 19 kg  Mounting method Wall-mounting bracket  Topology Transformerless  Degree of protection Operating ambient temperature range Allowable relative humidity range (non-condensing)  Max. operating altitude  Cooling method  DC II/AC III  Frequency Shift  Frequency Shift |                             |                                 |                 |  |
| Active Anti-Islanding Method  General Data  Dimensions (W x H x D)                                                                                                    |                             | •                               |                 |  |
| Method  General Data  Dimensions (W x H x D)                                                                                                    |                             | DC II/AC III                    |                 |  |
| General Data         Dimensions (W x H x D)       490 mm x 340 mm x 170 mm         Weight       19 kg         Mounting method       Wall-mounting bracket         Topology       Transformerless         Degree of protection       IP65         Operating ambient temperature range       -25°C to +60°C         Allowable relative humidity range (non-condensing)       0-100 %         Max. operating altitude       4000 m         Cooling method       Natural cooling                                                                                                    | _                           | Frequency Shift                 |                 |  |
| Dimensions (W x H x D)  490 mm x 340 mm x 170 mm  Weight  19 kg  Mounting method  Wall-mounting bracket  Topology  Transformerless  Degree of protection  Operating ambient temperature range  Allowable relative humidity range (non-condensing)  Max. operating altitude  Cooling method  Vall-mounting bracket  Topology  Transformerless  -25°C to +60°C  -25°C to +60°C  4000 m  Natural cooling                                                                                                    |                             |                                 |                 |  |
| Weight 19 kg  Mounting method Wall-mounting bracket  Topology Transformerless  Degree of protection IP65  Operating ambient temperature range  Allowable relative humidity range (non-condensing)  Max. operating altitude 4000 m  Cooling method Natural cooling                                                                                                    |                             | 490 mm x 340 mm x 170 mm        |                 |  |
| Mounting method Wall-mounting bracket  Topology Transformerless  Degree of protection IP65  Operating ambient temperature range  Allowable relative humidity range (non-condensing)  Max. operating altitude 4000 m  Cooling method Natural cooling                                                                                                    |                             | 19 ka                           |                 |  |
| Topology Transformerless  Degree of protection IP65  Operating ambient temperature range  Allowable relative humidity range (non-condensing)  Max. operating altitude 4000 m  Cooling method Natural cooling                                                                                                    |                             |                                 |                 |  |
| Degree of protection IP65  Operating ambient temperature range  Allowable relative humidity range (non-condensing)  Max. operating altitude 4000 m  Cooling method Natural cooling                                                                                                    |                             |                                 |                 |  |
| Operating ambient temperature range  Allowable relative humidity range (non-condensing)  Max. operating altitude  Cooling method  Operating ambient temperature -25°C to +60°C  -25°C to +60°C  0-100 %  Natural cooling                                                                                                    |                             |                                 |                 |  |
| ature range  Allowable relative humidity range (non-condensing)  Max. operating altitude  Cooling method  O-25°C to +60°C  0-100 %  Natural cooling                                                                                                    |                             |                                 |                 |  |
| Allowable relative humidity range (non-condensing)  Max. operating altitude 4000 m  Cooling method Natural cooling                                                                                                    |                             | -25°C to +60°C                  |                 |  |
| range (non-condensing)  Max. operating altitude 4000 m  Cooling method Natural cooling                                                                                                    |                             |                                 |                 |  |
| Max. operating altitude 4000 m  Cooling method Natural cooling                                                                                                    | •                           | 0–100 %                         |                 |  |
| Cooling method Natural cooling                                                                                                    |                             | 4000                            |                 |  |
|                                                                                                    |                             |                                 |                 |  |
| Display LED digital display & LED indicator                                                                                                    |                             |                                 |                 |  |
|                                                                                                    | Display                     | LED digital display & LED ind   | licator         |  |

10 Appendix User Manual

| Parameter          | SG5.0RS-ADA                                         | SG8.0RS                    |  |
|--------------------|-----------------------------------------------------|----------------------------|--|
| Communication      | Ethernet / WLAN / RS485 / D                         | I (Ripple control & DRM)   |  |
| DC connection type | MC4 (Max. 6 mm <sup>2</sup> )/MC4 Con               | npatible Connector (Max. 6 |  |
| DC connection type | mm²)                                                |                            |  |
| AC connection type | Plug and play connector (Ma                         | x. 16 mm²)                 |  |
| Grid Support       | Active & reactive power control and power ramp rate |                            |  |
|                    | control                                             |                            |  |

(1) The voltage difference between MPPTs should be less than 150 V. The voltage of the configured string should be higher than the lower limit of the rated MPPT voltage.

| Parameter                   | SG9.0RS                      | SG10RS                       |
|-----------------------------|------------------------------|------------------------------|
| Input (DC)                  |                              |                              |
| Recommended max. PV in-     | 13.5 kWp                     | 15 kWp                       |
| put power                   |                              |                              |
| Max. PV input voltage       | 600 V                        |                              |
| Min. operating PV voltage / | 40 V / 50 V                  |                              |
| Start-up input voltage      | 40 V / 50 V                  |                              |
| Rated PV input voltage      | 360 V                        |                              |
| MPP voltage range           | 40 V – 560 V                 |                              |
| MPP voltage range for       | 280 V – 480 V <sup>(1)</sup> | 310 V – 480 V <sup>(1)</sup> |
| rated power                 | 280 V = 480 V (1)            | 310 V = 480 V (1)            |
| No. of independent MPP      | 2                            |                              |
| inputs                      | 3                            |                              |
| Default No. of PV strings   | 1                            |                              |
| per MPPT                    | I                            |                              |
| Max. PV input current       | 48 A ( 16 A / 16 A / 16 A)   |                              |
| Max.DC Short-circuit        | 60 A ( 20 A / 20 A / 20 A)   |                              |
| current                     | 0071 ( 2071 / 2071 / 2071)   |                              |
| Output (AC)                 |                              |                              |
| Rated AC output power       | 9000 W                       | 10000 W                      |
|                             |                              | 9999 W for Australia         |
| Max. AC output power        | 9000 VA                      | 10000 VA                     |
|                             |                              | 9999VA for Australia         |
| Rated AC output current (at | 39.2 A                       | 43.5 A                       |
| 230 V)                      | 39.2 A                       | 43.3 A                       |
| Max. AC output current      | 41 A                         | 45.5 A                       |
| Rated AC voltage            | 220 V / 230 V / 240 V        |                              |
| AC voltage range            | 154 V - 276 V                |                              |
|                             |                              |                              |

User Manual 10 Appendix

| Rated grid frequency / Grid frequency / Grid frequency range 60 Hz / 55 Hz - 65 Hz  Harmonic (THD) < 3 % (at rated power)  Power factor at rated power / Adjustable power factor  Feed-in phases / Connection phases  Efficiency  Max. efficiency / European efficiency  Protection  Grid monitoring Yes  DC reverse polarity protection  AC short-circuit protection Yes  DC switch Yes  PV string current monitoring  PID Zero Yes  Arc fault circuit interrupter (AFCI)  Surge protection DC Type II, AC Type II  Protective Class I  Overvoltage Category DC II/AC III  Active Anti-Islanding Method  General Data  Dimensions (W x H x D) 490 mm x 340 mm x 170 mm  Weight 19 kg                                                                                                    | Parameter                     | SG9.0RS                  | SG10RS          |
|----------------------------------------------------------------------------------------------------|-------------------------------|--------------------------|-----------------|
| Harmonic (THD) < 3 % (at rated power)  Power factor at rated power / Adjustable power factor  Feed-in phases / Connection phases  Efficiency  Max. efficiency/ European efficiency/ Protection  Grid monitoring Yes  DC reverse polarity protection  AC short-circuit protection Yes  Leakage current protection Yes  DC switch Yes  PV string current monitoring  PID Zero Yes  Arc fault circuit interrupter (AFCI)  Surge protection DC Type II, AC Type II  Protective Class I  Overvoltage Category DC II/AC III  Active Anti-Islanding Method  General Data  Dimensions (W x H x D) 490 mm x 340 mm x 170 mm  Weight 19 kg                                                                                                    | Rated grid frequency / Grid   | 50 Hz / 45 Hz - 55 Hz    |                 |
| Power factor at rated power / Adjustable power factor Feed-in phases / Connection phases  Efficiency  Max. efficiency / European efficiency  Protection  Grid monitoring  AC short-circuit protection  AC short-circuit protection  PV ss  DC reverse polarity protection  AC short-circuit protection  AC short-circuit protection  PV ss  DC switch  PV string current monitoring  PID Zero  Arc fault circuit interrupter (AFCI)  Surge protection  DC Type II, AC Type II  Protective Class  I Overvoltage Category  DC II/AC III  Active Anti-Islanding  Method  General Data  Dimensions (W x H x D)  Weight  19 kg                                                                                                    | frequency range               | 60 Hz / 55 Hz - 65 Hz    |                 |
| / Adjustable power factor  Feed-in phases / Connection phases  Efficiency  Max. efficiency / European efficiency  Protection  Grid monitoring  DC reverse polarity protection  AC short-circuit protection  Leakage current protection  DC switch  PV string current monitoring  PID Zero  Arc fault circuit interrupter (AFCI)  Surge protection  DC Type II, AC Type II  Protective Class  I Overvoltage Category  Method  Despire Ago mm x 340 mm x 170 mm  Possess Ago mm x 170 mm  Possess Ago mm x 170 mm  Weight  D Sund Ago mm x 340 mm x 170 mm  Weight  Possess Ago max and max ago mm x 170 mm  Possess Ago mm x 170 mm  Possess Ago mm x 170 mm                                                                                                    | Harmonic (THD)                | < 3 % (at rated power)   |                 |
| / Adjustable power factor  Feed-in phases / Connection phases  Efficiency  Max. efficiency / European efficiency  Protection  Grid monitoring  DC reverse polarity protection  AC short-circuit protection  Leakage current protection  DC switch  PV string current monitoring  PID Zero  Arc fault circuit interrupter (AFCI)  Surge protection  DC Type II, AC Type II  Protective Class  I Overvoltage Category  Method  De mm x 340 mm x 170 mm  Possess I De mm x 340 mm x 170 mm  De sylva protection  Possess I De mm x 340 mm x 170 mm  Weight  De sylva protection max silva protection protection prote | Power factor at rated power   |                          |                 |
| Efficiency  Max. efficiency / European efficiency  Protection  Grid monitoring Yes  DC reverse polarity protection  AC short-circuit protection Yes  Leakage current protection Yes  PV string current monitoring  PID Zero Yes  Arc fault circuit interrupter (AFCI)  Surge protection  DC Type II, AC Type II  Protective Class  I Overvoltage Category  Method  General Data  Dimensions (W x H x D)  P7.8 % / 97.4 %  97.8 % / 97.4 %  97.8 % / 97.4 %  97.8 % / 97.4 %  97.8 % / 97.4 %  97.8 % / 97.4 %  97.8 % / 97.4 %  97.8 % / 97.4 %  97.8 % / 97.4 %  97.8 % / 97.4 %  97.8 % / 97.4 %  97.8 % / 97.4 %  97.8 % / 97.4 %  97.8 % / 97.4 %  97.8 % / 97.4 %  97.8 % / 97.4 %  97.8 % / 97.4 %  97.8 % / 97.4 %  97.8 % / 97.4 %  97.8 % / 97.4 %  97.8 % / 97.4 %  97.8 % / 97.4 %  97.8 % / 97.4 %  97.8 % / 97.4 %  97.8 % / 97.4 %  97.8 % / 97.4 %  97.8 % / 97.4 %  97.8 % / 97.4 %  97.8 % / 97.4 %  97.8 % / 97.4 %  97.8 % / 97.4 %  97.8 % / 97.4 %  97.8 % / 97.4 %  97.8 % / 97.4 %  97.8 % / 97.4 %  97.8 % / 97.4 %  97.8 % / 97.4 %  97.8 % / 97.4 %  97.8 % / 97.4 %  97.8 % / 97.4 %  97.8 % / 97.4 %  97.8 % / 97.4 %  97.8 % / 97.4 %  97.8 % / 97.4 %  97.8 % / 97.4 %  97.8 % / 97.4 %  97.8 % / 97.4 %  97.8 % / 97.4 %  97.8 % / 97.4 %  97.8 % / 97.4 %  97.8 % / 97.4 %  97.8 % / 97.4 %  97.8 % / 97.4 %  97.8 % / 97.4 %  97.8 % / 97.4 %  97.8 % / 97.4 %  97.8 % / 97.4 %  97.8 % / 97.4 %  97.8 % / 97.4 %  97.8 % / 97.4 %  97.8 % / 97.4 %  97.8 % / 97.4 %  97.8 % / 97.4 %  97.8 % / 97.4 %  97.8 % / 97.4 %  97.8 % / 97.4 %  97.8 % / 97.4 %  97.8 % / 97.4 %  97.8 % / 97.4 %  97.8 % / 97.4 %  97.8 % / 97.4 %  97.8 % / 97.4 %  97.8 % / 97.4 %  97.8 % / 97.4 %  97.8 % / 97.4 %  97.8 % / 97.4 %  97.8 % / 97.4 %  97.8 % / 97.4 %  97.8 % / 97.4 %  97.8 % / 97.4 %  97.8 % / 97.4 %  97.8 % / 97.4 %  97.8 % / 97.4 %  97.8 % / 97.4 %  97.8 % / 97.4 %  97.8 % / 97.4 %  97.8 % / 97.4 %  97.8 % / 97.4 %  97.8 % / 97.4 %  97.8 % / 97.4 %  97.8 % / 97.4 %  97.8 % / 97.4 %  97.8 % / 97.4 %  97.8 % / 97.4 %  97.8 % / 97.4 %  97.8 % / 97.4 %  97.8 % / 97.4 %  97.8 | ·                             |                          |                 |
| Efficiency  Max. efficiency / European efficiency  Protection  Grid monitoring Yes  DC reverse polarity protection  AC short-circuit protection Yes  Leakage current protection Yes  PV string current monitoring  PID Zero Yes  Arc fault circuit interrupter (AFCI)  Surge protection  DC Type II, AC Type II  Protective Class  I Overvoltage Category  Method  General Data  Dimensions (W x H x D)  P7.8 % / 97.4 %  97.8 % / 97.4 %  97.8 % / 97.4 %  97.8 % / 97.4 %  97.8 % / 97.4 %  97.8 % / 97.4 %  97.8 % / 97.4 %  97.8 % / 97.4 %  97.8 % / 97.4 %  97.8 % / 97.4 %  97.8 % / 97.4 %  97.8 % / 97.4 %  97.8 % / 97.4 %  97.8 % / 97.4 %  97.8 % / 97.4 %  97.8 % / 97.4 %  97.8 % / 97.4 %  97.8 % / 97.4 %  97.8 % / 97.4 %  97.8 % / 97.4 %  97.8 % / 97.4 %  97.8 % / 97.4 %  97.8 % / 97.4 %  97.8 % / 97.4 %  97.8 % / 97.4 %  97.8 % / 97.4 %  97.8 % / 97.4 %  97.8 % / 97.4 %  97.8 % / 97.4 %  97.8 % / 97.4 %  97.8 % / 97.4 %  97.8 % / 97.4 %  97.8 % / 97.4 %  97.8 % / 97.4 %  97.8 % / 97.4 %  97.8 % / 97.4 %  97.8 % / 97.4 %  97.8 % / 97.4 %  97.8 % / 97.4 %  97.8 % / 97.4 %  97.8 % / 97.4 %  97.8 % / 97.4 %  97.8 % / 97.4 %  97.8 % / 97.4 %  97.8 % / 97.4 %  97.8 % / 97.4 %  97.8 % / 97.4 %  97.8 % / 97.4 %  97.8 % / 97.4 %  97.8 % / 97.4 %  97.8 % / 97.4 %  97.8 % / 97.4 %  97.8 % / 97.4 %  97.8 % / 97.4 %  97.8 % / 97.4 %  97.8 % / 97.4 %  97.8 % / 97.4 %  97.8 % / 97.4 %  97.8 % / 97.4 %  97.8 % / 97.4 %  97.8 % / 97.4 %  97.8 % / 97.4 %  97.8 % / 97.4 %  97.8 % / 97.4 %  97.8 % / 97.4 %  97.8 % / 97.4 %  97.8 % / 97.4 %  97.8 % / 97.4 %  97.8 % / 97.4 %  97.8 % / 97.4 %  97.8 % / 97.4 %  97.8 % / 97.4 %  97.8 % / 97.4 %  97.8 % / 97.4 %  97.8 % / 97.4 %  97.8 % / 97.4 %  97.8 % / 97.4 %  97.8 % / 97.4 %  97.8 % / 97.4 %  97.8 % / 97.4 %  97.8 % / 97.4 %  97.8 % / 97.4 %  97.8 % / 97.4 %  97.8 % / 97.4 %  97.8 % / 97.4 %  97.8 % / 97.4 %  97.8 % / 97.4 %  97.8 % / 97.4 %  97.8 % / 97.4 %  97.8 % / 97.4 %  97.8 % / 97.4 %  97.8 % / 97.4 %  97.8 % / 97.4 %  97.8 % / 97.4 %  97.8 % / 97.4 %  97.8 % / 97.4 %  97.8 % / 97.4 %  97.8 | Feed-in phases / Connec-      | 1/1                      |                 |
| Max. efficiency / European efficiency  Protection  Grid monitoring Yes  DC reverse polarity protection  AC short-circuit protection Yes  Leakage current protection Yes  DC switch Yes  PV string current monitoring  PID Zero Yes  Arc fault circuit interrupter (AFCI)  Surge protection DC Type II, AC Type II  Protective Class I  Overvoltage Category DC II/AC III  Active Anti-Islanding Method  General Data  Dimensions (W x H x D) 490 mm x 340 mm x 170 mm  Weight 19 kg                                                                                                    | ·                             |                          |                 |
| efficiency  Protection  Grid monitoring  Pes  DC reverse polarity protection  AC short-circuit protection  Leakage current protection  PV string current monitoring  PID Zero  Arc fault circuit interrupter (AFCI)  Surge protection  Protective Class I Overvoltage Category Method  General Data  Dimensions (W x H x D)  Protective Class I 97.8 % / 97.4 %  97.8 % / 97.4 %  97.8 % / 97.4 %  97.8 % / 97.4 %  97.8 % / 97.4 %  97.8 % / 97.4 %  97.8 % / 97.4 %  97.8 % / 97.4 %  97.8 % / 97.4 %  97.8 % / 97.4 %  97.8 % / 97.4 %  97.8 % / 97.4 %  97.8 % / 97.4 %  97.8 % / 97.4 %  97.8 % / 97.4 %  97.8 % / 97.4 %  97.8 % / 97.4 %  97.8 % / 97.4 %  97.8 % / 97.4 %  97.8 % / 97.4 %  97.8 % / 97.4 %  97.8 % / 97.4 %  97.8 % / 97.4 %  97.8 % / 97.4 %  97.8 % / 97.4 %  97.8 % / 97.4 %  97.8 % / 97.4 %  Yes  DC reverse polarity protection Yes  PV string current protection Yes  PV string current Pyes  Optional Optional  Optional  Protective Class I Overvoltage Category DC II/AC III  Active Anti-Islanding Method  General Data  Dimensions (W x H x D)  490 mm x 340 mm x 170 mm  Weight                                                                                                    | Efficiency                    |                          |                 |
| efficiency  Protection  Grid monitoring  Pes  DC reverse polarity protection  AC short-circuit protection  Leakage current protection  PV string current monitoring  PID Zero  Arc fault circuit interrupter (AFCI)  Surge protection  Protective Class I Overvoltage Category Method  General Data  Dimensions (W x H x D)  Protective Class I 97.8 % / 97.4 %  97.8 % / 97.4 %  97.8 % / 97.4 %  97.8 % / 97.4 %  97.8 % / 97.4 %  97.8 % / 97.4 %  97.8 % / 97.4 %  97.8 % / 97.4 %  97.8 % / 97.4 %  97.8 % / 97.4 %  97.8 % / 97.4 %  97.8 % / 97.4 %  97.8 % / 97.4 %  97.8 % / 97.4 %  97.8 % / 97.4 %  97.8 % / 97.4 %  97.8 % / 97.4 %  97.8 % / 97.4 %  97.8 % / 97.4 %  97.8 % / 97.4 %  97.8 % / 97.4 %  97.8 % / 97.4 %  97.8 % / 97.4 %  97.8 % / 97.4 %  97.8 % / 97.4 %  97.8 % / 97.4 %  97.8 % / 97.4 %  Yes  DC reverse polarity protection Yes  PV string current protection Yes  PV string current Pyes  Optional Optional  Optional  Protective Class I Overvoltage Category DC II/AC III  Active Anti-Islanding Method  General Data  Dimensions (W x H x D)  490 mm x 340 mm x 170 mm  Weight                                                                                                    | Max. efficiency / European    |                          |                 |
| Grid monitoring Yes  DC reverse polarity protection  AC short-circuit protection Yes  Leakage current protection Yes  DC switch Yes  PV string current monitoring  PID Zero Yes  Arc fault circuit interrupter (AFCI)  Surge protection DC Type II, AC Type II  Protective Class I  Overvoltage Category DC II/AC III  Active Anti-Islanding Method  General Data  Dimensions (W x H x D) 490 mm x 340 mm x 170 mm  Weight 19 kg                                                                                                    |                               | 97.8 % / 97.4 %          | 97.8 % / 97.4 % |
| DC reverse polarity protection  AC short-circuit protection Yes  Leakage current protection Yes  DC switch Yes  PV string current monitoring  PID Zero Yes  Arc fault circuit interrupter (AFCI)  Surge protection DC Type II, AC Type II  Protective Class I  Overvoltage Category DC II/AC III  Active Anti-Islanding Method  General Data  Dimensions (W x H x D) 490 mm x 340 mm x 170 mm  Weight 19 kg                                                                                                    | Protection                    |                          |                 |
| AC short-circuit protection Yes  Leakage current protection Yes  DC switch Yes  PV string current yes  monitoring Yes  PID Zero Yes  Arc fault circuit interrupter (AFCI)  Surge protection DC Type II, AC Type II  Protective Class I  Overvoltage Category DC II/AC III  Active Anti-Islanding Frequency Shift  Method  General Data  Dimensions (W x H x D) 490 mm x 340 mm x 170 mm  Weight 19 kg                                                                                                    | Grid monitoring               | Yes                      |                 |
| AC short-circuit protection Yes  Leakage current protection Yes  DC switch Yes  PV string current yes  monitoring Yes  PID Zero Yes  Arc fault circuit interrupter (AFCI)  Surge protection DC Type II, AC Type II  Protective Class I  Overvoltage Category DC II/AC III  Active Anti-Islanding Method  General Data  Dimensions (W x H x D) 490 mm x 340 mm x 170 mm  Weight 19 kg                                                                                                    | DC reverse polarity           |                          |                 |
| Leakage current protection Yes  DC switch Yes  PV string current Yes  monitoring  PID Zero Yes  Arc fault circuit interrupter (AFCI)  Surge protection DC Type II, AC Type II  Protective Class I  Overvoltage Category DC II/AC III  Active Anti-Islanding Frequency Shift  Method  General Data  Dimensions (W x H x D) 490 mm x 340 mm x 170 mm  Weight 19 kg                                                                                                    | protection                    | Yes                      |                 |
| DC switch PV string current monitoring PID Zero Yes  Arc fault circuit interrupter (AFCI)  Surge protection DC Type II, AC Type II  Protective Class I Overvoltage Category DC II/AC III  Active Anti-Islanding Method General Data  Dimensions (W x H x D)  Ves  Yes  Optional  Optional  Frequency Slift  Frequency Shift  490 mm x 340 mm x 170 mm  Weight  19 kg                                                                                                    | AC short-circuit protection   | Yes                      |                 |
| PV string current monitoring  PID Zero Yes  Arc fault circuit interrupter (AFCI)  Surge protection DC Type II, AC Type II  Protective Class I  Overvoltage Category DC II/AC III  Active Anti-Islanding Method  General Data  Dimensions (W x H x D)  Ves  Yes  Optional  Protective II  Frequency Shift  Frequency Shift  490 mm x 340 mm x 170 mm  Weight  19 kg                                                                                                    | Leakage current protection    | Yes                      |                 |
| monitoring  PID Zero Yes  Arc fault circuit interrupter (AFCI)  Surge protection DC Type II, AC Type II  Protective Class I  Overvoltage Category DC II/AC III  Active Anti-Islanding Method General Data  Dimensions (W x H x D)  Weight  Yes  Yes  Arc fault circuit interrupter Optional  Frype II  Protective Class I  Overvoltage Category DC II/AC III  Active Anti-Islanding Frequency Shift  490 mm x 340 mm x 170 mm                                                                                                    | DC switch                     | Yes                      |                 |
| PID Zero Yes  Arc fault circuit interrupter (AFCI)  Surge protection DC Type II, AC Type II  Protective Class I  Overvoltage Category DC II/AC III  Active Anti-Islanding Frequency Shift  Method  General Data  Dimensions (W x H x D) 490 mm x 340 mm x 170 mm  Weight 19 kg                                                                                                    | PV string current             |                          |                 |
| Arc fault circuit interrupter (AFCI)  Surge protection  DC Type II, AC Type II  Protective Class  Overvoltage Category  DC II/AC III  Active Anti-Islanding Method  General Data  Dimensions (W x H x D)  Weight  Optional  Optional  Optional  Optional  Optional  Optional  AC Type II  Frequency Slift  Frequency Shift  490 mm x 340 mm x 170 mm                                                                                                    | monitoring                    | Yes                      |                 |
| Optional  Optional  Optional  Optional  Ourself AC Type II  Protective Class I  Overvoltage Category OC II/AC III  Active Anti-Islanding Method General Data  Dimensions (W x H x D)  Weight Optional  Optional  Option  Option  O | PID Zero                      | Yes                      |                 |
| Surge protection DC Type II, AC Type II  Protective Class I  Overvoltage Category DC II/AC III  Active Anti-Islanding Frequency Shift  Method  General Data  Dimensions (W x H x D) 490 mm x 340 mm x 170 mm  Weight 19 kg                                                                                                    | Arc fault circuit interrupter | Ontional                 |                 |
| Protective Class  Overvoltage Category  DC II/AC III  Active Anti-Islanding Method  General Data  Dimensions (W x H x D)  Weight  DV II/AC III  Frequency Shift  490 mm x 340 mm x 170 mm                                                                                                    | (AFCI)                        | Ориопаі                  |                 |
| Overvoltage Category DC II/AC III  Active Anti-Islanding Frequency Shift  Method  General Data  Dimensions (W x H x D) 490 mm x 340 mm x 170 mm  Weight 19 kg                                                                                                    | Surge protection              | DC Type II, AC Type II   |                 |
| Active Anti-Islanding Method  General Data  Dimensions (W x H x D) 490 mm x 340 mm x 170 mm  Weight 19 kg                                                                                                    |                               |                          |                 |
| Method  General Data  Dimensions (W x H x D) 490 mm x 340 mm x 170 mm  Weight 19 kg                                                                                                    |                               | DC II/AC III             |                 |
| General Data           Dimensions (W x H x D)         490 mm x 340 mm x 170 mm           Weight         19 kg                                                                                                    | _                             | Frequency Shift          |                 |
| Dimensions (W x H x D)         490 mm x 340 mm x 170 mm           Weight         19 kg                                                                                                    |                               |                          |                 |
| Weight 19 kg                                                                                                    |                               | 490 mm x 340 mm x 170 mm |                 |
|                                                                                                    |                               |                          |                 |
| Mounting mothed Wall mounting brookst                                                                                                    | Mounting method               |                          |                 |
|                                                                                                    |                               | -                        |                 |
| Topology Transformerless                                                                                                    |                               |                          |                 |
| Degree of protection IP65                                                                                                    |                               |                          |                 |
| Operating ambient temper25°C to +60°C                                                                                                    |                               | -25°C to +60°C           |                 |
| ature range                                                                                                    |                               |                          |                 |
| Allowable relative humidity 0–100 %                                                                                                    | •                             | 0–100 %                  |                 |
| range (non-condensing)                                                                                                    |                               |                          |                 |
| Max. operating altitude 4000 m                                                                                                    | Max. operating altitude       | 4000 m                   |                 |

10 Appendix User Manual

| Parameter          | SG9.0RS                                             | SG10RS                 |
|--------------------|-----------------------------------------------------|------------------------|
| Cooling method     | Natural cooling                                     |                        |
| Display            | LED digital display & LED indicator                 |                        |
| Communication      | Ethernet / WLAN / RS485 / DI (Ripple control & DRM) |                        |
| DC connection type | MC4 (Max. 6 mm²)/MC4 Compatible Connector (Max. 6   |                        |
|                    | mm² )                                               |                        |
| AC connection type | Plug and play connector (Max                        | x. 16 mm²)             |
| Grid Support       | Active & reactive power contr                       | ol and power ramp rate |
|                    | control                                             |                        |

<sup>(1)</sup> The voltage difference between MPPTs should be less than 150 V. The voltage of the configured string should be higher than the lower limit of the rated MPPT voltage.

## 10.2 Quality Assurance

When product faults occur during the warranty period, SUNGROW will provide free service or replace the product with a new one.

#### **Evidence**

During the warranty period, the customer shall provide the product purchase invoice and date. In addition, the trademark on the product shall be undamaged and legible. Otherwise, SUNGROW has the right to refuse to honor the quality guarantee.

## **Conditions**

- After replacement, unqualified products shall be processed by SUNGROW.
- The customer shall give SUNGROW a reasonable period to repair the faulty device.

## **Exclusion of Liability**

In the following circumstances, SUNGROW has the right to refuse to honor the quality guarantee:

- The free warranty period for the whole machine/components has expired.
- The device is damaged during transport.
- The device is incorrectly installed, refitted, or used.
- The device operates in harsh conditions beyond those described in this manual.
- The fault or damage is caused by installation, repairs, modification, or disassembly performed by a service provider or personnel not from SUNGROW.
- The fault or damage is caused by the use of non-standard or non-SUNGROW components or software.
- The installation and use range are beyond stipulations of relevant international standards.
- The damage is caused by unexpected natural factors.

User Manual 10 Appendix

For faulty products in any of above cases, if the customer requests maintenance, paid maintenance service may be provided based on the judgment of SUNGROW.

## 10.3 Contact Information

In case of questions about this product, please contact us.

We need the following information to provide you the best assistance:

- · Model of the device
- · Serial number of the device
- Fault code/name
- Brief description of the problem

For detailed contact information, please visit: https://en.sungrowpower.com/contactUS